Radioamatører Der Eksperimenterer

Et elektronisk månedsblad for alle elektronik interesserede

# Juni 2023

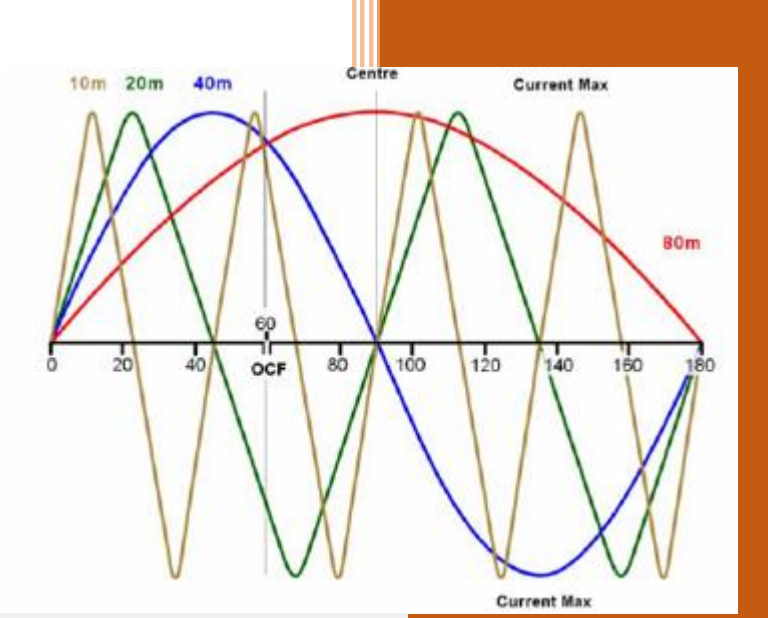

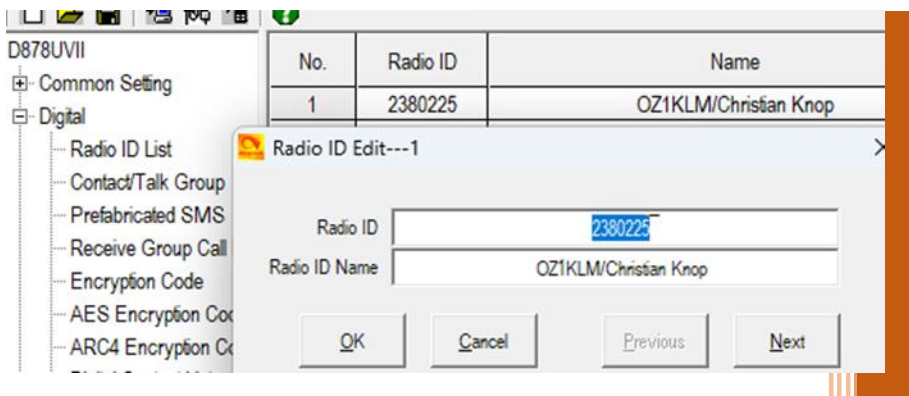

# **Indhold i dette nummer:**

**Understanding and building the OCF dipole**

**DMR codeplugs udvidet for AnyTone**

**Dayton Hamvention 2023**

**Kalender for danske radioamatører**

**EDR's klummer**

**Og så lige alt det sædvanlige……**

**Find os på [Facebook](https://www.facebook.com/groups/441027853322874) eller på [www.rde-posten.dk](http://www.rde-posten.dk/) 4.Årgang, nummer 6.**

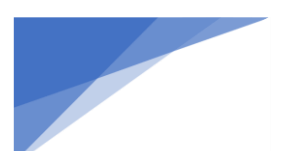

**Radioamatører Der Eksperimenterer Juni 2023, 4. årgang, nummer 6. ----------------------------------------------------------------------------------------------------**

RDE-Posten, udgives 11 gange om året, juli mdr. er fritaget. RDE-Posten, udkommer omkring den 1. i hver måned.

### **Ansvarshavende redaktør:**

OZ1DCZ / 5P1CK, Carsten Kobborg, Ringkøbingvej 35, Idom, 7500 Holstebro. Tlf: 23341085, Mail [info@rde-posten.dk](mailto:info@rde-posten.dk)

### **Materiale til brug i RDE-Posten:**

Materiale der ønskes bragt i RDE-Posten, sendes til[: info@rde-posten.dk,](mailto:info@rde-posten.dk) Deadline bringes i hver mdr. i denne kolofon. Alt modtages med tak.

# Simple rettigheder:

Husk uddrag, billeder eller andet fra RDE-Posten, må gerne bruges/offentliggøres, med undtagelse af udenlandske artikler, på betingelse af at:

- Der er klar kildeangivelse.
- At det tydeligt fremgår hvem der har skrevet originalartiklen.
- Hele artikler må kun bruges efter indgået aftale med forfatteren.

Udenlandske artikler, brugt i RDE-Posten, hvad enten de er oversatte eller originale, må under ingen omstændigheder genbruges, heller ikke dele heraf, uden personlig aftale med forfatteren.

Redaktionen er på ingen måde ansvarlig for indholdet i artiklerne, ej heller evt. fejl, som kan forårsage ødelæggelse af andet udstyr. Alt efterbyg eller brug af beskrivelser, sker på eget ansvar.

### **Deadline for næste nummer:**

22-07-2023

### **Alle udgivelser er gratis og kan downloades fra websiden: [www.RDE-Posten.dk](http://www.rde-posten.dk/)**

### **Der tages forbehold for:**

trykfejl, stavefejl, slåfejl, grammatiske fejl, kommafejl, manglende solpletter, Dårlig forhold på båndene, atmosfæriske forstyrrelse og/eller alle andre former for fejl  $\bullet$ samt hvad der ellers måtte stå med småt. Kort sagt redaktøren kan ikke drages til ansvar for noget som helst

**Radioamatører Der Eksperimenterer** Juni 2023, 4. årgang, nummer 6. **----------------------------------------------------------------------------------------------------**

### Denne måneds forfattere

# Indhold I dette nummer:

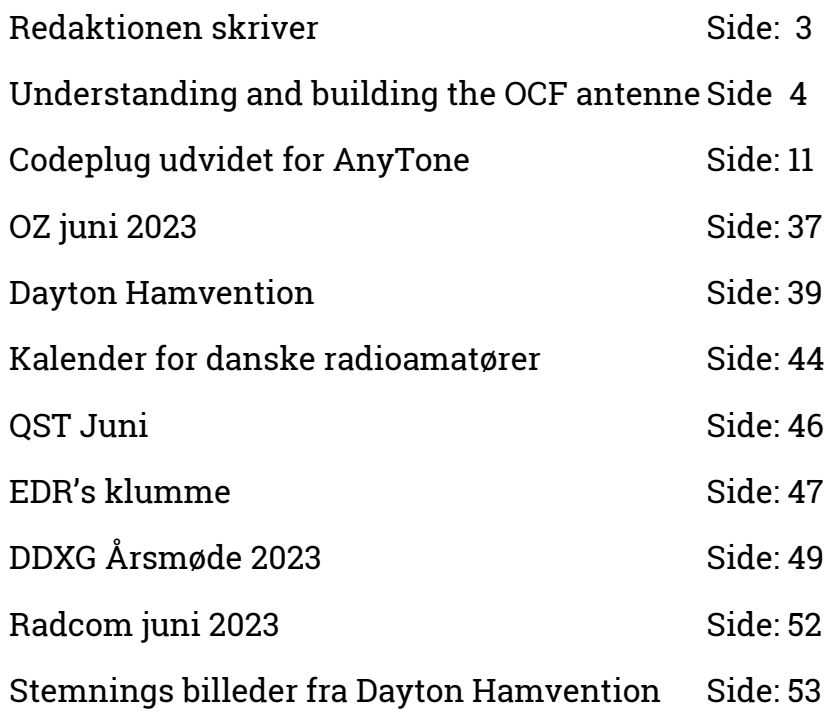

**VK2DQ Ron Bertrand OZ1KLM Kristian Knop OZ0J Jørgen Rømming OZ1IKY Kennet Hemsted OZ5WU Michael Wehnert**

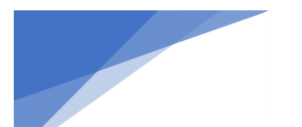

Radioamatører Der Eksperimenterer Juni 2023, 4. årgang, nummer 6. **----------------------------------------------------------------------------------------------------**

# Redaktionen skriver:

Det er blevet sommer, kalenderen siger juni, og dermed tager vi hul på sommeren, vejret vil jeg ikke kommentere på, det kan vi jo alligevel ikke ændre

Redaktionen vil nu gå på en velfortjent sommerferie, vi er tilbage til august igen. Velfortjent, fordi jeg mener at det er lykkedes at udgive 6 rimelige blade i første halvår af 2023, lad os håbe at det lykkes lige så godt i sidste halvdel af 2023.

Årets næste store begivenhed for radioamatører, er vel nok årets Fieldday, første weekend i september, og derefter Jota/Joti i oktober. Håber at rigtig mange klubber/afdelinger vil være aktive i disse 2 arrangementer. Det er en rigtig god måde at promovere vores hobby for en masse mennesker. Field-day er nok den der for mange klubber/afdelinger, giver mest pr. Så udnyt det nu, og tænk lige lidt over, hvad der er vigtigst et få en god placering i contesten, heller gå på kompromis med forholdene, og så placere setuppet et sted, hvor der kommer mange mennesker. Personligt, kan jeg sige at vi i OZ3EDR, har haft rigtig godt held med et kombinere de gode forhold tæt ved vandet, og så et sted hvor der kommer rigtig mange mennesker og kigger. Vi ligger ved Oddesundbroen mellem Struer og Thyholm. Her er der b.la. bunkers som bliver brugt til kunstudstilling, samt et fuglekigge tårn, med en masse lokalhistorie inden i. Dette trækker en masse mennesker, som jo så også lige skal se, hvad det er vi laver. Jota/Joti giver også god mulighed for at vise de unge mennesker, hvorfor det er så spændende ved at være radioamatør. Husk så også lige at de der spejdere også har nogle forældre, som sagtens kan involveres også. På den måde kan vi udbrede viden om "verdens bedste hobby"

Men det er også muligt at udbrede kendskabet på en mere stilfærdig og personlig plan. Mange radioamatører og også campister og igen mange af dem har deres udstyr med på ferie. Hvis man stiller op på en campingplads og i stedet for at gemme sig i campingvognen, men derimod sætter sig i et åbent fortelt og bruger radioen, så er der sikkert mange nysgerrige der lige skal se, hvad det nu er for noget. HUSK lige at cleare det af med naboerne og evt. campingfatter at det er ok.

Selv bruger jeg det en gang imellem på båden, og når man ligger i havn og rigger det til på båden, så giver det også en del nysgerrige spørgsmål. Jo der er mange måde hvorpå vi kan gøre opmærksom på radioamatørerne. Det har i hvert fald vist sig at der er rigtig mange i DK der "troede at vi var uddøde" Det har dem som engang imellem aktiverer stationen i den gamle by i Århus også erfaret, så gå nu ud og reklamer for hobbyen, så vi igen kan blive en aktiv del af Danskernes bevidsthed.

Kan i have en rigtig god sommer

Vy 73 og på genhør

Redaktionen

Radioamatører Der Eksperimenterer

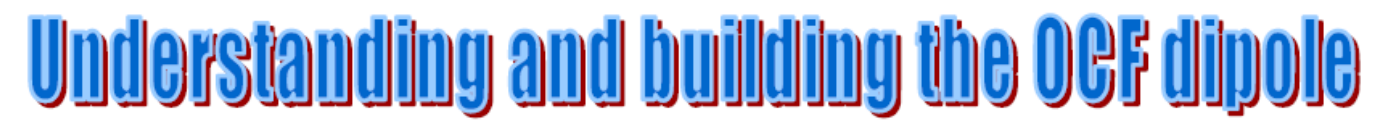

### By Ron Bertrand VK2DO - © 2007

### Want to build a simple, efficient, multiband antenna?

One of the best and inexpensive multiband antennas is the off-centre-fed (OCF) dipole. These are wonderfully simple antennas that permit multiband operation with little or no tuning. The OCF dipole does require a balun.

In fact the only difficult part of an OCF dipole is the balun and I will be explaining how the balun works and also how you can make your own

We shall see how many choose to either use a 4:1 or 6:1 balun for an OCF dipole. I Use an OCF dipole with a 4:1 balun and find it works very well and the 4:1 balun is a bit smaller. lighter and cheaper to construct than a 6:1. However for those who want to construct a

6:1 balun I will explain how that can be done as well

Before we get going let's try and understand what the OCF dipole is all about. It all started with the Windom antenna...

#### **Windom Antenna**

The Windom was once a very popular multiband antenna. The antenna is named after its inventor, Loren G. Windom, W8GZ who first published details of his antenna design in 1929. The Windom is just a horizontal halfwave of wire on the lowest frequency of operation. The Windom uses a single wire as the alleged feedline. Instead of being fed in the centre the single wire 'feeder' is attached to the dipole 14% off centre. See Figure 1.

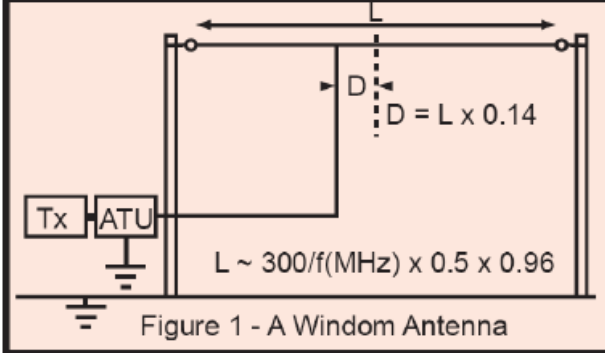

There is no transmission line used on the original Windom. A single wire is attached 14% off the centre of the dipole. This wire feeder is then connected to an antenna tuning unit (ATU). The idea of feeding the half wave off centre was to find a point where the

impedance "is easier for the tuner to cope with" across multiple bands which are related to even harmonic lengths of the dipole.

The Windom was an 80-metre antenna. The single wire was thought to have an impedance of 600 Ohms against ground.

The logic goes like this: since the centre of a dipole is about 70 Ohms and the ends 2-3000 Ohms, the theory goes that we should be able to find any impedance between these two extremes along the antenna.

The theory is good but we need to translate it into practice. So a point could be found, presumed to be 14% off centre, where the feedpoint impedance was 600 Ohms. While the theory might sound good I have some difficulty with this hypothesis. First the feedpoint is not at the antenna. The feedpoint is at the station end of the vertical wire. The so-called feeder of the Windom is a radiator as much as the halfwave top section is.

The feeder on the original Windom was supposed to come away from the dipole at right angles for at least one half the length of the antenna; in other words, a quarterwave. I am a bit lost regarding the reason for this distance, but I can easily see the Windom as a vertical wire antenna with a large capacitive hat

Still the antenna enjoyed a lot of popularity for many years because it did work with an ATU. It could be tuned on multiple bands. However, so could almost any bit of wire if

high voltage points were avoided. A high voltage point occurs when the wire length is a half wave long or multiple thereof; in other words, a high impedance point.

Since the feeder wire radiates there will be RF radiation in the shack. With today's concerns potential the about dangers of electromagnetic

radiation, this should be avoided. The oldstyle Windom would not meet our present-day EMR safety requirements if you are using 100 Watts or more. Indeed my first introduction to the Windom was at a Jamboree of the Air around 1976. That was the year I received my first RF burn as a direct consequence of placing my forearm close to the "feeder" wire of the Windom while the station was transmitting. While it hurt I did think it was cool at the time. I felt like I had been initiated to the RF burn club. Such a risk is not<br>acceptable today. RF energy can cause cumulative and permanent damage to tissues of the body.

It is often said about antennas like the Windom that they are "worked against their image in the ground". I think statements like that are most confusing. It conjures up a picture of something actually being in the ground.

A Windom is just a horizontal halfwave without a real transmission line. It's not really a halfwave antenna because its so-called feeder radiates and is, therefore, part of the antenna.

Like most antennas, reflection of radiation from the ground modifies the radiation pattern. That is what is meant by: it works against its image.

So why talk about the Windom if we are not going to rate it well?

The principle of finding a point on an antenna where an acceptable or workable impedance match can be obtained across multiple bands is sound

This was the objective with the Windom. Find a point on a dipole that will permit the best multiple-band operation. Did the Windom achieve this?

Well, I suppose it did but without an antenna tuner and the more robust transmitter output tuning found in older transmitters you would have trouble with a Windom today.

An improvement on the Windom is the Off-Centre-Fed Dipole or just OCF.

#### **Off-Centre-Fed Dipole**

OCF's are a descendant of the Windom. A standard horizontal dipole is fed at a position other than the centre.

The objective being to find an impedance on the antenna that can provide a reasonably good match to the transmitter across multiple bands which are even harmonically related. such as 80, 40, 20, 10 and 6 metres.

The idea of feeding an antenna off-centre is not new but for some, at least at first, it

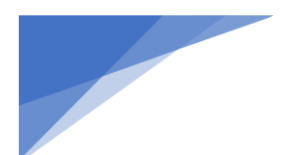

### Radioamatører Der Eksperimenterer

appears odd. A halfwave antenna is a resonant antenna irrespective of where it is fed.

The end of a dipole is 2-3000 Ohms and resistive. The centre is about 70 Ohms and resistive. Between the centre and the end you could find any resistive impedance between these two extremes (70-3000 Ohms).

So, if we wanted to find a point that was 300 Ohms and resistive theoretically we could do it Indeed the idea is not new. For example, delta and gamma matches use this principle. A Ouad loop can be fed at the centre of one side (125 Ohms) or at a corner (144 Ohms) to find an appropriate feedpoint impedance. When we change the feedpoint position on a Quad we are changing the feedpoint impedance.

The resonance and other characteristics of the Quad loop are not substantially changed by the feedpoint we choose. This is how it is with a dipole as well.

#### How far off-centre?

The exact position off centre seems to vary somewhat and would seem to be a matter of debate. The length of the dipole is based on the standard length equation Length (in metres) =  $300 \div$  F(MHz) x 0.5 x 0.96. Windom gave his offset (from centre) as L x 0.14 or (14%). The true OCF dipole must use coaxial or parallel transmission line to eliminate feeder radiation.

Two popular amateur handbooks give the offset as L x 0.167 or 16.7%. I have also seen designs with an offset of L x 0.174 or (17.4%). There seems to be a bit of variation, doesn't there?

The objective of these offsets is to strike a spot on the antenna off-centre that has an impedance of around 300 Ohms resistive. If this sweet spot can be found then a 4:1 or 6:1 balun can be used to provide a match close to 50 Ohms

Even if the impedance varies around 300 Ohms a balun will bring the impedance close to 50 Ohms. Some designers use a 6:1 balun. I find a 4:1 is all that is necessary if the right spot can be found.

The problem with finding the exact spot off centre is complicated in my view by unpredictable variables. The best that can be achieved is close and then practical adjustments have to be made to the antenna. Wire antenna characteristics are always a bit rubbery. You can't take designs out of a book and expect the exact same results in any two locations. This does not matter in practice.

Where exactly we will find 300 Ohms offcentre is dependent on the height above ground, type of ground, other nearby antennas or objects, wire diameter, etc.

So, what is the correct distance off-centre? Well, it is not possible to give an exact distance. For a dipole about 10-15 metres above ground, the distance from the centre to the 300 Ohm feedpoint is between 30-35% of the length of the antenna. Or 15-17.5% offcentre. Middle ground is very close to 33.3% from one end. In other words the best place to start is to place the feedpoint 1/3rd of the antenna length from one end. I stick to these dimensions as it's easy and very close to ideal and we have a  $1/3 - 2/3$  antenna.

Figure 2 shows the dimensions of an OCF dipole for 80 metres. The impedance one third of the way from the end should be between 200 and 400 Ohms and, of course, resistive.

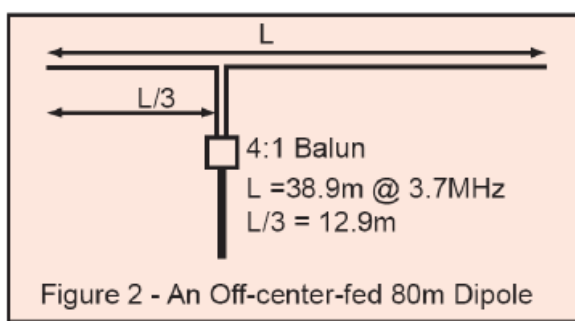

Note: When on 80 metres I operate usually much lower down than 3.7 MHz and, in fact, the SWR is very flat even if you vary these dimensions by up to-400 mm. I have found that a good, neat, and easy to remember size for an 80-metre OCF is 27 metres one side and 13.5 metres the other. I use 1.25 mm galvanised iron wire because it is cheap, strong, hard-to-see and is stretch resistant. However, you can use any wire that you like.

Once up, you can test measure the SWR on 80 metres and adjust the length by adding or subtracting to both sides. You are adjusting for minimum SWR not 1:1 SWR.

Juni 2023, 4. årgang, nummer 6.

An ordinary centre-fed-dipole has a low impedance at the resonant frequency and at odd multiples of that frequency. A centre-feddipole resonant on 7 MHz will also have a current loop (a current maximum) or low impedance at the *third* harmonic on 21 MHz.

If you are going to use a centre-fed dipole on multiple bands, you really need to cope with high SWR and use a parallel wire feeder to minimise transmission line loss

On the other hand an off-centre-fed dipole fed 1/3rd the length from one end will have about 300 Ohms impedance at the resonant

frequency and at all even harmonics. The antenna in Figure 2 is resonant on 80 metres and has a feedpoint impedance of *about* 200-300 Ohms which is transformed to be close to 50 Ohms by the 4:1 balun. This dipole also has roughly the same input impedance on 80, 40, 20, 10 and 6 metres. Pretty good, eh!

Now that's a far more useful antenna. If adjusted correctly,

you can easily get five bands of operation from the one antenna with little or no tuning. A tuning unit will allow operation on other bands as well but the SWR will be quite high on some resulting in increased feedline loss.

#### Looking at current distribution

Figure 3 shows a very useful and simple technique for visualising the impedance at different places on any antenna. The horizontal line in Figure 3 represents a halfwave antenna. I have marked off the length of the antenna in degrees from 0-180.

The antenna is resonant on the 80-metre band Most of us are very familiar with the current

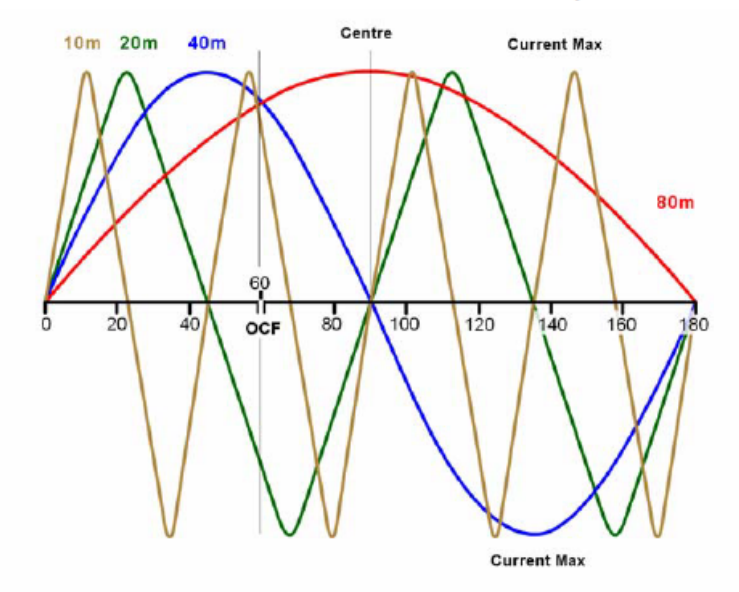

Figure 3. - A Half wavelength antenna fed at 60 degrees

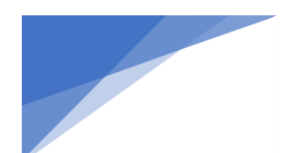

### Radioamatører Der Eksperimenterer

#### Juni 2023, 4. årgang, nummer 6.

distribution of a halfwave dipole shown in red. Have a look at Figure 3 and ignore all except the red curve and you will see the current distribution of any halfwave antenna.

As you would expect, the current is maximum in the centre (90 degrees) and minimum at each end (0 and 180 degrees).

There is no need to show the voltage distribution. If we did we would draw another set of curves 90 degrees out of phase with those shown

The current and voltage distribution of this halfwave antenna is the same no matter where we attach the feedline. Whether we fed the antenna at the centre, the end or somewhere else in between the current and voltage distribution will be the same as that shown in Figure 3.

Where the current is maximum the impedance is minimum. The more current, the lower the impedance. If we connected to this dipole in the centre (90 degrees) we are connecting at a high current point and, therefore, a low impedance (from Z=E/I). The typical impedance at the centre of a resonant halfwave dipole is low - about 70 Ohms.

If we were to connect a typical low impedance feeder to either end (at the low current points) where the impedance is high, we would need to use some sort of impedance matching device. For example, the matching section of a J-pole allows us to connect a coaxial line to the high impedance end of a halfwaye antenna.

Suppose we were to use this 80-metre dipole in Figure 3 on 40 metres. The current distribution for 40 metres is shown in blue. We get a full cycle of current distribution because the antenna is now a full wavelength.

Notice how the current at the centre (90 degrees) of the antenna on 40 metres is now at minimum. The impedance will be high, indeed, very high, this dipole would not work on 40 metres unless we had a special matching system or tuned feeders. This antenna will not have a low impedance at its centre again until we tune it to its third harmonic - that is the 15-metre band (21  $MHz$ ).

The principle behind the OCF dipole is to find a compromise point on the antenna where the impedance is low enough to connect our feeder - which is usually the coaxial line and operate on multiple bands.

With the OCF we place the feedpoint as shown in Figure 3 at 60 degrees from one end. Have a look at the amount of antenna current at 60 degrees for the 80, 40, 20 and 10-metre **bands** 

The current is not maximum for any of the above bands but the current is high and about the same value for all bands. This means the

impedance on 80, 40, 20 and 10 is about the same. The impedance is theoretically about 300 Ohms. It is not bad on 6 metres either though this is not shown. In practice, the actual impedance range will vary between 200 and 400 Ohms across the mentioned bands. Now, that's a manageable impedance.

With a balun (either 4:1 or 6:1) connected at the feedpoint we will get multiband operation with little and often no tuning at the transmitter

A balun at the feedpoint prevents feeder radiation and transforms the impedance to a lower value close to our coaxial transmission line. Even if the impedance is not 300 Ohms the use of a balun to transform by a factor of 6:1 reduces the impedance error by a factor of 6. Suppose we have exactly 300 Ohms on any band, this will be transformed by a 6:1 balun to 50 Ohms and the SWR is 1:1. What if, for some reason, the impedance is high, say 400 Ohms. The balun will transform the 400 Ohmtoo-high impedance to  $400 \div 6 = 66.7$  Ohms. Wowl

Who cares? It's going to work and work well at 66.7 Ohms as the SWR with a 50-Ohm line will only be  $66.7 \div 50 = 1.3$ :1. If the off-centre impedance was out in the opposite direction say 200 Ohms, then this is transformed by the balun to 33.3 Ohms which is an SWR of 1.5: 1 on a 50-Ohm line. Transmission line baluns can tolerate impedance aberrations of this scale.

As mentioned I prefer to use a 4:1 balun as it is a simpler and more lightweight balun.

#### Performance of an OCF

The OCF dipole is a good non-compromise antenna on its even harmonics. I have heard arguments about how it compares to a conventional dipole. Is it better in terms of antenna gain or radiation pattern compared to a conventional dipole?

Well, the OCF is a halfwave dipole on the lowest band of operation. Our OCF dipole on 80 metres will work as well and have exactly the same characteristic as any dipole on 80 metres

On the higher harmonics, the OCF will become a progressively longer antenna. On 40 metres our OCF will be a full wavelength. On 20 metres, two wavelengths and on 10 metres, it will be a full four wavelengths. The longer an antenna becomes, the more lobes it will hotte

The left side of Figure 4 shows a centre-fed two wavelength dipole and its radiation pattern. There are more pronounced lobes on this antenna but it is still essentially bidirectional. There are four main lobes. The same antenna at double the frequency would be four wavelengths.

More minor lobes will appear in the centre and the four major lobes will drop down closer to the line of the antenna. In other words, the antenna becomes increasingly directional towards the ends, though this is somewhat exaggerated in the diagram.

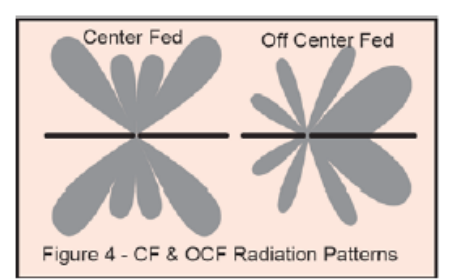

When we feed such an antenna off-centre, there is a tendency for the radiation pattern to become stronger towards the long side of the antenna. The longer the antenna, the more pronounced  $i<sub>s</sub>$ the towards-one-end directivity

So theoretically, our OCF antenna will become slightly directional towards the longer end. However, due to other reflections, this may not be at all obvious to the user.

Essentially an OCF is no better in performance than the centre-fed dipole. The advantage of the OCF is ? operation on the even harmonics

The losses are lower because the lower overall SWR means less feedline loss. This antenna is resonant on its harmonics. An SWR is acceptable up to 2.5:1 on typical coaxial runs. Typically though, this antenna will achieve an SWR of between 1.5:1 and 2:1 on most bands and this is great  $-$  even  $2.5:1$  is good but you will need an ATU depending on the type of rig you use. Older radios with output tuning will handle this SWR.

There are some bands - for example 30 metres (10.5MHz) where a low current (and high voltage) will appear at the 60-degree feedpoint. Could you use this antenna on 30 metres with matching? Well, yes, you could but you can expect the balun not to work well or at all under high SWR. You can expect balun and feedline losses to be high(er). You can expect feedline radiation. If you are okay with all of that, then try it out.

#### The Carolina Windom!

There is a variation of the Windom and OCF called a Carolina Windom. This antenna is much the same as that shown in Figure 2. However, with the Carolina Windom there is deliberate feeder radiation! I believe this is achieved by the balun at the feedpoint not doing what baluns are meant to do! That is to prevent feeder radiation. With the Carolina Windom it appears that some feeder radiation is desired. That is some radiation from the feeder permitted or deliberate! Consequently, the radiation pattern is modified from that of a

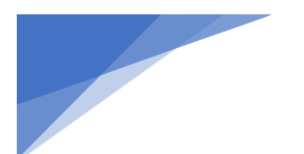

### Radioamatører Der Eksperimenterer

dipole and allegedly this is an advantage on some communication circuits. I am sceptical. The Carolina Windom has an additional current choke balun on the coax prior to entry into the shack to keep RF out of the station. This is evidence that the balun is not effective.

#### A balun for the OCF

Because the OCF is not fed at the centre, the RF impedance path for each side of the antenna is different: that is the currents on each side will be unequal. Knowing the impedance is around 300 Ohms, one could be tempted to feed the antenna with 300-Ohm ribbon.

Indeed, this would work and may work well but it is no longer an OCF dipole. Because the OCF has unequal impedance, each side of the feedpoint then a balanced feeder would become unbalanced and become a radiator! With coaxial cable this also means that antenna current can flow on the outside of the feeder and produce radiation. Feeder radiation is undesirable for many reasons and, in particular, the increased potential for overload to neighbouring equipment (including your neighbours). In order to prevent it we need to use a balun at the feedpoint of the OCF.

#### Which balun to use?

Well, depending on which author you read. you often get a different answer. First the impedance ratio seems to vary a lot. A 4:1 balun on the OCF is common. Some commercial OCF's use a 6:1 and there are reports of 9:1 baluns being used.

As mentioned the impedance of an OCF can be expected to vary between 200 to 400 Ohms. I think the optimum balun is a 6:1. However, I have used a 4:1 balun and favour it due to its lighter weight. A 4:1 can be strung in mid-air with the dipole tied off at each end. The 6:1 balun that I have used comprised of two 4:1 Guanella baluns is configured to give a 6: 1 impedance transformation.

In my view, Guanella baluns withstand higher deviations in impedance and SWR than Ruthroff baluns.

#### A 6:1 balun

Whilst not the only method, it is easy to make a 6:1 balun from two 4:1 baluns. The same method can be used in other applications and other impedance transformations so it is worth having a close look at the technique.

Figure 5 shows the block diagram of the method. Here we see two 4:1 Guanella-type transmission line baluns (I will show you how to build these devices shortly). In our case they would be transmission line baluns but for other applications they could be other types of devices. We want an impedance transformation of  $6: 1$  (or 1:6) to connect a 50-Ohm coaxial line to a feedpoint on the OCF of about 300 Ohms.

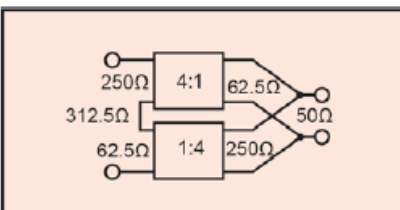

Figure 5 - 6:1 balun from two 4:1 Baluns

A transmission line balun designed for the impedance ratio 100:25 would not work as well (if at all) in a network with 200 and 50-Ohm impedances even though the ratio is the same

The exact ratio of the design in Figure 5 is 312.5 to 50 or 6.25:1. For practical purposes this is 6:1. Each of the 4:1 baluns is a Guanella balun. Each balun should be made from two transmission lines with a characteristic impedance which is the geometric mean of the input and output impedance for that balun.

The optimum impedance for the lines making up each balun is then  $Z_{\text{out}} = SQRT(250 \text{ x})$  $62.5$ ) = 125 Ohms. Each balun should be made from 125-Ohm bifilar windings on a toroid former with a permeability of around 125-250.

So how do these two baluns as shown in Figure 5 produce a 6:1 balun? Each balun is identical and has an impedance transformation of 250:62.5. Notice on the left-hand side how the two baluns are connected in series. The 250 Ohms of the top balun is in series with the 62.5 Ohms of the bottom balun. This gives an impedance on the left side of  $250+62.5$  =  $312.5$  Ohms

On the right-hand side the two baluns are connected in parallel. Now 250 Ohms in parallel with 62.5 Ohms is 50 Ohms.

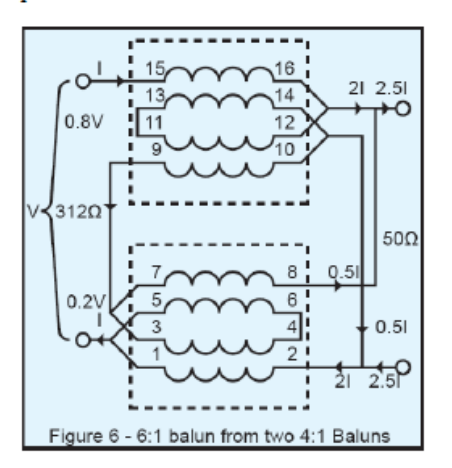

The block diagram of Figure 5 I hope helps make this easier to visualise. Figure 6 is the full schematic diagram showing the transmission lines that make up the two 4:1 baluns and how they are connected to produce  $a 6:1$ 

The relative currents and voltages are shown on Figure 6 for those who want to look at the operation a bit deeper. The top balun is a 4:1 from left to right. An impedance step down of 4 will produce a current increase (step up) at the output by a factor of 2.

The current (and voltage) ratio is equal to the square root of the impedance ratio. So, if the input to the top balun is taken as "I" as shown. then the output current that this balun contributes to the load will be '2I'.

The bottom balun is connected as a 1:4. The output current that this balun contributes to the load is 0.5I. The total current is then '2.5I' for an input current of T. The impedance ratio is then  $2.5^2=6.25$  which, for practical purposes, is close enough to 6:1.

As you can see a 6:1 Guanella balun is a rather complicated balun. It's also heavy. For this reason. I make a small compromise and settle for a single 4:1 Guanella balun for the OCF dipole. I have no problems with my OCF and a 4:1 balun. My highest SWR is 2:1 on any band. On 80 and 20 it is closer to 1.5:1. Please remember that these are very good Standing Wave ratios for a resonant antenna.

Figure 7 is a photo of a commercially available 4:1 Guanella balun.

The Australian-made XRF-4 (4:1) is a highquality, low-loss, Guanella balun. This balun is also fully encapsulated for superior weatherproofing. For more information on this Balun visit - http://xrf.redirectme.net

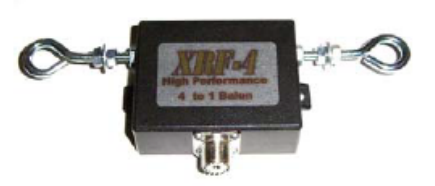

#### Figure 7. - A commercial 4:1 balun

#### Building your own 4:1 Guanella balun

To make the 4:1 balun you will need some enamelled wire. The impedance of the parallel line used to make this balun is 100 Ohms. 1.0 mm enamelled wire with no spacing provides a characteristic impedance close to 100 Ohms. A wire diameter from 0.8 to 1.2 mm will be adequate for the job. You will need about 3 metres of the wire

The toroidal core needs to be the correct permeability and the right size to get the required transmission line turns. I suggest an FT-140-61 material. FT (Ferrite Toroid) 140 is about 40 mm outside diameter. 61 material has a permeability of 125. Cores with permeabilities between 125 to 250 are the best choice for this balun.

### Radioamatører Der Eksperimenterer

#### Juni 2023, 4. årgang, nummer 6.

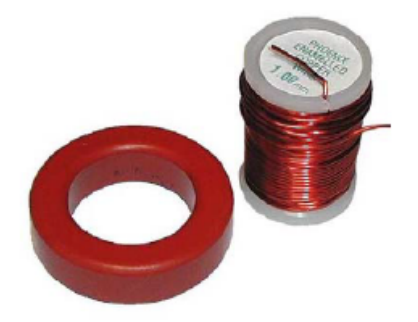

Figure 8 - FT140-61 core plus enamelled wire

The start of a 4:1 balun is, in fact, a 1:1 balun. Take about 1.8 metres of wire and fold it in half. You have made a short length of 100-Ohm transmission line. Now, mostly using your thumb, wind this line around the core. You need 7-8 turns.

You are not winding a transformer. What you are doing is winding a short length of parallel transmission line around a ferrite core. Do not let the wires twist or overlap. Keep the pair of wires close together. These wires are a transmission line. They are not the windings of a transformer. The line should be kept flat and close together otherwise the characteristic impedance will alter.

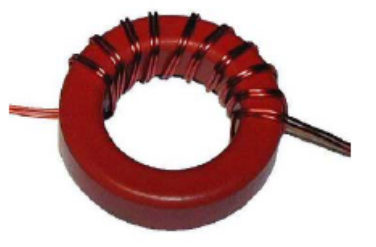

Figure 9 - A 1:1 Guanella balun

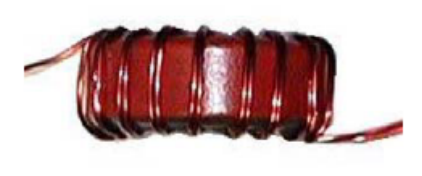

Figure 10 - Side view of 1:1 balun

You do not want the parallel line to drift apart with handling. To prevent this you could use cable ties to hold the line together. My preferred method is to tack the line in position on the toroid with spots of Araldite. A hot glue gun would work just as well.

You have now made a 1:1 balun on one side of the toroid. The next step is to make another 1:1 balun on the other side of the toroid as shown in Figure 11.

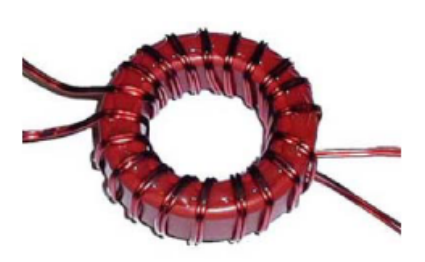

Figure 11 - Two 1:1 Guanella baluns

You end up with four wires in each end of the toroid as shown. What you have is two one hundred Ohm transmission lines on the core.

These lines are parallel connected on one side to give an impedance of 50 Ohms. On the other side the two lines are connected in series to give an impedance of 200 Ohms. Thus we have a 50 to 200 Ohm Guanella hahin

On one side of this balun you will be connecting your 50 Ohm line and the other side will go to your OCF dipole. If you were using a standard dipole you would not use this balun, instead you would use a 1:1 Balun made with 50-Ohm coaxial or parallel line. The toroid and the lines of the 4:1 balun cannot take much mechanical stress plus it's a good idea to waterproof the whole lot so we need to house the balun somehow.

The XRF balun shown in Figure 7 is fully waterproofed in epoxy resin.

Almost any plastic instrument case mounted on a plastic backing board will do. Plastic sheets can be obtained easily and cheaply by purchasing plastic cutting board. I purchased a set of five boards for \$12 which provides enough plastic sheet to make 12 baluns.

The photo in Figure 12 shows how the plastic sheet is cut to fit the size of the box you have. The sheet is very easy to cut using a hacksaw and a jigsaw is even easier. The sheet is extended away from the box at the top and has holes drilled for the dipole wire connection.

Figure 12 - Box with backing board The box shown is a little expensive (about \$7). A box which is designed to be mounted on to a flat surface can be purchased from a parts supplier for about \$5-6. An SO-239 socket has been mounted on one side of the box for the 50-Ohm cable connection. An alternative is to have the coaxial cable go straight to the low impedance side of the balun and fix it to the cutting board with at least three cable ties.

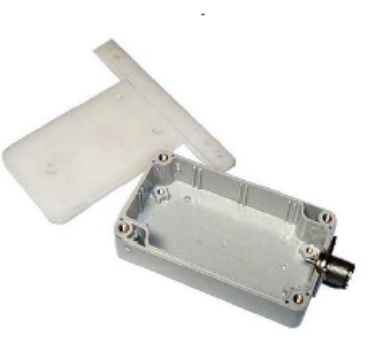

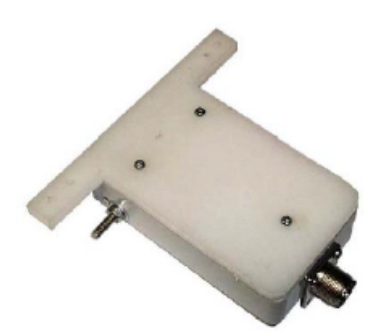

An alternative to the backing board shown in Figures 11 & 12 is to use eyebolts as shown on the XRF 4:1 balun.

If you are going to make a mistake in the construction of the balun it will be in the connection of the two transmission lines at each end. On one side the two 100Ω lines are connected in series (the high impedance antenna side of  $200\Omega$ ) and on the other side the two  $100\Omega$  lines are connected in parallel (the low impedance  $50\Omega$  line side).

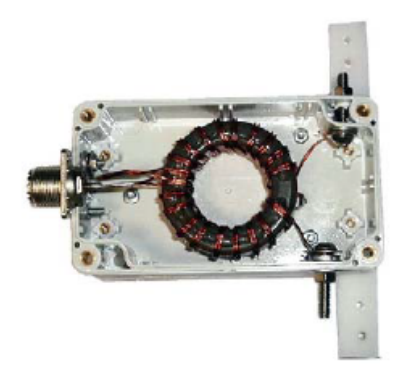

Figure  $13$  - The mounted 4:1 balun consider using eyebolts instead of the backing board

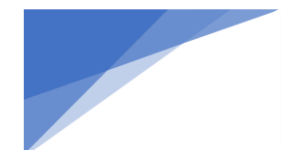

### **Radioamatører Der Eksperimenterer Juni 2023, 4. årgang, nummer 6. ----------------------------------------------------------------------------------------------------**

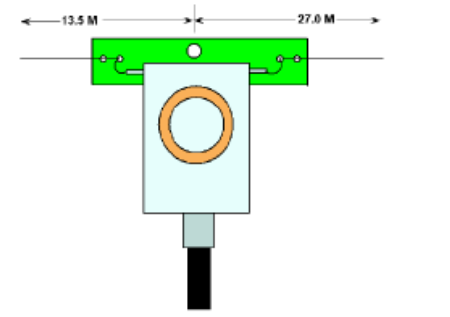

Figure 14 - Antenna dimensions

To make this a little clearer, refer to Figure 15 below. Here you can clearly see the series connection on the high impedance side (that goes to the antenna) and the parallel connection on the low impedance side.

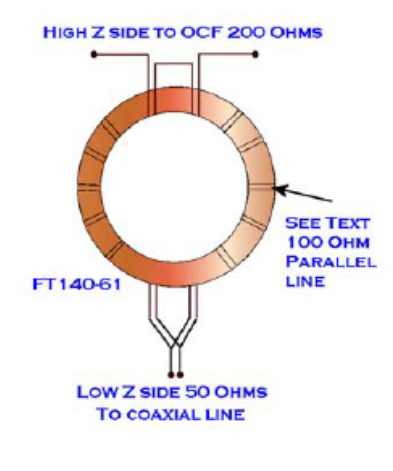

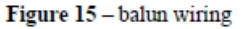

#### Running the antenna wire

Many of us are limited by the height we can have our antenna and often, on 80 metres, we are pressed for space. The overall length of my OCF for 80 M is 40.5 metres  $(27 + 13.5)$ . I have a straight run at about 10 metres height.

However, you can treat the OCF like any halfwave horizontal dipole and bend the legs in various configurations as shown in Figure 16. If it is difficult for you to get height,<br>consider the inverted "V" configuration. It is the centre of the antenna (where most of the radiation occurs) that should be as high possible. The ends can be brought lower down and terminated through insulators to a building, pole or fence line.

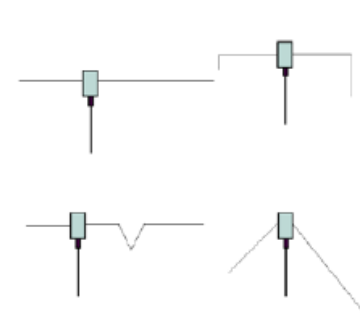

Figure 16 - Running the antenna wire

#### A bit more about baluns

Just to round off, I would like to talk a little more about baluns. I don't recommend a 9:1 balun for the OCF antenna; however, I thought I might include the circuit diagram of a 9:1 Guanella balun since we have already covered the 1:1, 4:1 and 6:1. I may as well finish off with the 9:1 just for completeness.

This may also help consolidate how these and other transmission line baluns really work as well

Figure 17 is the schematic diagram of a 9:1 Guanella balun.

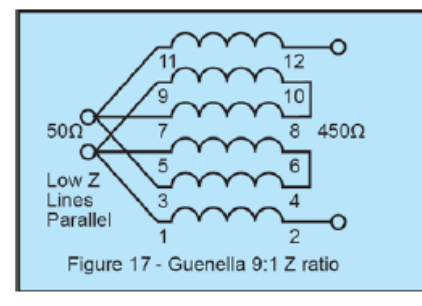

Now Figure 17 does look a bit complicated but please take the time to have a good look at it. Recall how the 4:1 balun was simply two 100-ohm transmission lines on a toroid. Series connected on one side to give 50 Ohms and parallel connected on the other to give 200 Ohms.

In Figure 17 we have three transmission lines: 1-3 on the left goes to  $2-4$  on the right – that's one transmission line. This 9:1 balun transforms 450 to 50 Ohms. The geometric mean of these two impedances is SQRT(450x50)=150 Ohms. So you would have to use the appropriate wire size and perhaps adjust the spacing to make three parallel lines each having a characteristic impedance (Zo) of 150 Ohms. You can use the standard equation for calculating the Zo of a parallel line. The two wires could be held

sleeving before you wind them on the toroid.

On the right-hand side the three lines are in series to give 450 Ohms. On the left-hand side the three 150 Ohms lines are paralleled to give 50 Ohms. If your three lines were not 150 Ohms you would still have a 9:1 balun, it would just not be  $450:50 -$  the 9:1 ratio would be the same but the input and output impedances would vary according to the characteristic impedance of the lines you use. By the way you can use coaxial cable to make these baluns. However, it's difficult to get a broad range of impedances with coaxial cable. The most common impedances for cables are 50, 75 and 90 Ohms.

I hope that's put to bed once and for all that transmission line baluns, Guanella (current) and Ruthroff (voltage), are not transformers.

Properly wound baluns such as those discussed are very efficient devices. Guanella (and Ruthroff) baluns are not conventional (mutually coupled) transformers. There is no primary or secondary. There is no turns ratio. There is no magnetic coupling between the windings. The Guanella balun described should have an efficiency of around 97% or more. So almost no power is dissipated in the balun. The wire size matters. There is a right size and bigger is not better. Remember you are making two transmission lines on the toroid not a transformer. Because of the high efficiency (low loss), this balun should handle up to 1,000 watts of power.

As far as the forward power to the antenna is concerned there is no ferrite core. This is because we have transmission "through two transmission lines". There is no external flux around transmission lines. However, if the antenna is unbalanced, there will be leakage or common mode current flow through the balun. These currents are not transmission line mode currents. These currents will see a choking reactance presented by the balun and be stopped or significantly reduced. These leakage currents if extremely excessive can cause heating of the balun (but you have probably got a serious problem that you need to fix). Very high SWR can cause voltage dielectric loss and even flashover between the windings. Again this would indicate a more serious problem with the antenna.

Have fun with your OCF dipole.

 $\frac{1}{2}$  ron $\frac{1}{2}$  or z net au http://www.radioelectronicschool.com Copyright © 2007 - Ron Bertrand. VK2DQ. Permission granted for publication on blacksparrowmedia.com.

Artiklen er bragt med tilladelse af VK2DQ Ron Bertran.

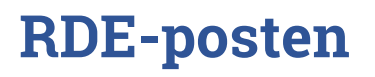

**Radioamatører Der Eksperimenterer Juni 2023, 4. årgang, nummer 6. ----------------------------------------------------------------------------------------------------**

# DMR CODE PLUGS UDVIDET FOR AnyTone

### Af OZ1KLM Christian Knop

Baggrunden for denne tekst skal findes i at mange har lidt startproblemer med netop CodePlugs for AnyTone radioer med flere, inklusive mig selv. De første ting man render ind i er de mange forkortelser og begreber, og dem vil jeg lige kort gennemgå.

- Der tales rigtig meget om codeplugs og CPS, hvor codeplug er den konfiguration som lægges ind i radioen, og CPS er den software der bruges til at lave denne codeplug, samt til at sende eller hente codeplug til/fra i radioen.
- DMR er forkortelsen på Digital Mobil Radio, og nærmere beskrivelse kan findes mange steder, bl.a. på [www.dmrplus.dk](http://www.dmrplus.dk/)
- TG, TS, CC og REF er forkortelser for talegrupper, timeslots, colorcode og reflektor. Disse er grundbegreberne i ethvert codeplug til en DMR radio
	- $\circ$  TG/TS kan vel opfattes som en slags kanal, således at TG almindeligvis knyttes til TS1 altså TimeSlot 1 og REF knyttes til TS2 med enkelte undtagelser. Dette betyder at i praksis vil der opstå problemer hvis du ønsker at benytte Landskanalen TG238 og andre samtidigt vil benytte verdenskanalen TG1 ja så er det først til mølle der gælder på din repeater, den kan kun håndtere en TG pr. TS ad gangen, det er dog også således at to radioer samtidigt kan snakke med den samme repeater, forudsat at den ene benytter TS1 og den anden benytter TS2, da repeater og radioerne har et sammen spil om kun at sende i ca. 30 millisekunder ad gangen for at give hinanden plads til at udnyttet netop det at have to timeslots på én kanal.
	- o CC colorcode er en måde at adskille flere repeatere på samme frekvens, således at du kun sender til den bestemte repeater og selvfølgelig også kun lytter til denne repeater.
	- o REF er egentlig også en slags TG, og bruges lidt på samme måde og dog, her vil jeg henvise til øvrig information på internettet.
- Repeatere, hotspot og dongle m.fl. er forskellige udstyr hvormed man bringes i stand til at komme på DMR nettet og ud til at de mange andre radioamatører i hele verden som også benytter sig af DMR.
	- $\circ$  Repeatere er en sender og modtager der kan begge dele samtidigt, derfor benytter sig af to forskellige frekvenser for at repeateren ikke skal forstyrre sig selv m.m., og for DMR repeaterens vedkommende, så er den også koblet til internettet, hvorigennem DMR signalet sendes til en fælles national server og videre sendes til de andre repeatere der benytter denne server, samt andre DMR servere eks. internationalt
	- $\circ$  hotspot er en simplex enhed der kun kan sende eller modtage på skift, og med kun én kanal til begge funktioner. Den kobles op på internettet på flere måder, typisk med WiFi til eks. din mobiltelefon, og herigennem forbinder den til selv samme nationale DMR server. Formålet med denne er at erstatte din repeater i områder uden dækning, og dermed give dig og din radio mulighed for alligevel at være med.
	- o dongle er lidt det samme som en hotspot, men med den forskel at der ikke er en radio involveret, i stedet bruger man sin Windows PC til kommunikationen.

### I gang med codeplug

For at komme i gang med at lave en codeplug til din radio, skal vi starte med at hente de nødvendige programmer, driver, firmware m.m., og jeg vil her koncentrere mig om et fabrikat, både fordi jeg selv og rigtig mange andre har valgt lige netop dette produkt båse som mobil radio og håndradio. Her er valgt AnyTone som virkelig giver mulighed langt længere end de fleste, både når vi taler om en digital kontakt liste, talegrupper, kanaler og zoner og ikke mindst radio modes hvor man vælger mellem professional og amatør modes, hvor professional er beregnet til dem der bare skal have en radio med faste kanaler/funktioner der bare skal bruges, og hvor amatør mode låser radioens mange funktioner op dog med den begrænsning at den kun kan benyttes på amatørbåndene.

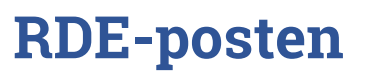

### **Radioamatører Der Eksperimenterer Juni 2023, 4. årgang, nummer 6. ----------------------------------------------------------------------------------------------------**

Programmerings software for AnyTone kan hentes her: [https://www.anytone.net/download,](https://www.anytone.net/download) og den pakke man henter, indeholder både CPS CodePlugSoftwaren og tilhørende FW FirmWare samt dokumentation for din radio og meget andet.

Ved problemer med USB driver, kan man hente en virtuel driver her[: http://it.anytone.net/download2.html](http://it.anytone.net/download2.html)

I skrivende stund er jeg bekendt med en der har problemer med USB driver op mod AnyTone 878 radioen på Windows version 11, jeg selv benytter den nyeste version af netop Windows version 11, uden nogen for problemer.

Når du har installeret softwaren og fået adgang til din radio, vil jeg anbefale at du bør opdatere din radios FW og hvis du allerede har lagt en konfiguration/codeplug på din radio, så sørg for at hente og gemme denne på din PC eller andetsteds, hvorfra du kan hente den igen. Dette fordi din radio SKAL resettes til fabriks indstilling, efter at radioen er opdateret, dette for at sikre at software og data m.m. er synkroniseret, så der ikke opstår utilsigtede tilstande.

### **VIGTIGT!**

Vi ser mere og mere at når du modtager din radio, så kan du ikke få adgang til dine kanaler fra radioens menu, du finder dette under "Menu->Settings->Chan Set" og hvis du kun kan se "Radio Set" og "Device Info" så er din radio i professional mode og ikke i amatør mode, deraf med begrænset funktioner.

For at løse dette problem er der flere måder at gøre dette på, 1. et specielt program beregnet på dette, 2. CPS programmet, hvor funktionen kan være placeret forskellige steder, 3. eller direkte fra radioens tastatur.

Professionel mode (Radio Mode 0000), Amatør Mode (Radio Mode 0003) gælder for Europa.

For at få adgang til Channel Mode d.v.s. at du på din radio har adgang til at ændre eller tilføje kanaler så skal din radio være i Amatør Mode, og her er der flere at vælge imellem, alt efter hvilket kontinent du befinder dig på. For os i Europa der skal vi bruge Radio Mode 0003, og ja du mister adgang til det fulde frekvensspektrum og begrænses til amatørbåndene, men til gengæld får du adgang til alt andet.

Vælger du alligevel Community Mode/Professional mode nemlig mode 0000, så kan du kun arbejde med kanaler fra dit CPS program, meningen er at kun amatører skal kun ændre direkte på kanalerne, alle andre SKAL arbejde med forud programmerede kanaler.

Ved skift af Radio Mode skal du være opmærksom på at din codeplug indeholder Radio Mode info og kan kun bruges til en Radio i samme mode, der er dog nogle muligheder for at omgå dette. **Anbefaling** – behold din Radio i mode 0003.

### Skift af radio mode på radioen uden software

Sluk radioen, hold PTT og knappen 1 inde og tænd for radioen, og når den viser Test Mode slip knapperne, herefter vil den vise frekvens mode og med kanalvælgeren kan du nu vælge radio mode, sluk nu radioen og tænd den igen, og bemærk at radioen er nulstillet dog med kontaktlisten intakt.

Nogle steder anbefales, efter min mening fejlagtigt, at skifte til Radio Mode til 0014, som er Maintenance mode og bestemt ikke beregnet til daglig drift, dette udføres for at få adgang til bl.a. 220 MHz og som kan bringe radioen i store tekniske problemer og i værste fald bryde helt sammen.

For at få adgang til netop Mode 0014 skal man bruge et kodeord, men det er sådan at AnyTone truer med at fjerne muligheden helt, hvis man bliver ved med at sprede informationen om dette kodeord.

Bemærk at CodePlugs fra en anden RadioMode ikke kan bruges da den giver **Band Error** det, hævdes at man kan ændre CodePluggen med en editor der kan ændre i byte nr. 18 regnet fra starten af filen, 0x0E = 14 (Maintenance mode), 0x03 = 3 (Amatør mode), 0x00 = 0 (Professional mode, begrænsede funktioner i forhold til Amatør mode, men udvidet i forhold til sendefrekvenser).

**Radioamatører Der Eksperimenterer Juni 2023, 4. årgang, nummer 6.** 

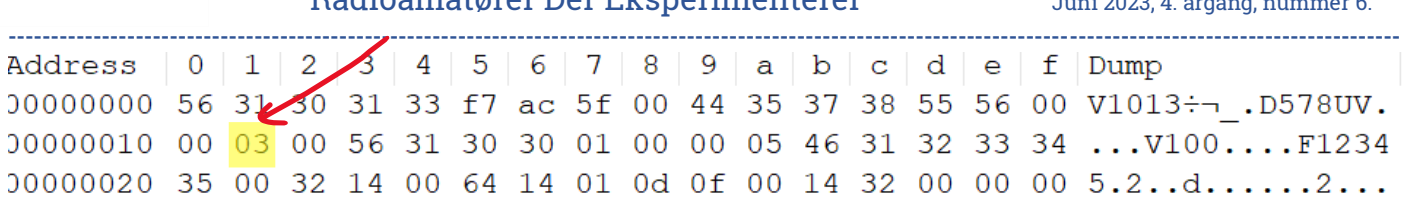

# Forberedelser forud for opbygning af CodePlugs

Der er flere ting du skal have styr på samt have taget beslutning om, og grundlæggende skal du have et DMR-ID hvilket kræver at du har dokumentation for din amatør licens, registrering foregår p[å https://radioid.net/](https://radioid.net/) og hvis man vælger at blive betalende medlem, får man adgang til forskellige værktøjer, herunder download af kontaktlister, og ja de kan skaffes andre steder, men her er det generelt nemmere syntes jeg, og lidt mere struktureret.

Når du har fået dit ID og eventuelt har hentet en kontaktliste efter eget valg til din radio, så skal du have en plan for hvad du faktisk vil, d.v.s. ønsker du at bruge repeatere, HotSpots m.m., hvis du vil bruge HotSpots hvilke/hvilket netværks system vil du koble op mod – BrandMeister eller DMRPlus. På repeatere er det i Danmark typisk at vi benytter DMRPlus.

Hvorfor er det vigtigt, jo af flere grunde – eks. vil du bruge HotSpot og vil koble op mod BrandMeister (BM), så skal du også registreres med login hos BrandMeister på: [https://brandmeister.network/,](https://brandmeister.network/) nødvendigt hvis du vil have din HotPot til at virke, du skal nemlig have oprettet et selvvalgt sikkerheds password for dit HotSpot, uden dette kommer du IKKE på. Der har været skrevet om at du også skal have en løsning til at kunne gøre brug af BrandMeister nettet fra din radio op mod en repeater, netop ud fra et efterhånden større forsøg på misbrug af andres DMR-ID på nettet, således at andre sådan udgiver sig for at være dig, og dermed har fuld adgang til BrandMeister DMR net, hvilket kan medføre at du bliver bandlyst for altid. Det opfordres til at man selv følger på dette, hvis der er ønsker om at benytte BM nettet.

TaleGrupper (TG), det er vigtigt at du har styr på hvilke TG der bruges hvor og hvorfor, eks. TG238 er landskanalen for Danmark både på DMRPlus og BM, og TG91 er World (WW) for BM, men ikke for DMRPlus her hedder den TG1.

Derudover arbejdes der med begreber som Reflektorer, og disse bruges i flæng med TaleGrupper og forvirrer lidt begreberne så der er lidt hjemme arbejde at gøre omkring dette.

Repeater – her er det nødvendigt at finde ud af hvilke repeatere vi har til rådighed og herunder frekvenser, talegrupper, ColorCodes (CC) er vigtige hvis man ikke allerede har en CodePlug der indeholder disse.

ColorCode hvad er nu det, jo som før omtalt så benyttes dette til at adskille hvilken af flere repeatere i samme område og frekvens du vil benytte, Eks. Region Midtjylland, når flere af repeaterne benytter samme frekvenser så deler man tingene op med forskellige CC og f.eks. Thyholm repeateren benytter CC 12. På HotSpots er det generelt at man benytter CC 1, nogle mener at det er lige gyldigt, dog skal radio og hotspottet være konfigureret til samme CC ellers virker det med sikkerhed ikke.

Ud fra ovenstående beslutter man sig for hvilke repeatere man gerne vil bruge eller have mulighed for at bruge og derfor skaffe de nødvendige info for disse herunder hvilket funktioner disse tilbyder, frekvenser og DMR TaleGrupper Timeslots og lige så vigtig hvilke Color Code de enkelte repeatere benytter.

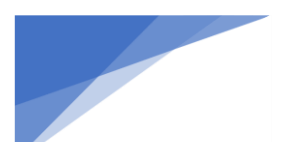

**Radioamatører Der Eksperimenterer Juni 2023, 4. årgang, nummer 6. ----------------------------------------------------------------------------------------------------**

### Informationssøgning

Nogle gode DMR system info sider som kan anbefales er:

<http://89.185.97.34/bmaster+/> som et eller andet sted kan bruges som nøgle til andre steder eks. <http://ipsc2-dk.dmrplus.dk/ipsc/> som fra den 1 juni 2023 er den server som vi bruger til DMRPlus, hvor der findes forskellige info om Repeatere, HotSpots m.m. samt trafik monitorering og andre ting. <http://ipsc2-infoboard.xreflector.net/info-board/> hvor forskellige info om reflektorer og talegrupper kan findes. <http://www.dmrplus.dk/index.php> omend denne har lidt mangler/fejl/dødelink så findes der alligevel lidt godt information her.

<http://www.oz1ln.dk/> er også et ret informativt sted at starte med at se på.

<https://raynet.m0guy.com/help> kan bestemt anbefales at besøge, her findes der fine beskrivelser omkring DMR m.m.

<https://www.taitradioacademy.com/topic/what-is-dmr-1/> dette er en meget grundig gennemgang af hvad DMR egentlig er for en ting, er meget teknisk og dog meget lærerig for de sultne som gerne vil vide lidt mere.

# Sammenhæng i konfiguration

Når man skal i gang med sin codeplug kan det godt blive meget forvirrende, når man skal finde ud af hvordan det hele skal laves, der er så mange muligheder. Så derfor har jeg lavet en fornuftig rækkefølge for at du nemmere kan komme igennem med succes.

Ser vi lidt på hvordan du bruger din radio i daglig drift, du tænder din radio, vælger en zone, og herefter en kanal, og så er vi i gang. Meget enkelt – men der skal rigtig meget til for at det kan blive så enkelt, så det vil jeg prøve at beskrive herunder.

Vi starter med at få dit DMR-ID på plads, herefter TG, evt. Modtager Gruppe Liste, Kanaler og Zoner

- Radio-ID (DMR ID og Kaldesignal) på AnyTone skal dette indsættes Under Digital->Radio ID List
- TaleGrupper (Contact/Talk Group) Findes under Digital på AnyTone, disse oprettes med Navn for funktion eks. WW (DMR+) som er TG1 på DMRPlus

Bemærk at vi arbejder med to forskellige sæt

- o Brandmeister BM
- o DMR-Plus
- o BM+ som repræsentere sammen fald i de to sæt
- Modtager Gruppe Call Liste

Som omhandler muligheder for f.eks. at modtage på landskanalen TG238 og samtidigt at monitorere TG 1 eller TG9, dog med den hage at den kan give utilsigtede oplevelser som blandt andet blokering af opkald af forskellige årsager, er i nogle tilfælde en god ide, og andre tilfælde en knap så god ide.

• Kanaler

Her er vi vant til at vores kanaler er konfigureret med forskellige frekvenser da det ellers ikke giver nogen mening, men når vi snakker digital radio og eks. DMR så ser verden noget anderledes ud fordi vi ny benytter forskellige TG og TS på samme kanalfrekvens, derfor opretter vi kanaler med funktions navne, ved eks. at lave den første kanal, med de parametre der skal gå igen ved brug omkring en specifik repeater, og så kopiere vi bare denne kanal det antal gange som vi har behov for.

Først laver vi den kanal der skal være basis for eks. en repeater som Thyholm

- o Start med at give kanalen navn eks. Thyholm, fordi den skal være basis for de næste kanaler der skal laves, og herefter bør have navn efter funktion eks. Thyholm LK, hvor LK er landskanalen.
- o Frekvens RX og TX, husk at du skal lytte på den frekvens som repeateren sender på og omvendt
- o Channel Type, Her angiver du om det skal være en analog eller digital kanal

### **Radioamatører Der Eksperimenterer Juni 2023, 4. årgang, nummer 6. ----------------------------------------------------------------------------------------------------**

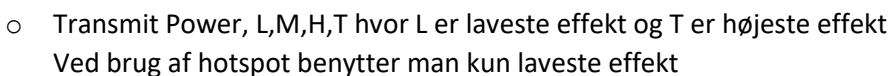

- o TX Permit Her angiver du reglen for hvornår din radio må sende, eks. kun hvis kanalen er fri eller altid
- $\circ$  DMR Mode, Repeater eller DMO/simplex, hvilket er de to modes vi arbejder med her
- o Radio ID (238xxxx OZnnabcd hvor xxxx er den personlige ID og OZnnabcd er dit kaldesignal) disse tilknyttes radioen (AnyTone878) under Digital->Radio ID List i CPS softwaren og tilknyttes automatisk til din kanal, hvilket kan være en fordel hvis man har et behov for at teste en HotSpot konfigureret til en anden bruger, så kan man oprette flere Radio-Ids i radioen og så vælge gennem meny systemet hvilken Radio-ID du vil benytte nu. Er overordnet beregnet til brug for at flere brugere kan bruge den samme radio, man skifter blot aktiv Radio-ID
- o Color Code: for Thyholm repeaterens vedkommende er det 12
- Nu laver du de antal kopier af din basis kanal som du har behov for og tilretter dem alle med funktionsnavn/kanal navn, og laver følgende tilknytninger:
	- o TG eks 238 som er landskanalen, er en dropdown liste over de TG vi har defineret tidligere
	- o Slot, her har jeg fået læst og påpeget at TG hører hjemme i TS\_1 og Reflectorer hører hjemme i TS\_2 grundlæggende, men ingen regler uden undtagelser
	- o Receive Group List, hvis man agter at bruge dette, havde en oplevelse af at det var nødvendigt for overhovedet at kunne lytte noget, men skulle ikke være tilfældet.
	- o Scan List, Forudsætter at du har lavet en ScanListe som er nødvendig for at kunne aktivere scan
	- o Der er også mange andre options her, men dem bruger vi ikke i disse eksempler.

### • Zoner

Nu har vi oprette Navngivne TG og Kanaler og nu skal alt dette så bindes sammen så vi kan bruge disse til dette bruger vi Navngivne Zoner eks. Thyholm (JYL)

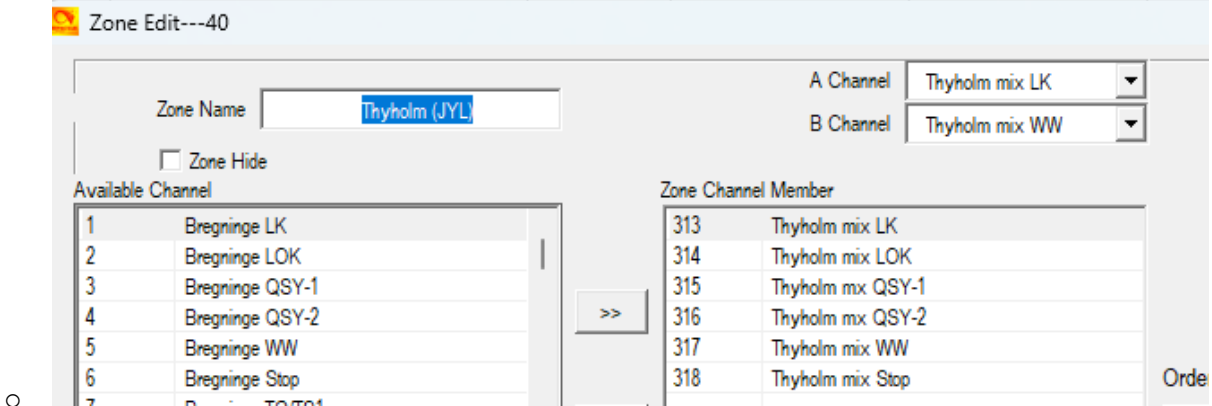

o Opret ny Zone og navngiv denne

Tilknyt kanalerne til denne Repeater og nu er vi klar til at programmere radioen med den egentlige CodePlug, dog mangler vi lige kontaktlisten, den kan indlæses senere, og man skal være opmærksom på at når man programmerer radioen med selve codepluggen tager det kun sekunder, men skal vi have kontaktlisten med, ja så snakker vi altså mange minutter, så hvorfor skal vi have den med? Jo når du modtager et opkald så ser du kun senderens DMRID og ikke hvem det er eks. kaldesignal, men så snart denne liste er lagt i radioen så bliver det anderledes rart at man kan se hvem det er man taler med, både navn og kaldesignal.

### Kontaktlister:

Når man henter kontaktlister, skal man være opmærksom på til hvilken radio disse hentes, radioerne har forskellige krav til dette, ja selv forskellige software versioner kan blive et problem. Vigtigst er det nok at man lige undersøger hvor mange pladser der er i din radio, eks. har Baofeng DR-1801 kun plads til 1024 pladser og her skal både være TG

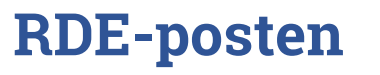

### **Radioamatører Der Eksperimenterer Juni 2023, 4. årgang, nummer 6. ----------------------------------------------------------------------------------------------------**

og Kontakter og ønsker man at have alle danske registrerede DMR-amatører ja så kommer man til kort for dem er der mere end 1500 af, så der skal vælges meget hårdt.

Tager man en AnyTone 878UVII plus så ser verden helt anderledes ud, her har vi 10.000 TG, 500.000 Digitale Kontakter, 4.000 Kanaler, 250 Zoner

Størrelser på kontaktlister pr. 2023-05-23 er:

- Antallet af det meste af verdens DMR-brugere er på 239.685 brugere
- Antallet af Danmarks DMR-brugere er på 1.550 brugere

### Konfiguration af AnyTone D878UVII Plus

For at komme i gang med at lave en CodePlug til din radio, skal vi lige have hentet og installeret programmeringsværktøjet fra AnyTone producentens hjemmeside, hvis du ikke allerede har gjort dette.

Programmet findes her: [https://www.anytone.net/download,](https://www.anytone.net/download) samt hvis nødvendig Virtuel Seriel USB Driver som kan hentes her[: http://it.anytone.net/download2.html](http://it.anytone.net/download2.html)

Bemærk at softwaren som du henter, indeholder flere mapper med forskellige informationer og software, heriblandt Firmware til både radioen og BT enheden i radioen, så det er næsten en All-In-One software pakke du henter.

Vi starter med at lukke Digital

Lad os nu komme i gang med programmet.

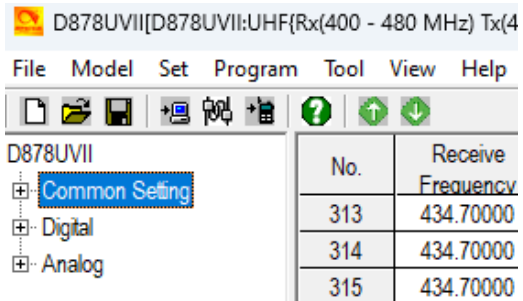

Grundlæggende ser det således ud

▎▏▏*▎▎*▆▎▏▛▋▐▜▏▓ D878LIVII No. Radio ID Name Common Setting 2380225 OZ1KLM/Christian Knop  $\overline{1}$ Digital Radio ID List Radio ID Edit---1 Contact/Talk Group Prefabricated SMS Radio ID **ウマ RAウウド** Receive Group Call Radio ID Name OZ1KLM/Christian Knop **Encryption Code** AES Encryption Cod **OK** Cancel Previous Next **ARC4 Encryption Co** 

blokken op, så vi kan indsætte dit DMR-ID og Kaldesignal

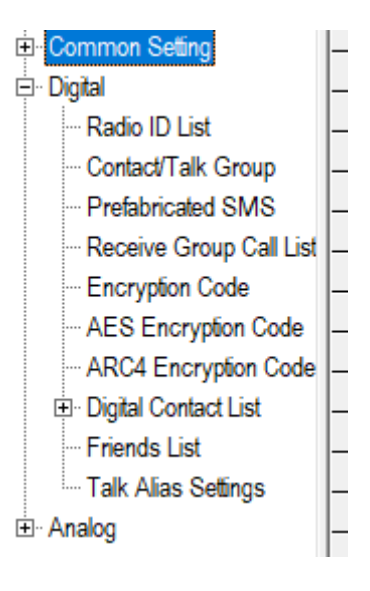

Husk at det skal være dit eget ID og Kaldesignal, din radio repræsenterer sig som dig på DMR serverne

### **Radioamatører Der Eksperimenterer Juni 2023, 4. årgang, nummer 6.**

Så skal vi i gang med Contact/Talk Group

Her bruges navnet WW for world og (DMR+) for DMRPlus netværket Call Type, her bruges almindeligvis Group Call men nogen TG bruges som Privat Call TG/DMR ID i dette tilfælde skal det være 1 Ingen Call Alert

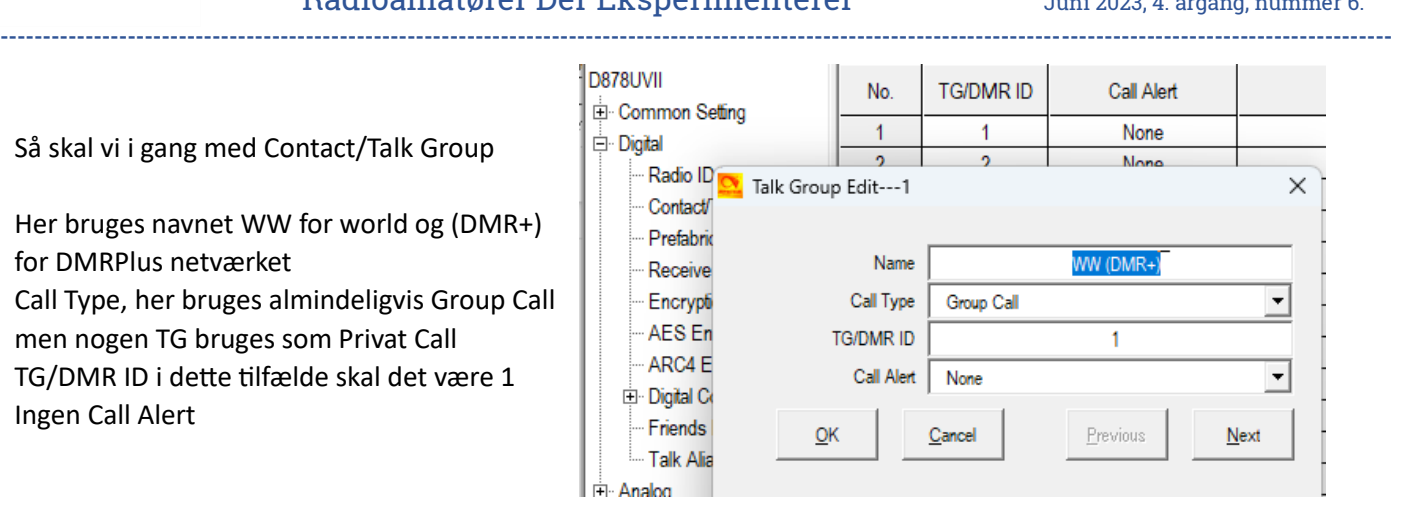

Talegrupper i min radio er som følger:

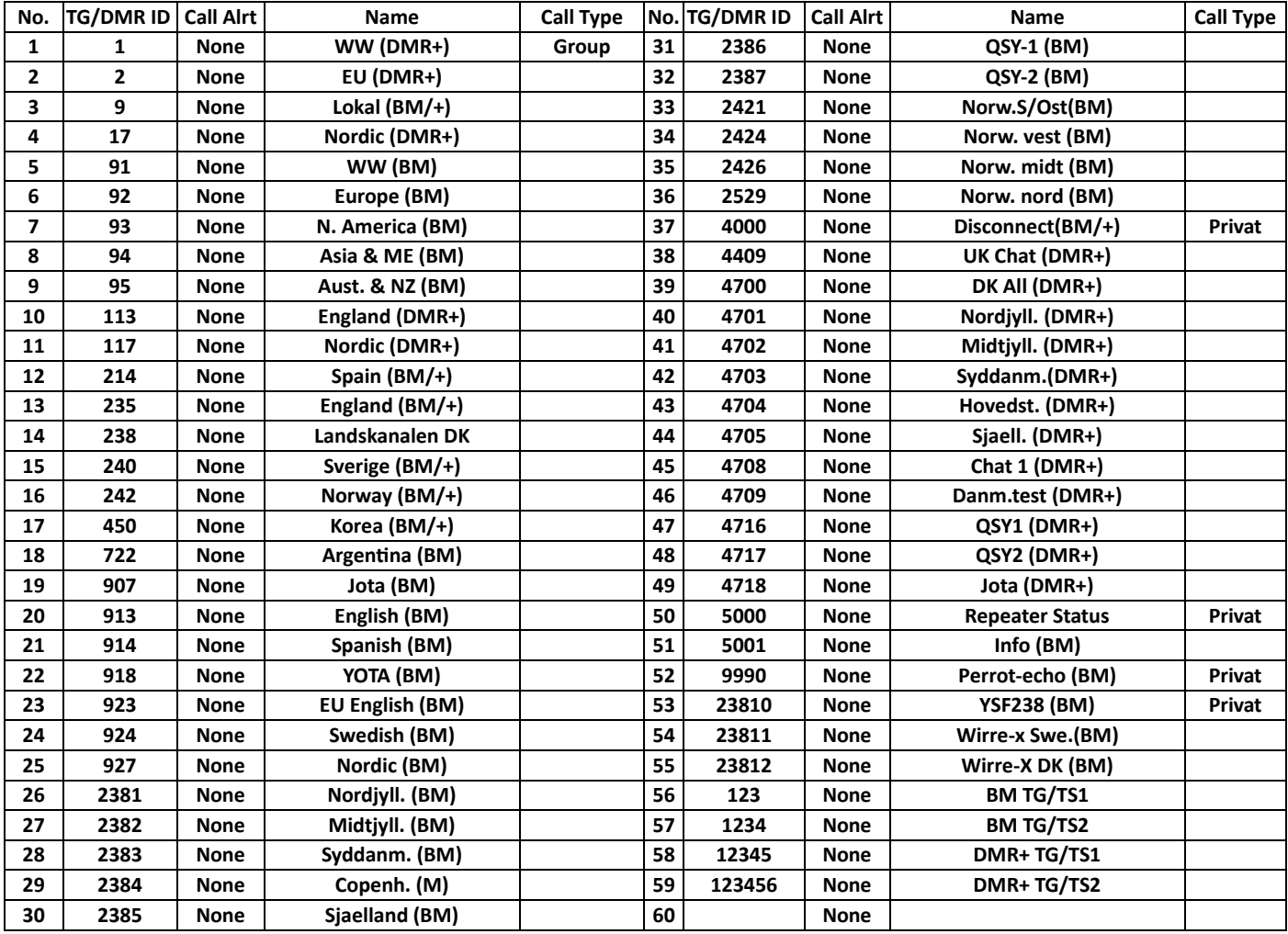

Bemærk at enkelte af disse talegrupper er markeret som Private Call, og alle andre er Group call, men vises ikke her netop fordi de private ikke skal drukne i mængden.

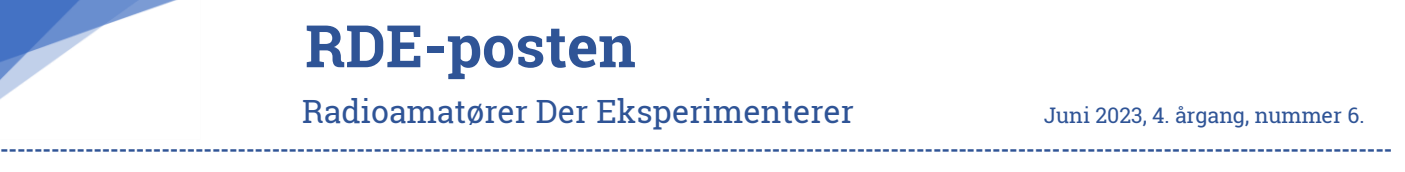

### Common Settings

Nu til afsnittet Common Settings hvor jeg vil koncentrere mig om Kanaler og Zoner samt Optional Settings, og vi starter med kanaler.

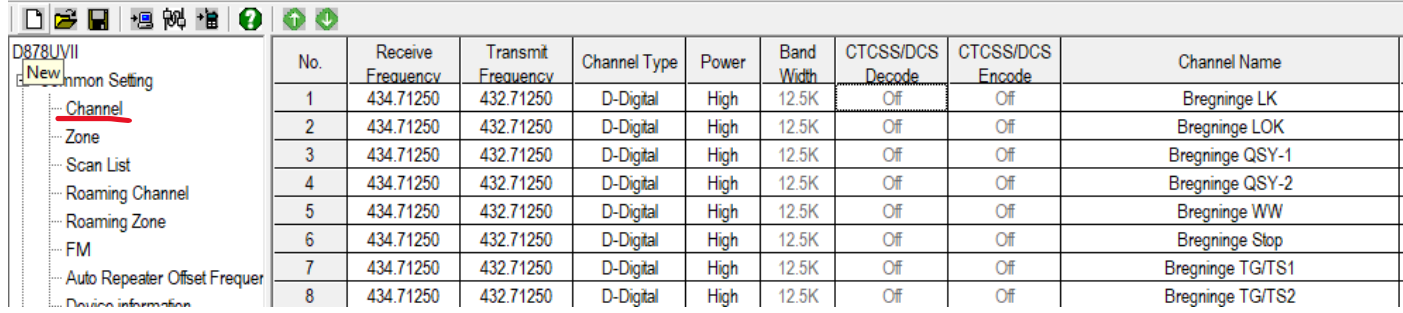

Her vises otte kanaler for en repeater i Bregninge med navnene LK, LOK, QSY-1, QSY-2, WW, Stop, TG/TS1, TG/TS2

hvor LK er Landskanalen, LOK er den regionale kanal, QSY 1 og 2 er chat kanaler, WW er world, Stop er Disconnect, TG/TS1 og 2 har jeg pt. ikke styr på brugen af altså hvornår og hvorfor, det kommer nok. nedenfor ses et eksempel for en kanal, i dette tilfælde Bregninge Landskanal.

# **Radioamatører Der Eksperimenterer** Juni 2023, 4. årgang, nummer 6.

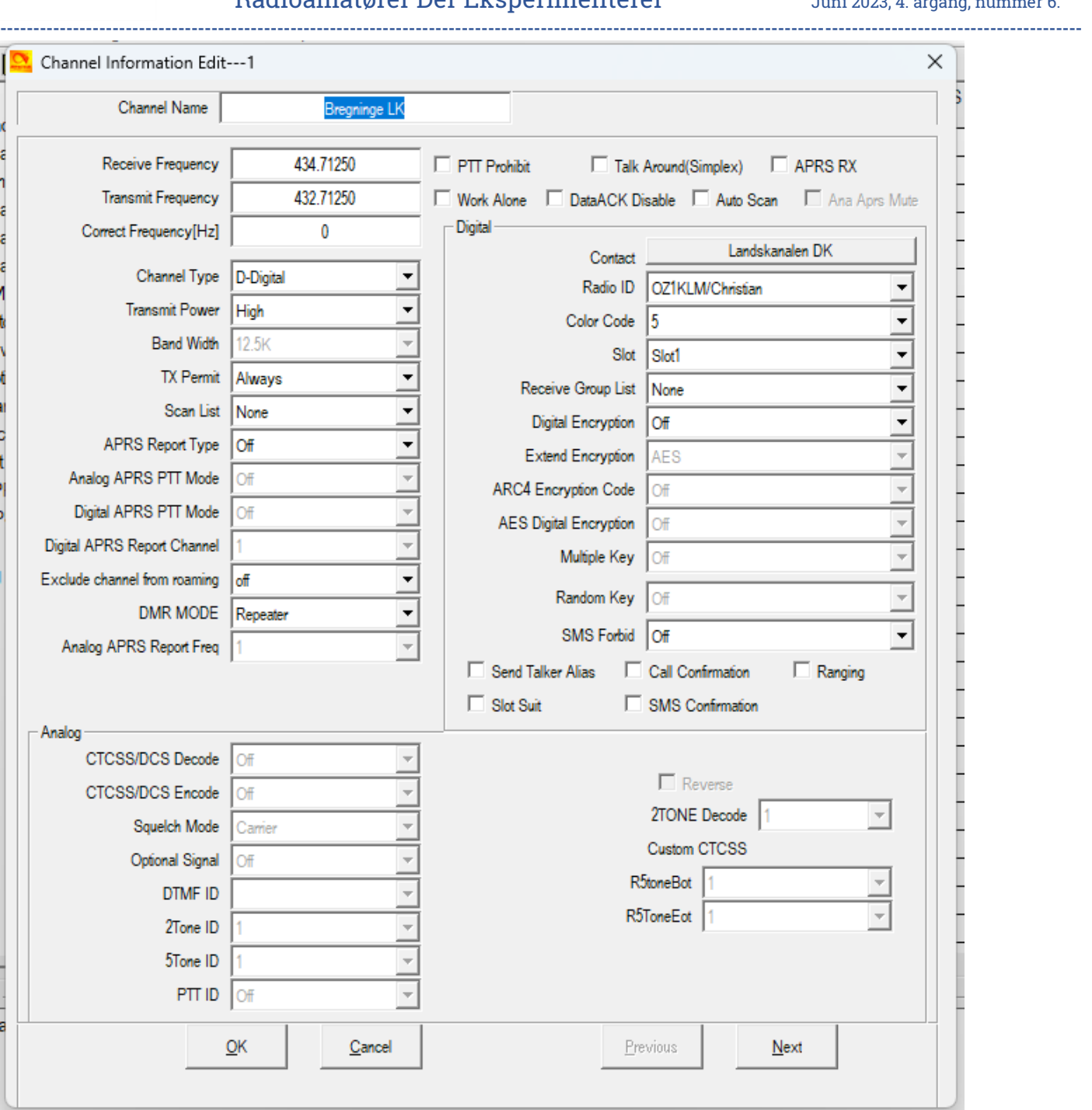

 $\times$ Annex Function Setting  $\Box$  GPS  $\nabla$  Bluetooth 500 Hours Record  $\nabla$  APRS M Analog APRS RX  $QK$ Cancel

Hvis nogle af disse felter mangler, og det gør de sikkert, så skal du lige omkring Tool i hovedmenuen og ind på Options og luk op for øvrige funktioner.

Herefter vil de manglende funktioner dukke op, også under Optional Setting

- Device information **Optional Setting** - Alarm Setting
- 9  $10$  $\overline{AB}$

### **Radioamatører Der Eksperimenterer Juni 2023, 4. årgang, nummer 6. ----------------------------------------------------------------------------------------------------**

Zoner laves således, opret en ny og navngiv den så det giver mening eks. Bregninge (SJL) og find de kanaler der skal tilknyttes denne Zone marker eks. den øverste af de kanaler der skal tilføjes og vælg >> med musen og klik igen indtil alle dine kanaler til tilføjet til Zonen

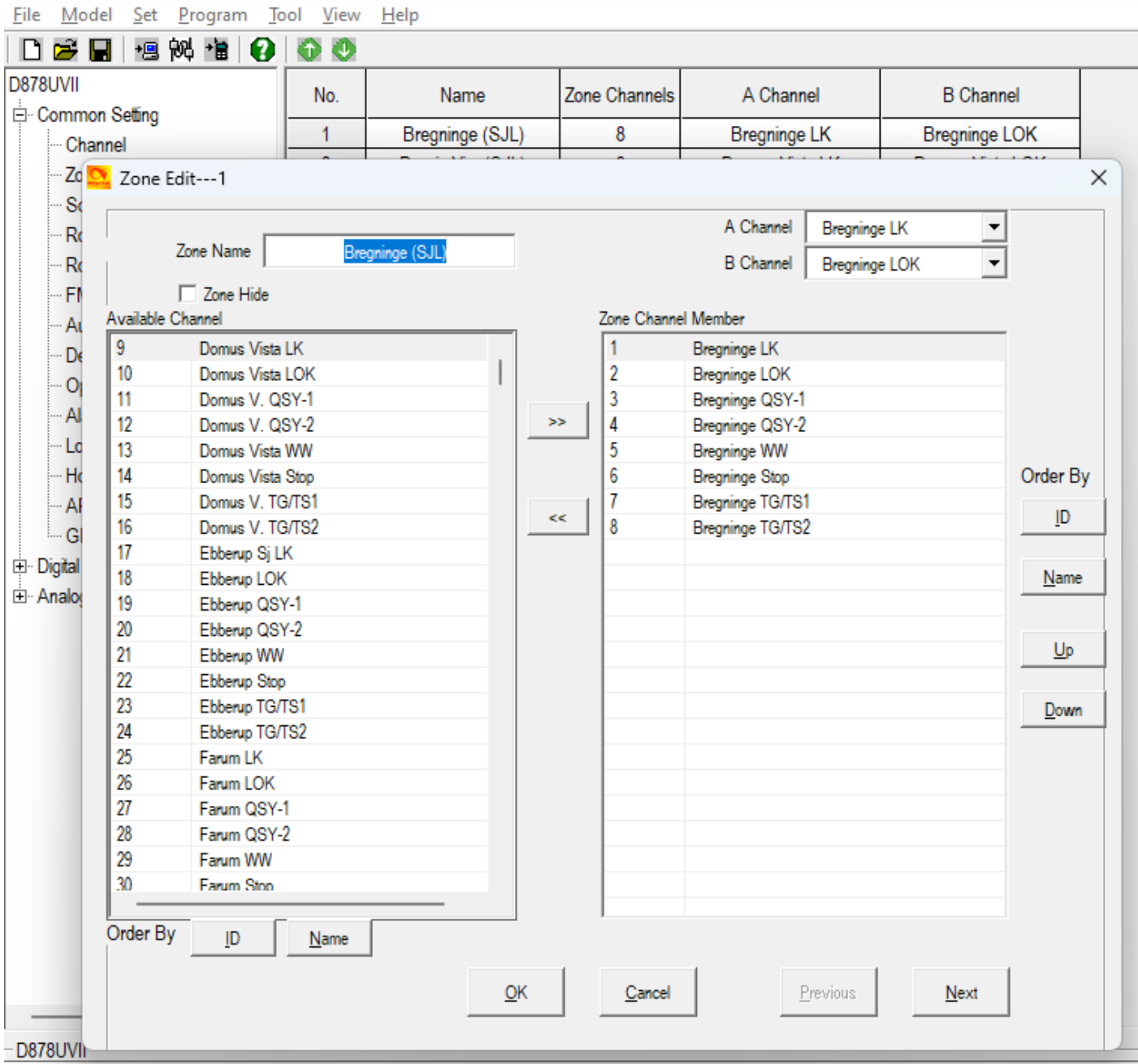

Dette var en kort gennemgang af oprettelse af Zoner med underlæggende funktioner.

I næste afsnit vil jeg kigge lidt på Optional Settings.

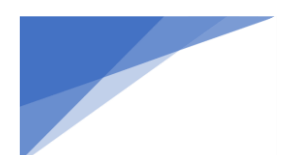

## Optional Settings

Se der er rigtig mange punkter vi lige skal omkring, og nok lige så mange som jeg lige springer over.

Vi starter med Power-on fanen:

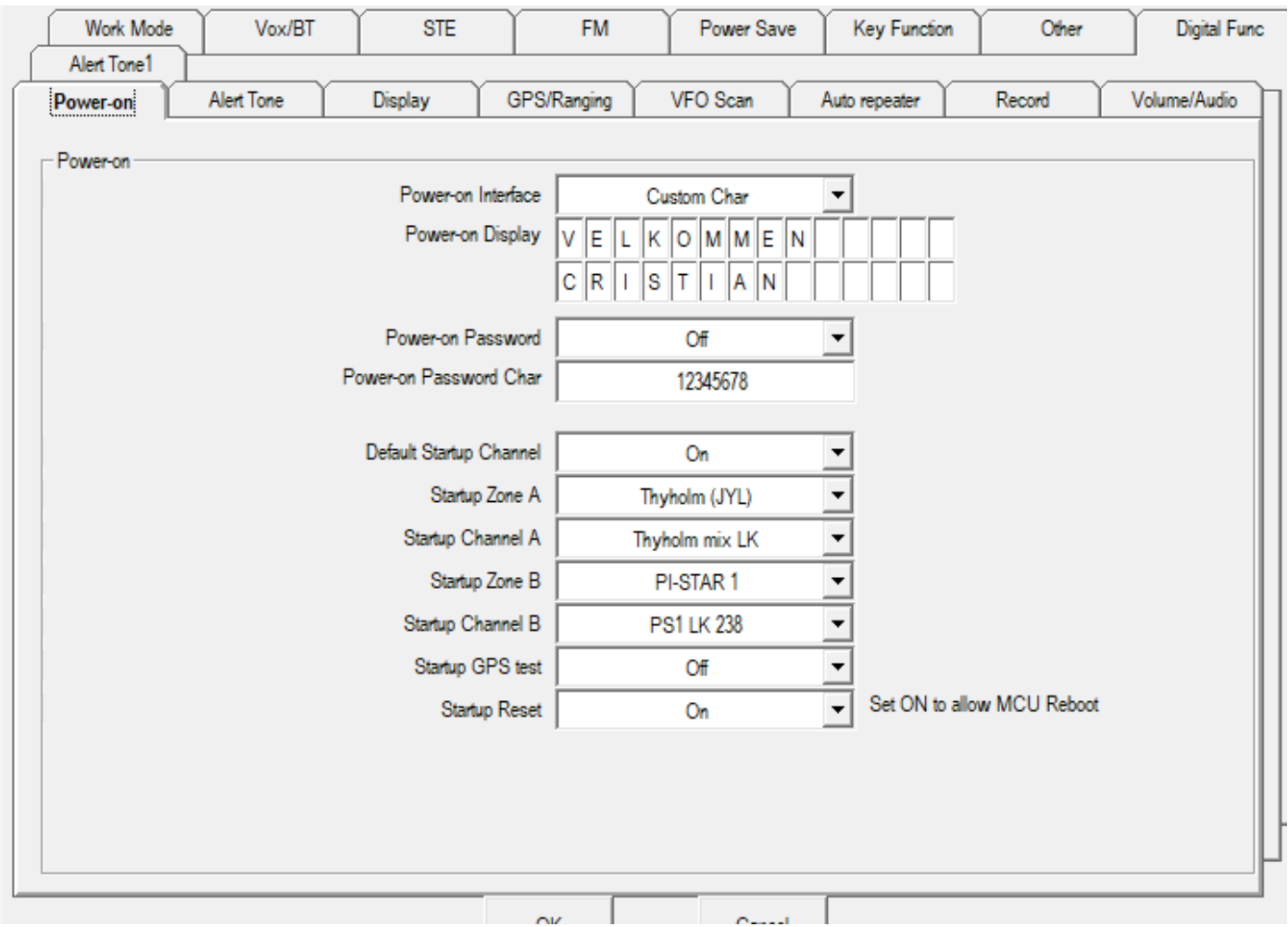

Her sættes opstart billede/tekst, eventuel Poweron password og om der skal være password på under opstart

Hvis du gerne vil bestemme hvordan radioen starter op så er det her vi begynder, men husk du skal have lavet dine Zoner først, og de skal indeholde dine kanaler analoge som digitale ellers giver det ingen mening.

I displayet har du to muligheder for visning af kanaler sådan overordnet, nemlig hovedkanalen og underkanalen også kaldet subchannel, dette betyder bare om du vil monitorere en eller to kanaler samtidigt hvor hovedkanalen er den aktive, disse kanaler er grupperet som A og B fordi du via tastaturet kan skifte mellem A og B kanalen som den aktive og dermed hovedkanalen, jeg anbefaler dog at man slår under kanalen fra i displayet, du kan jo stadig skifte mellem dem.

Jeg har valgt at radioen skal starte med Zone A = Thyholm (JYL) som er Thyholm repeateren og at den starter på Landskanalen.

Jeg har også valgt at min sekundære Zone skal være min HotSpot PI-STAR 1 og igen landskanalen, jeg har så i tilgift også en HotSpot nummer 2 som er konfigureret som gateway og dermed giver adgang til både DMRPlus og Brandmeister netværkene og dette er fordelt i to Zoner da netop denne PI-STAR 2 kræver helt speciel konfiguration lige fra TaleGrupper, Timeslots, og special preroutning i HotSpottet.

Den næste er Alert Tone, her styrer vi forskellige lyde og hvornår vi ønsker disse eller ej.

# **Radioamatører Der Eksperimenterer** Juni 2023, 4. årgang, nummer 6. **----------------------------------------------------------------------------------------------------**

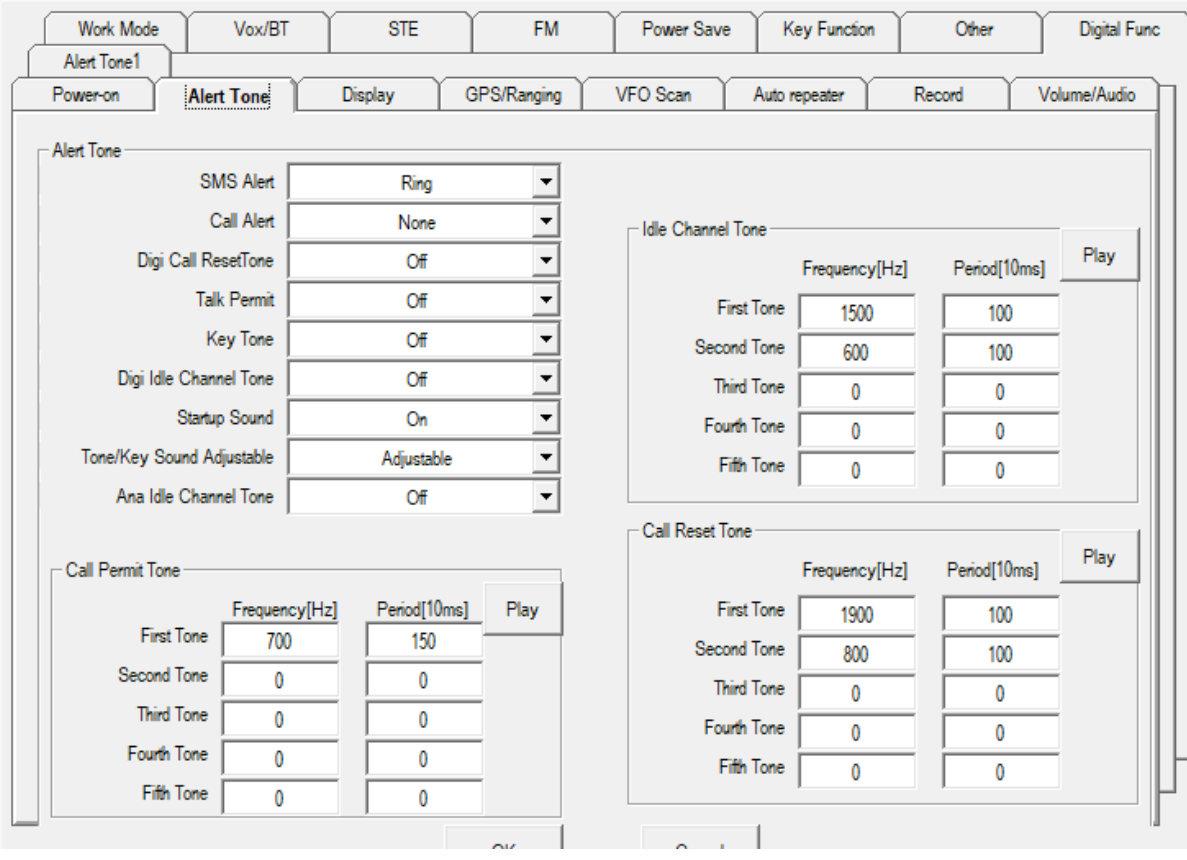

Dette er mit valg, d.v.s. jeg har fjernet Call Alert, Key Tone, tror resten er default

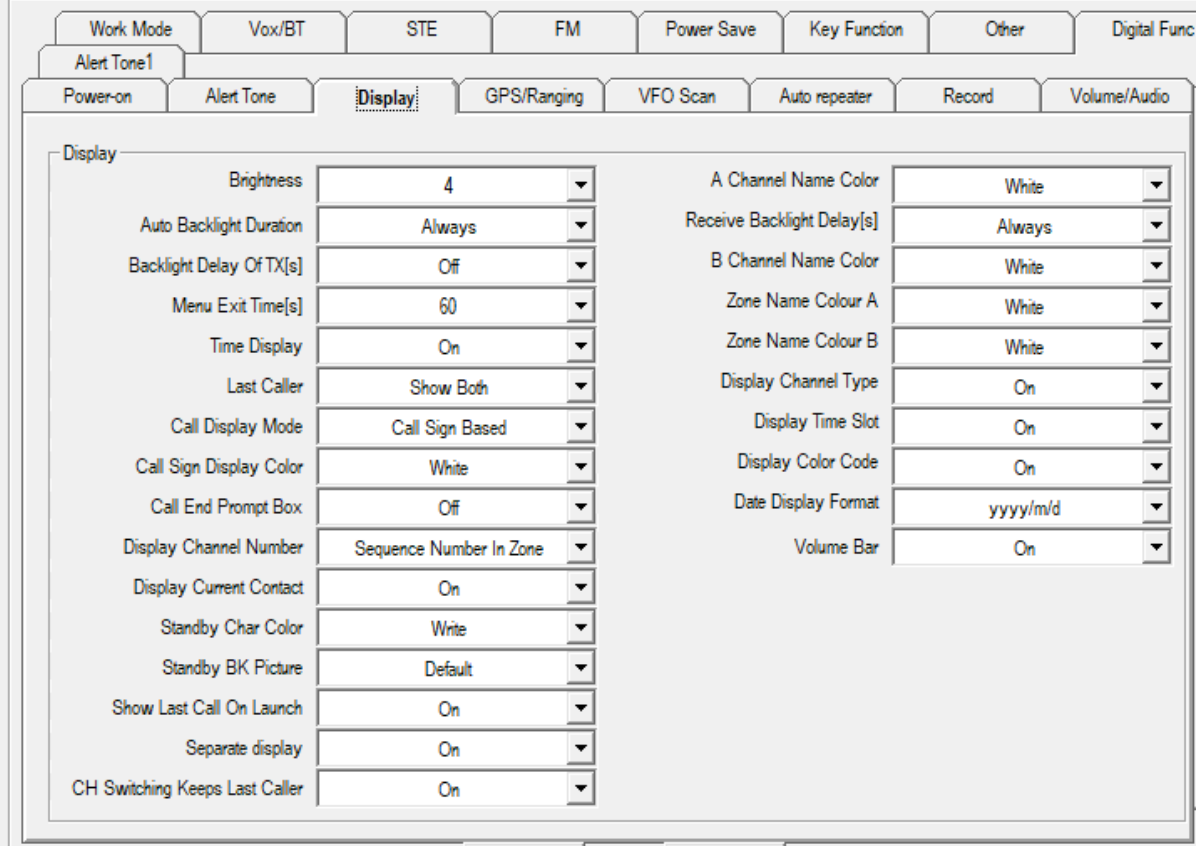

Her styrer du hvad der skal vises på displayet og hvilke farver du ønsker til de forskellige ting.

# **Radioamatører Der Eksperimenterer** Juni 2023, 4. årgang, nummer 6. **----------------------------------------------------------------------------------------------------**

Her har vi GPS/Ranging, hvor vi kan vælge at GPS skal være tændt ved opstart, time zone har jeg indstillet til Dansk sommer tid. Jeg har også valgt en mixed mode af GPS med GPS og BDS

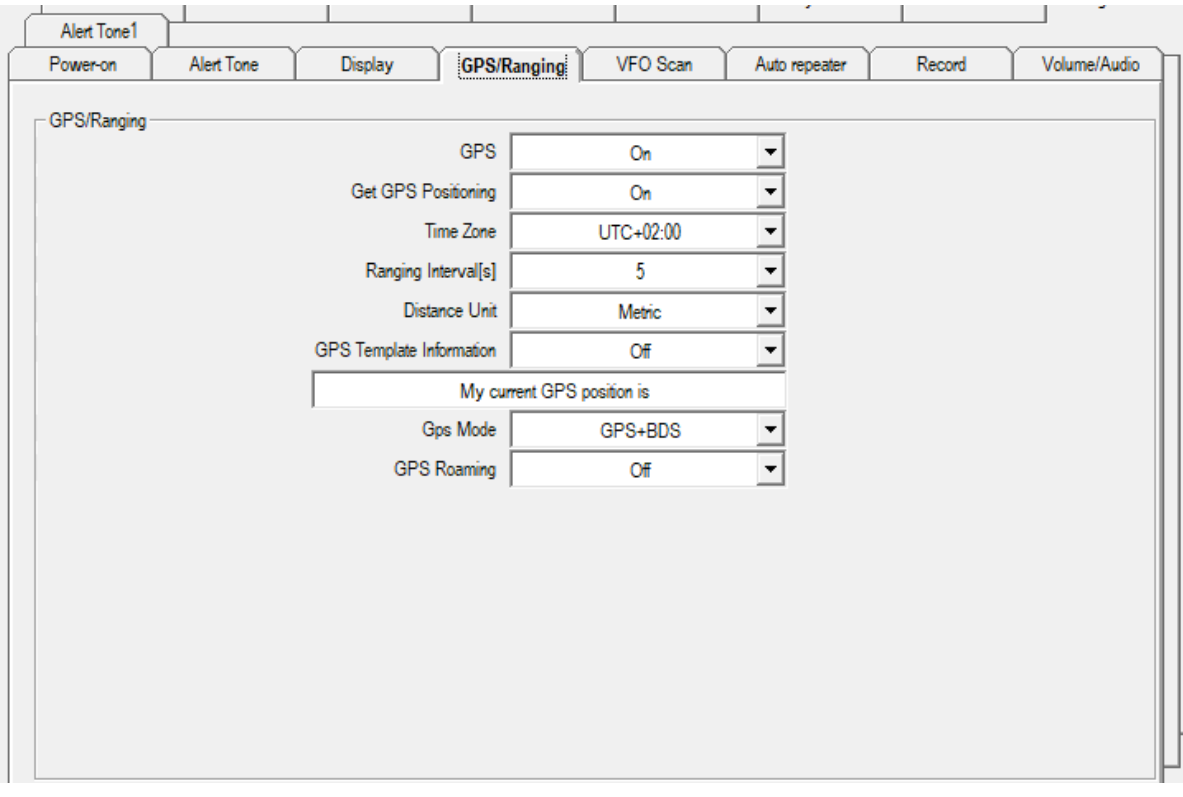

Herefter har jeg forsøgt at styre VFO scannings områder, men radioen scanner stadig hele radioens frekvens område hvilket er rigtig meget irriterende.

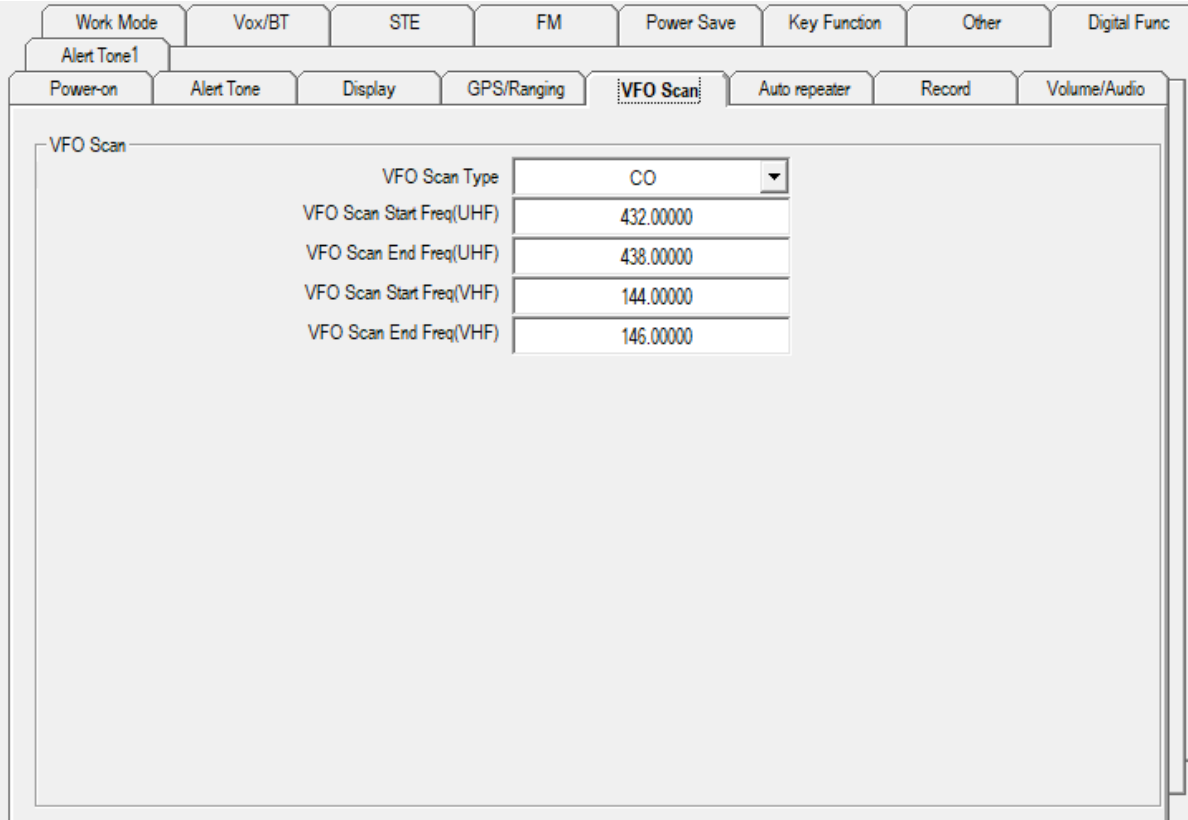

### **Radioamatører Der Eksperimenterer Juni 2023, 4. årgang, nummer 6.**

**----------------------------------------------------------------------------------------------------** Her har vi så Auto Repeater konfigurationen, hvor jeg har valgt at tilrette den til henholdsvis 2 MHz og 600 KHz spacing for UHF og VHF repeaterne, man behøver ikke at benytte denne funktion da der kan være situationer hvor dette ikke dur.

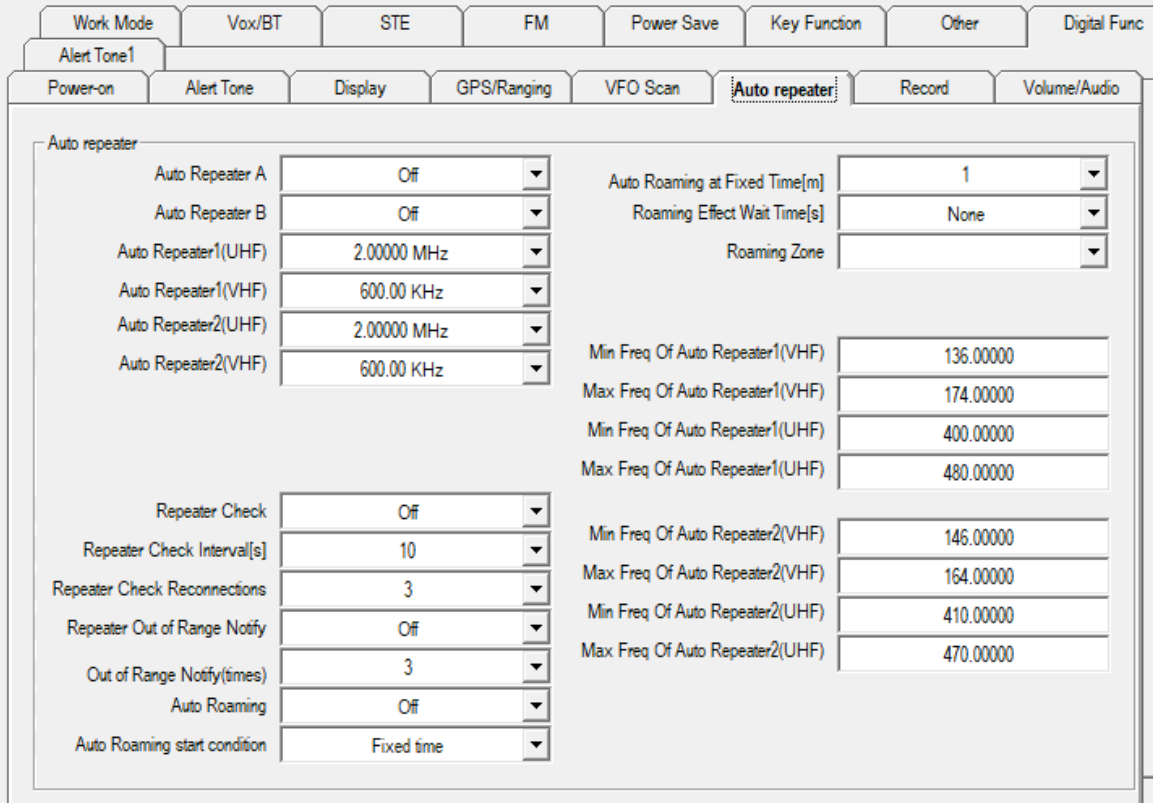

Record og Volume/Audio har jeg valgt at springe over og går direkte til Work mode, og her har jeg slået Sub-Channel mode fra, ellers igen som før Zone A og B, og bemærk her kan man skifte radioens Working mode fra Amatør til Professional mode, hvilket ikke anbefales, se tidlige beskrivelser øverst i dokumentet.

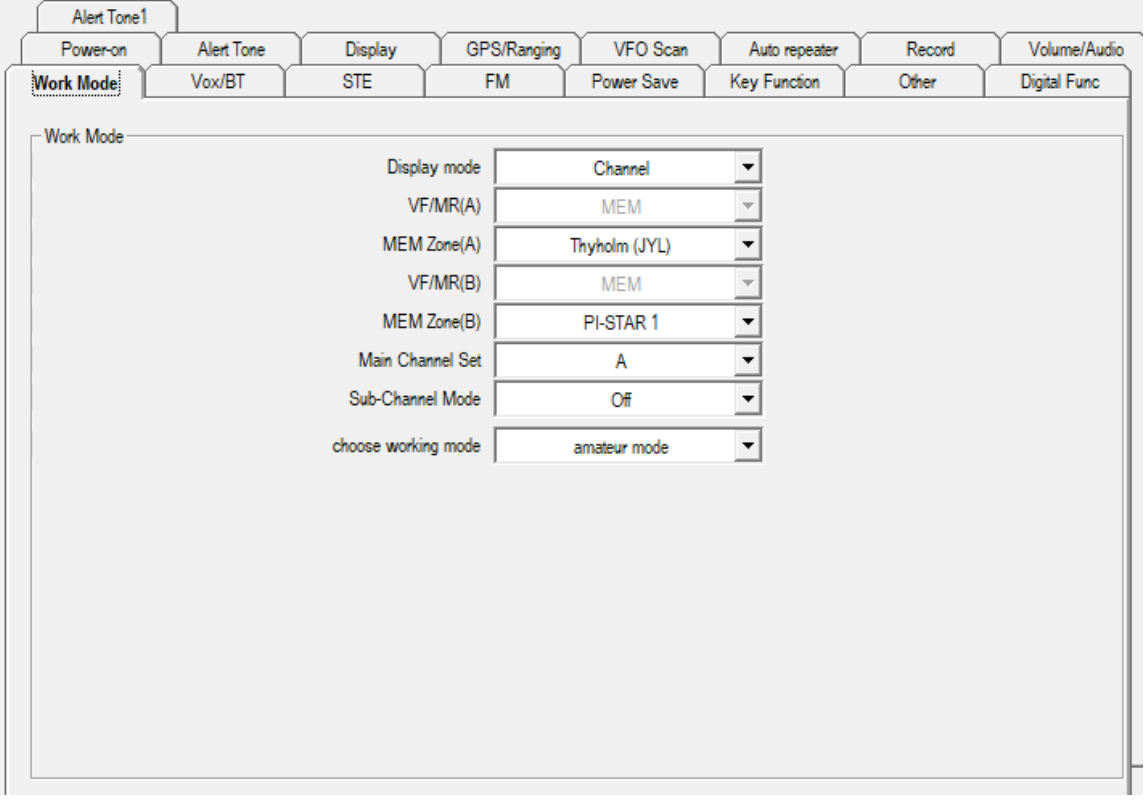

### **Radioamatører Der Eksperimenterer Juni 2023, 4. årgang, nummer 6.**

**----------------------------------------------------------------------------------------------------** så kommer vi til Vox/BT fanen hvor man sætter VOX level m.m. samt BT mode, og her har jeg valgt at BT er tændt fra starten og sat BT PTT HOLD, hvilket betyder at når jeg taster på BT-PTT så sender radioen indtil jeg igen taster på BT-PTT.

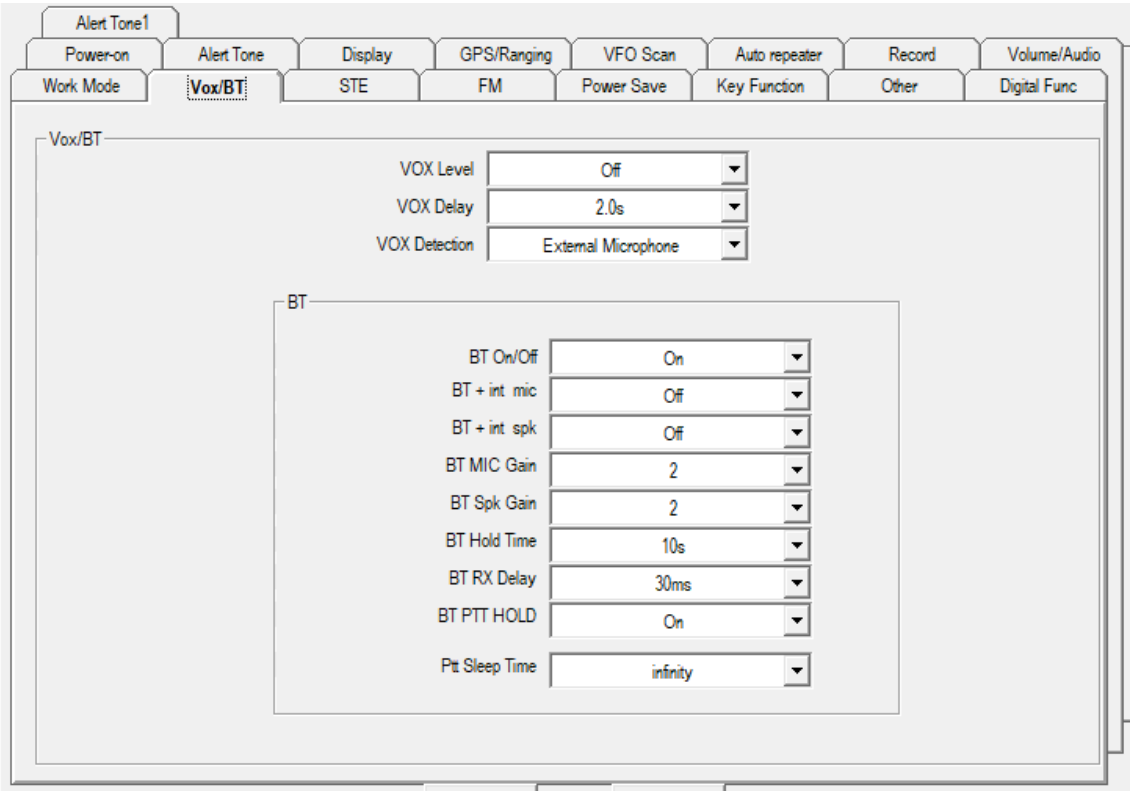

Jeg har valgt at springe over STE da den er slået fra, og hermed gået direkte til FM en funktion som både er elsket og hadet, men jeg syntes nu at det er dejligt lige at kunne vippe over på DR eller andre udbydere og jeg har lagt et antal kanaler ind i min FM konfiguration og her vælger jeg at den skal starte med disse kanaler og det skal være nummer 1 som i mit tilfælde er Danmarks Radio program 4 Radio Midt og Vest

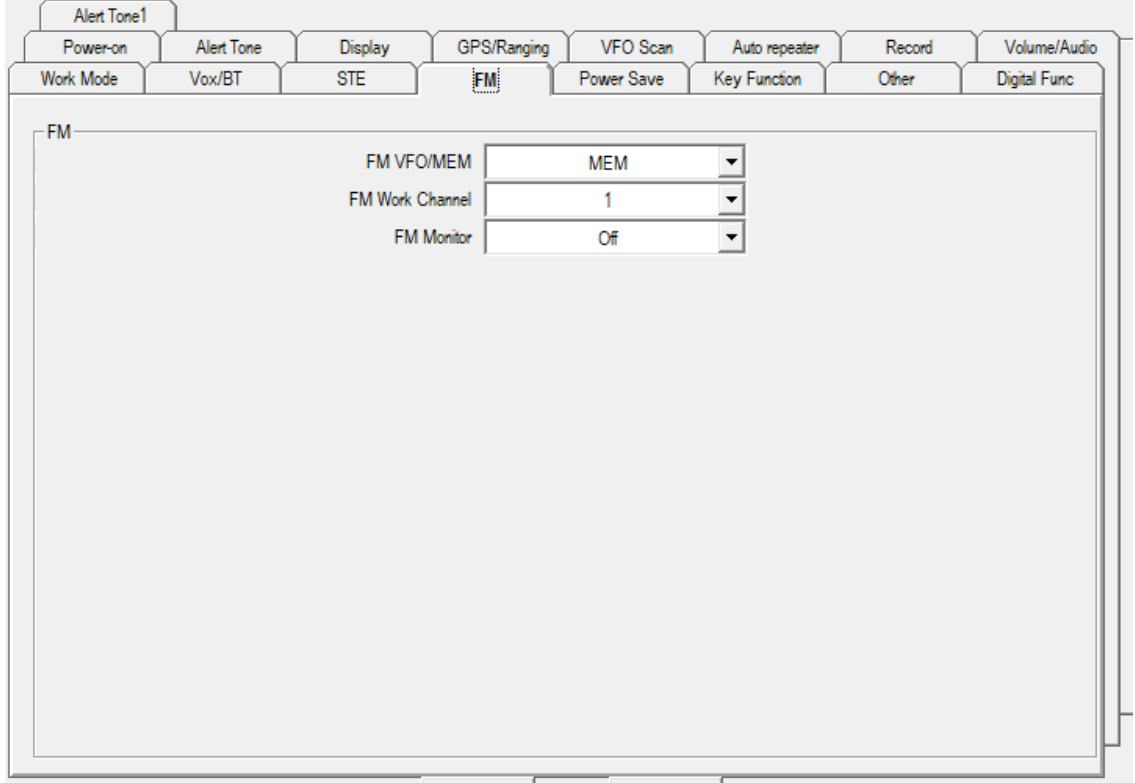

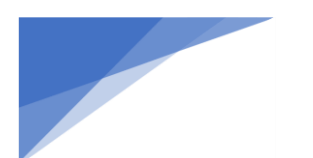

# **Radioamatører Der Eksperimenterer** Juni 2023, 4. årgang, nummer 6. **----------------------------------------------------------------------------------------------------**

#### Power Save er vist nok default.

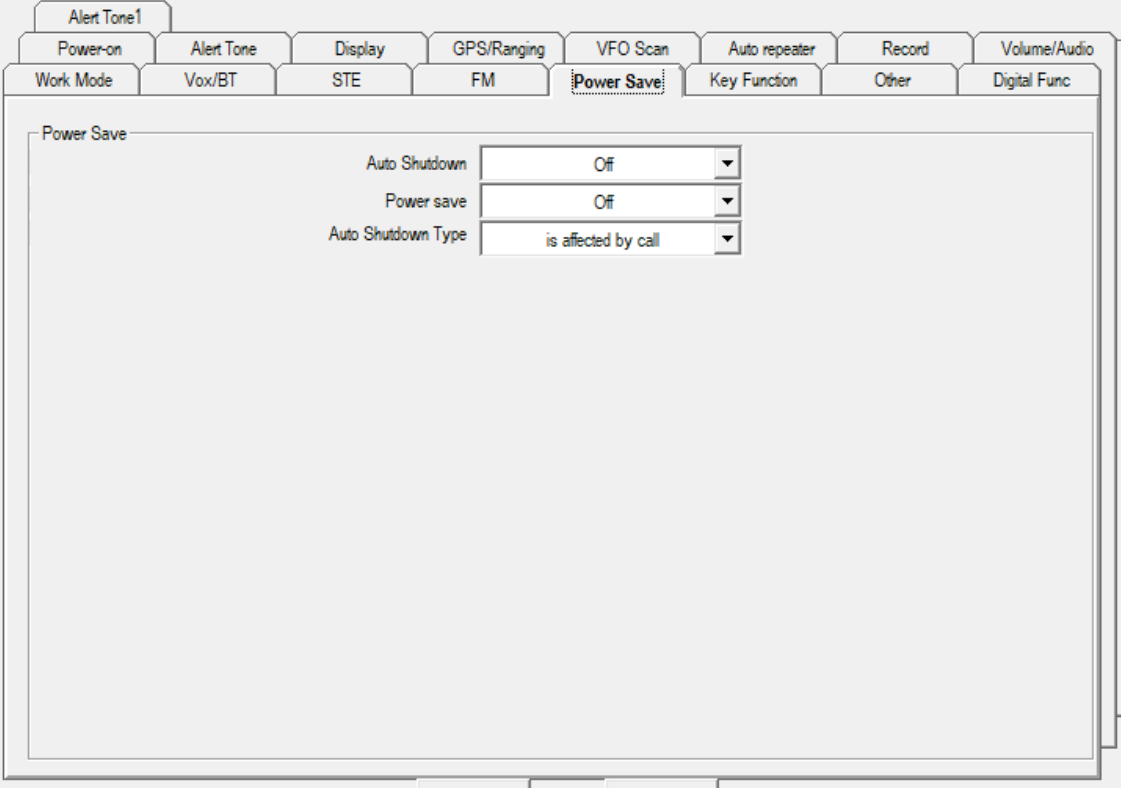

### Her har jeg bestemt hvordan mit tastatur skal virke, det er selvfølgelig frit hvordan du ønsker dette skal være.

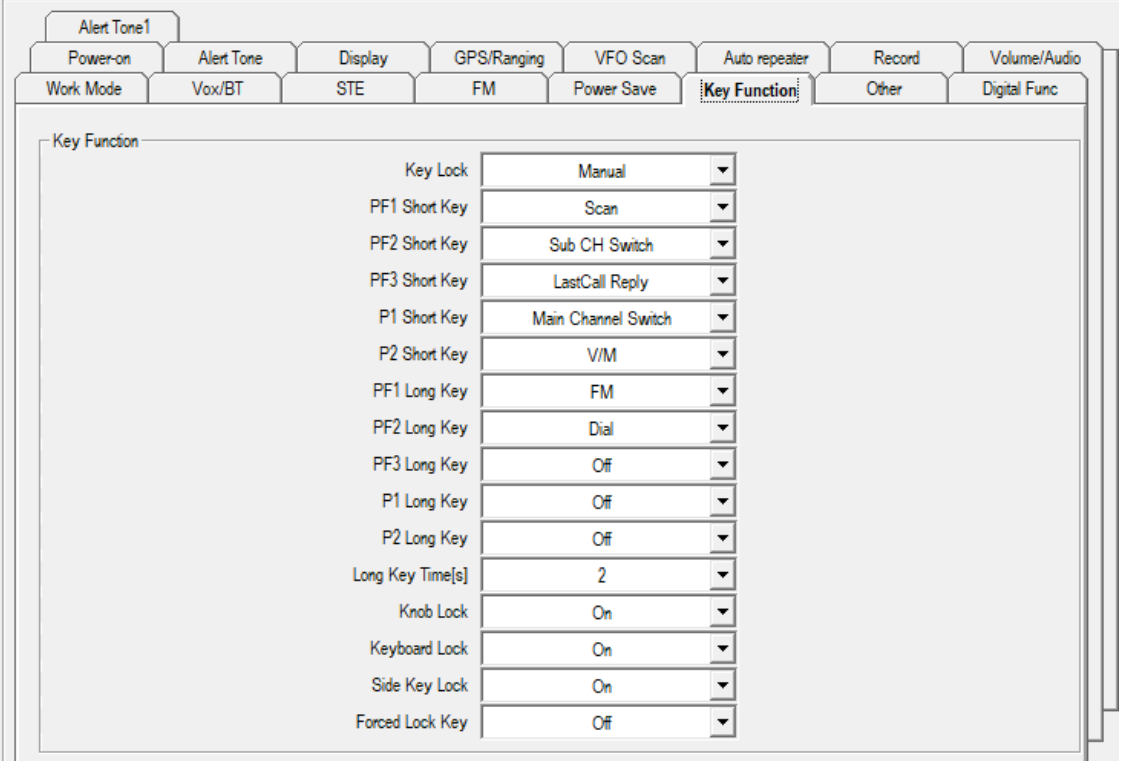

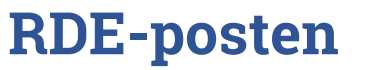

# **Radioamatører Der Eksperimenterer Juni 2023, 4. årgang, nummer 6.**

**----------------------------------------------------------------------------------------------------**

#### Så kom vi til Other fanen, hvor diverse andre indstillinger er lavet

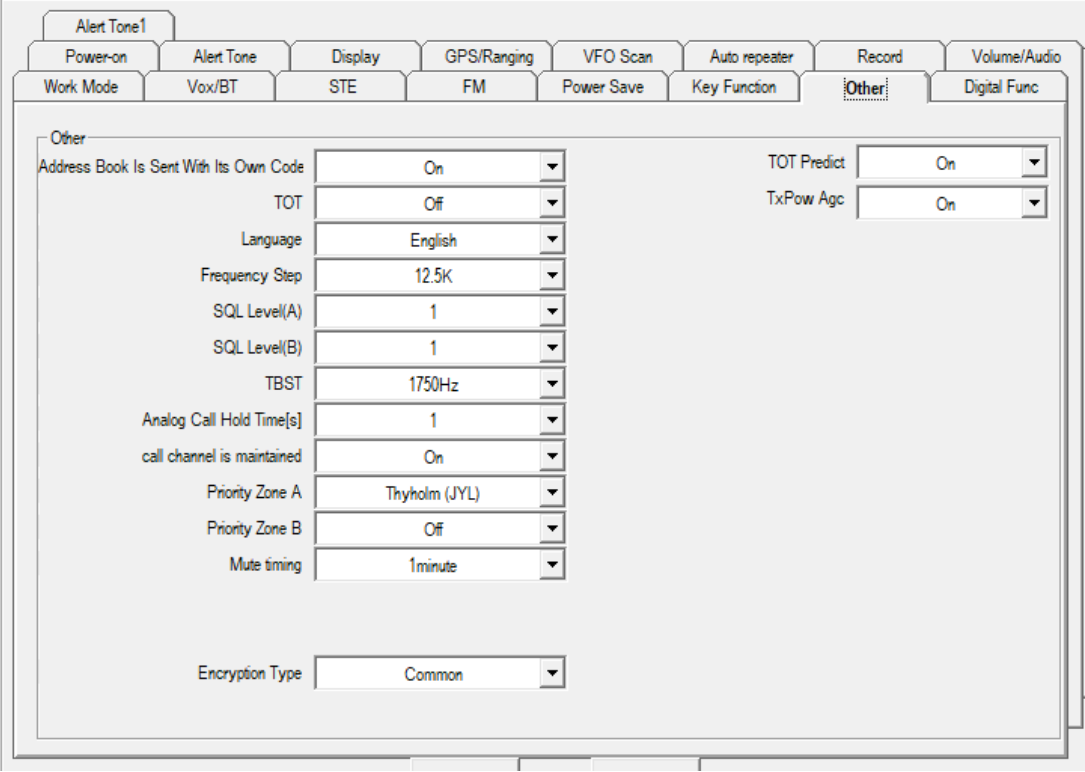

til sidst er vi kommet til Digital Func fanen hvor jeg ikke har ændret noget men jeg konstaterer at to ting har ændret sig efter softwareopdateringen fra version 3.01 til version 3.02N

nedenstående er ændret fra indholdet som ses i det lille billede til det der er i det store billede

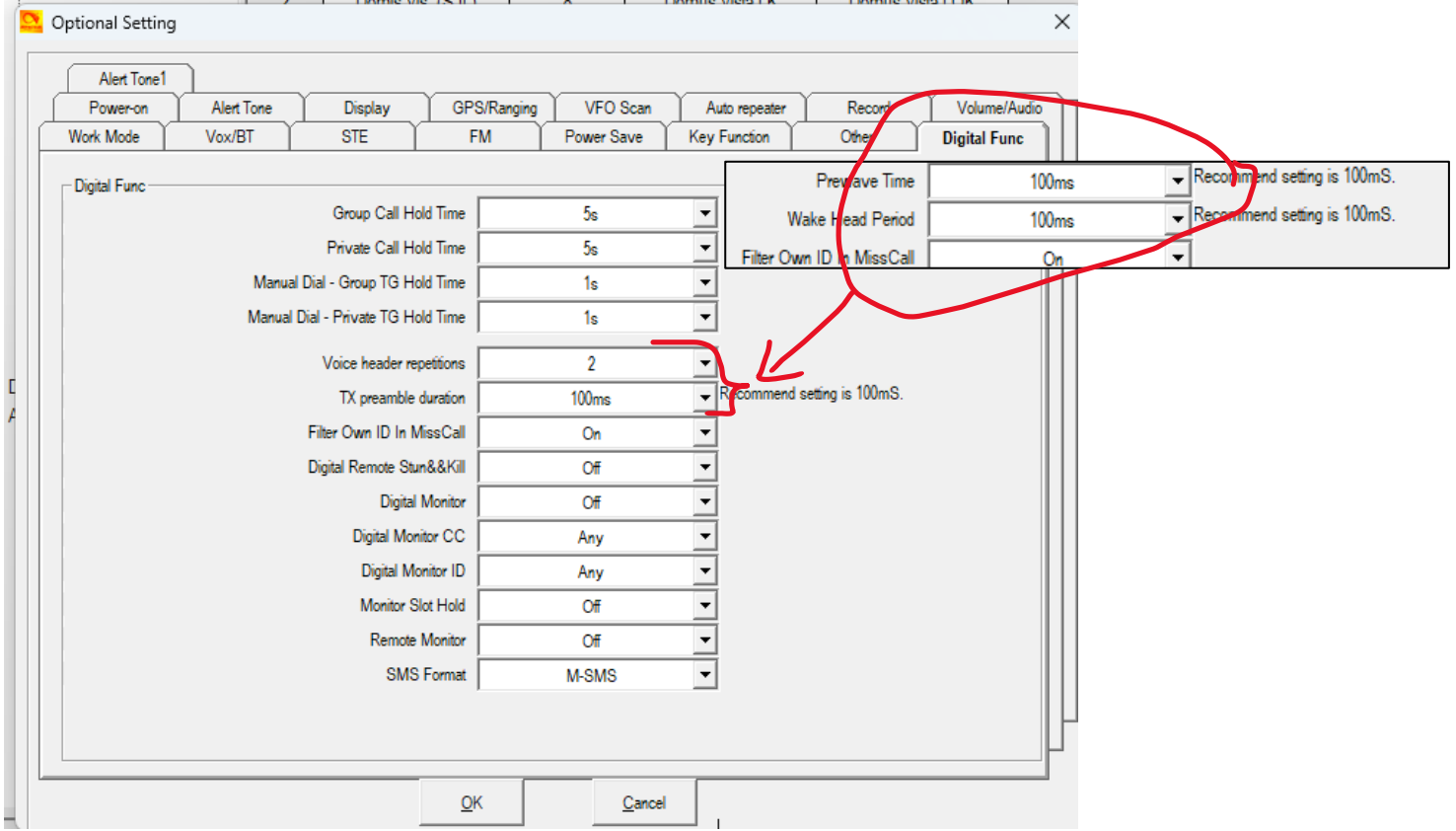

Håber at dette dokument har hjulpet dig rigtig godt på vej.

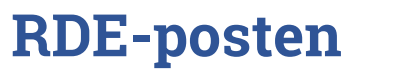

**Radioamatører Der Eksperimenterer Juni 2023, 4. årgang, nummer 6. ----------------------------------------------------------------------------------------------------**

### Roaming

Roaming på DMR er pendant til mobiltelefoner, som hele tiden holder øje med hvor den kraftigste sendemast findes og skifte over på denne uden at du opdager dette. Dog har jeg ikke testet om det faktisk virker lige så godt på DMR, men mindre kan vel også gøre det.

Mit første forsøg på roaming på min radio blev stoppet lige med det samme, fordi jeg ville lave roaming mellem mine to HotSpots, men problemet er at man ikke må lave roaming med samme RX og TX frekvens på roaming kanalen, det skal være repeatere og med forskellige RX og TX frekvenser.

Roaming mellem repeatere laves med én kanal pr. repeater, eks. følger:

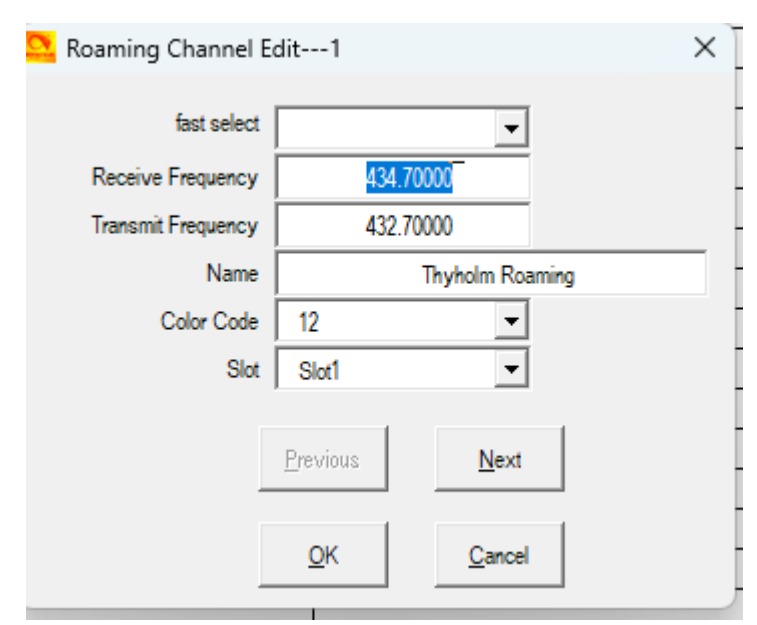

- Receive Frequency: 434.70000
- Transmit Frequency: 432.70000
- Navn på Roaming kanal "Thyholm Roaming"
- Color Code: 12
- Slot: Slot1

Bemærk, at man kan bruge drop down listen, fast select, hvor man vælger blandt sine repeater kanaler, der er nogle begrænsninger ved dropdown, hvor programmet ikke kan håndtere bl.a. danske karakterer og andre situationer, men det opdager man nok, så skal de problemfyldte kanaler nok tilrettes, men bemærk det har konsekvens op i zone konfiguration.

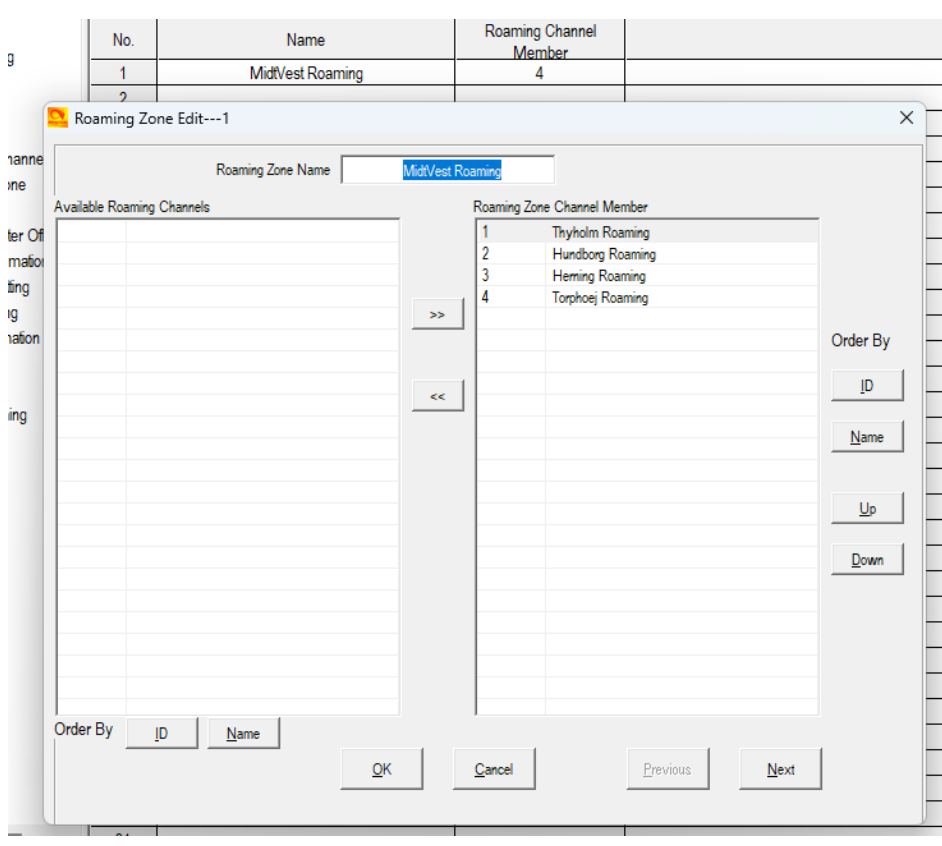

Når man har oprettet de kanaler/repeatere man gerne vil lave roaming imellem, så skal der laves en roaming zone hvor disse kanaler trækkes ind.

### **Radioamatører Der Eksperimenterer Juni 2023, 4. årgang, nummer 6. ----------------------------------------------------------------------------------------------------**

Herefter skal man ind i Optional Settings og finde Auto repeater, her skal bemærkes at de eksisterende vejledninger alle benytter en ældre software og lige netop her, er der lavet en del ændringer. Således ser mit første skud ud.

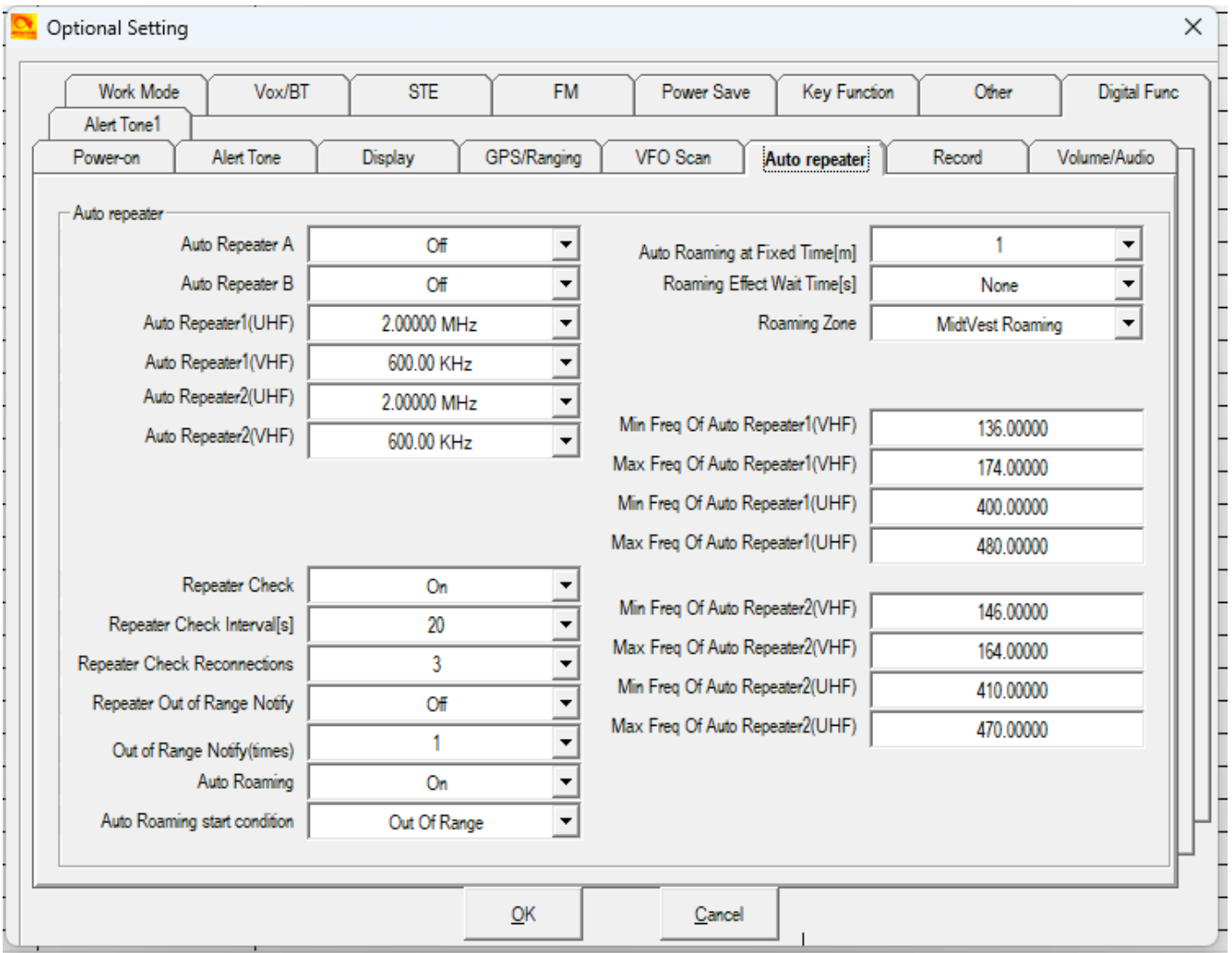

Repeater Check skal enables, Repeater Check Interval er default 20 sek., Repeater Check Reconnections default 3, Repeater Out of Range Notify anbefales Off, Out of Range Notify times 1, Auto Roaming On, Auto Roaming start condition Out of Range, Auto Roaming at Fixed Time 1 min., Roaming Effect Wait Time None, Roaming Zone: MidtVest Roaming.

Man skal selv kigge lidt på disse parametre og se om de skal optimeres, jeg har kun beskrevet et grund setup.

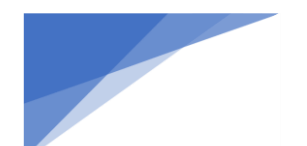

### HotSpot

En del har også lidt udfordringer med dette, og her tager jeg udgang i mine egne HotSpots, hvor den ene fungerer som en almindelig simplex MMDVMHost

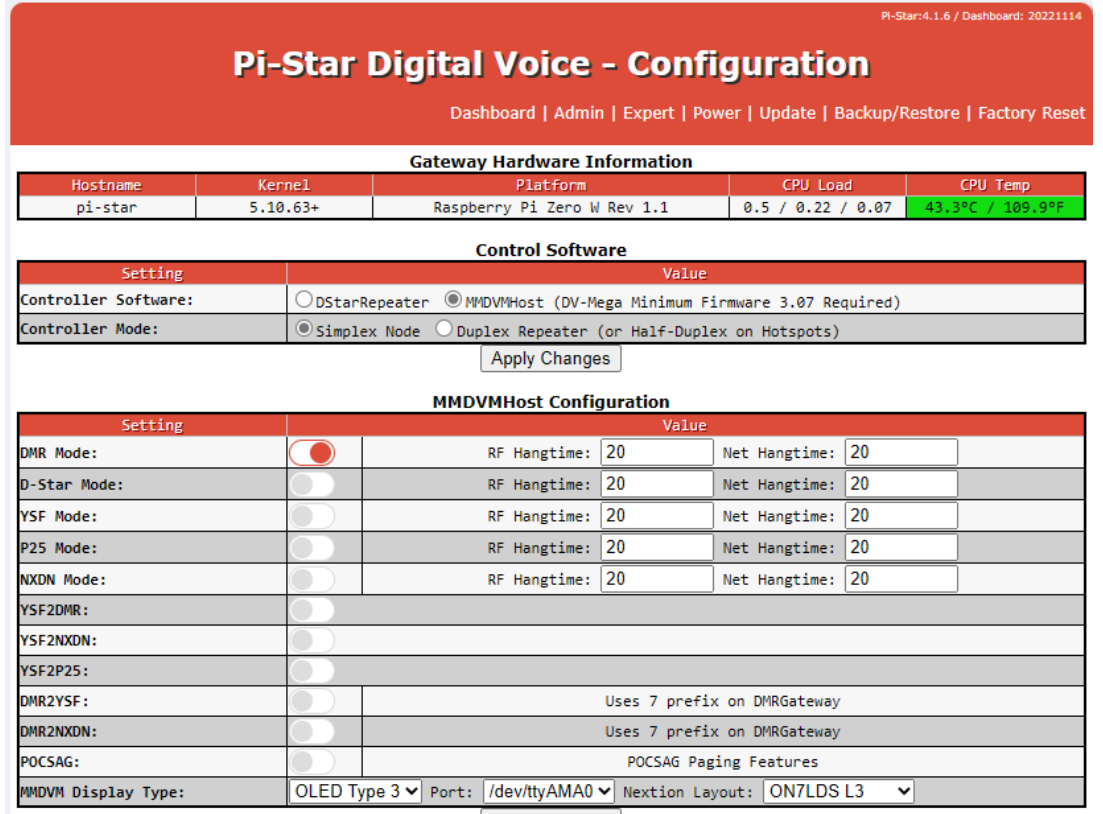

Apply Changes

og den anden fungerer som gateway i Simplex mode.

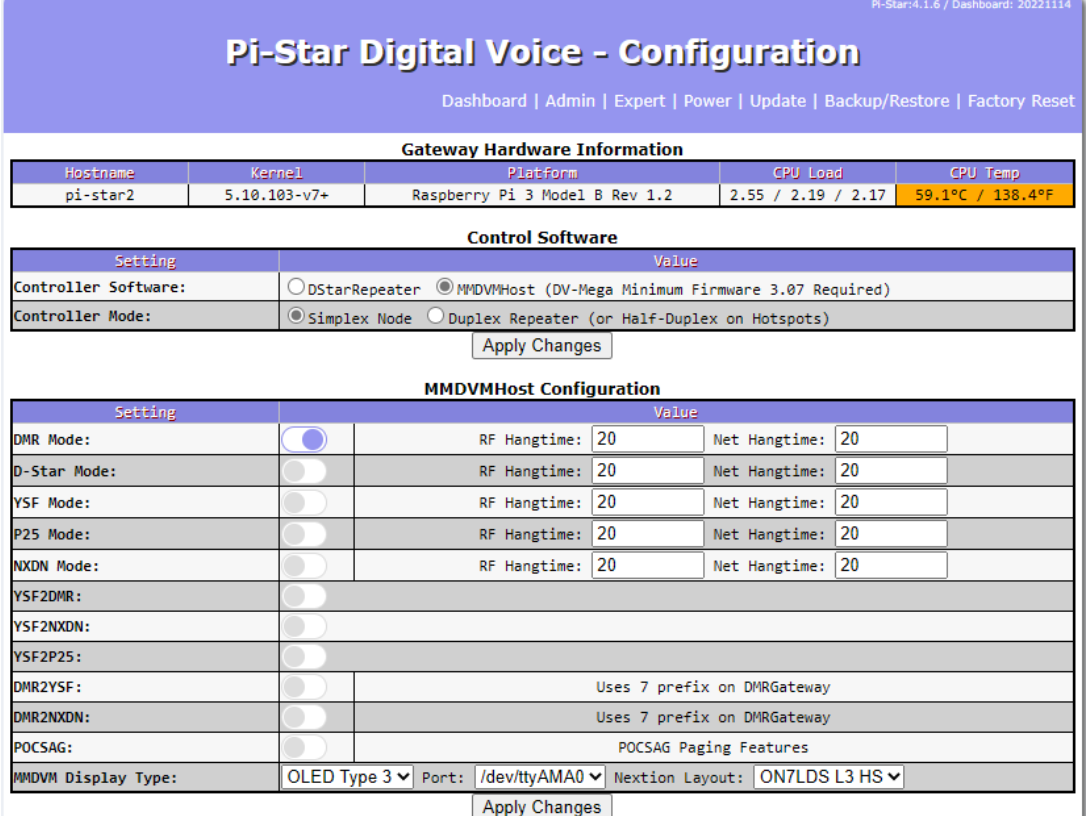

### **Radioamatører Der Eksperimenterer Juni 2023, 4. årgang, nummer 6. ----------------------------------------------------------------------------------------------------**

Bemærk at hver sektion har en Apply Changes, den har ikke kun indvirkning på den enkelte sektion men hele konfigurations siden, men det er en rigtig god ide at der er placeret en for hver sektion, fordi sektionen muligvis skifter udseende og indhold alt efter hvad man ændrer, og nogle ting kan ikke konfigureres færdig før man har aktiveret sine ændringer/tilføjelser.

Hvis man har flere HotSpots på samme fysiske net, er det en god ide at ændre lidt i Hostname eks. pi-star1, pi-star2 Dit kaldesignal og DMR-ID indsættes her, samt den frekvens dit hotspot skal arbejde på. Man kan indsætte sin GPS position, og jeg har indsat mit, så enten undlad at indsætte noget eller indsæt din egen GPS position og ikke min som er et sted i Holstebro. Indsæt gerne din hjemby, hvilket er meningen, men nogen har for vane at skrive noget andet. Indsæt også dir land Denmark, og brug nu den engelske beskrivelse, da denne når ud over landegrænsen i nogle tilfælde.

Conoral Configuration

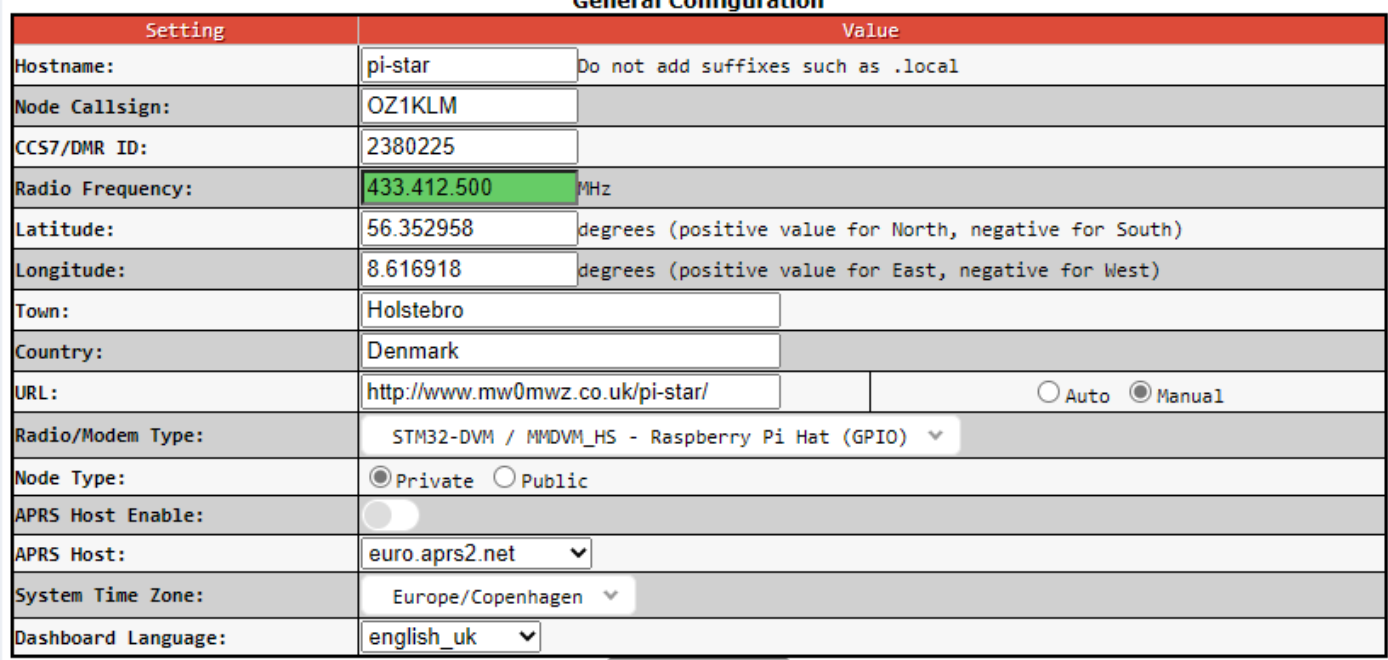

Radio/Modem Type skal passe sammen med det radiomodul som du bruger med din Raspberry Pi

Apply Changes

Node Type SKAL være Private fordi den kun skal servicere dig og ikke andre, det kan faktisk ses hvis du bruger en anden persons hotspot. Hvis du vælger at andre skal kunne bruge dit hotspot, så skal denne være i Public mode, og så SKAL der laves adgangsliste i komma separeret form, eks. 1234567, 2345678, 3456789. Dette for at have styr på hvem der har adgang til netop dit hotspot. Du vil få en advarsel om mulige problemer hvis du ikke laver en DMR Access Liste, nogen skriver at ingen har adgang ved tom liste, men det er ikke tilfældet. Nedenfor viser jeg et eksempel på Public konfiguration.

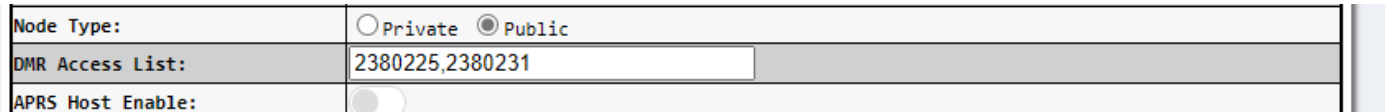

APRS Host kan være euro.aprs2.net men er ikke aktiveret, System Time Zone sættes til Europe/Copenhagen

### **Radioamatører Der Eksperimenterer Juni 2023, 4. årgang, nummer 6.**

**----------------------------------------------------------------------------------------------------** Herefter skal vi til netværks konfigurationen. Øverst vælger man hvilken DMR server vi ønsker at bruge, og den skal være "DMR+\_IPSC2-DK", herefter er der mulighed for options, og her har jeg valgt at min default reflektor skal være 4238 og RelinkTime=15 minutter, UserLink=1 betyder at brugeren må skifte talegruppe/reflektor. Jeg har valgt at lave en statisk mapping til TaleGruppe 238 på TimeSlot 1, ved flere statiske mappings på samme timeslot oprettes disse som følger: TS1\_1=238;TS1\_2=1;TS2\_1=2386;TS2\_2=2387, her har jeg mappet landskanalen, DMR+ world, QSY1 og QSY2 på timeslot 2 hvor disse hører hjemme sammen med reflektorerne. Dit DMR-ID kommer frem under Network ESSID og hvis du kun har en hotspot skal du intet gøre her, ellers vælger du eksempelvis 01 på din førstehotspot og 02 på din anden hotspot.

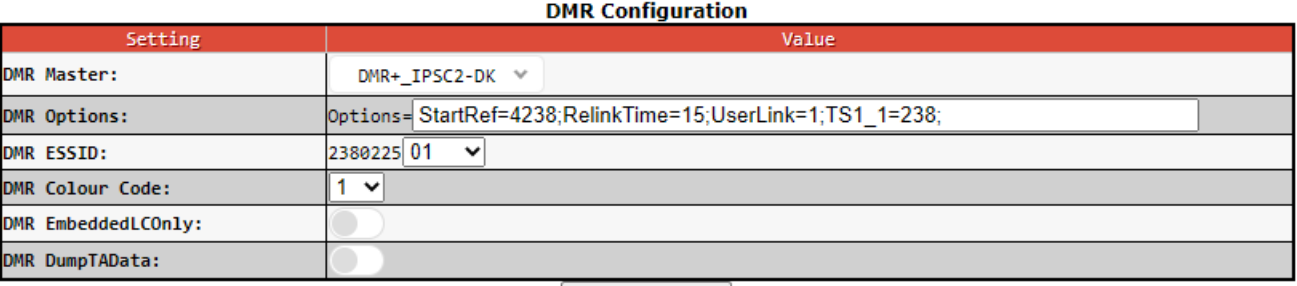

Apply Changes

Konfiguration mod BrandMeister systemet ser noget anderledes ud, og kræver som før omtalt at man har et login hos BrandMeister og her opretter et sikkerhedskodeord til din/dine hotspots som skal tilkobles dette net.

Min hotspot nummer to er konfigureret som gateway, hvilket betyder at den skal have både en DMR+, og en BM konfiguration, som ser således ud, her skal man være opmærksom på at BM Hotspot Security kodeordet, SKAL indtastes HVER gang der laves ændringer lige meget hvilken sektion du ændrer i, ellers bliver du smidt af indtil du igen har indsat dit kodeord, dette begrundes i at feltet faktisk er tomt når du åbner konfigurationen, hvilket medfører et default kodeord som ikke længere bruges, grundet en forhøjet sikkerhed for din egen skyld alene.

Her er det sådan at du starter med at vælge DMR Master: BM\_2382\_Denmark eller DMRGateway og herefter Apply Changes, hvis du har valgt gateway, skal du indsætte BM\_2382\_Denmark under BrandMeister Master i stedet og skal muligvis Apply Changes igen.

Dit DMR-ID kommer frem under Network ESSID og hvis du kun har en hotspot, skal du intet gøre her, ellers vælger du eksempelvis 01 på din førstehotspot og 02 på din anden hotspot.

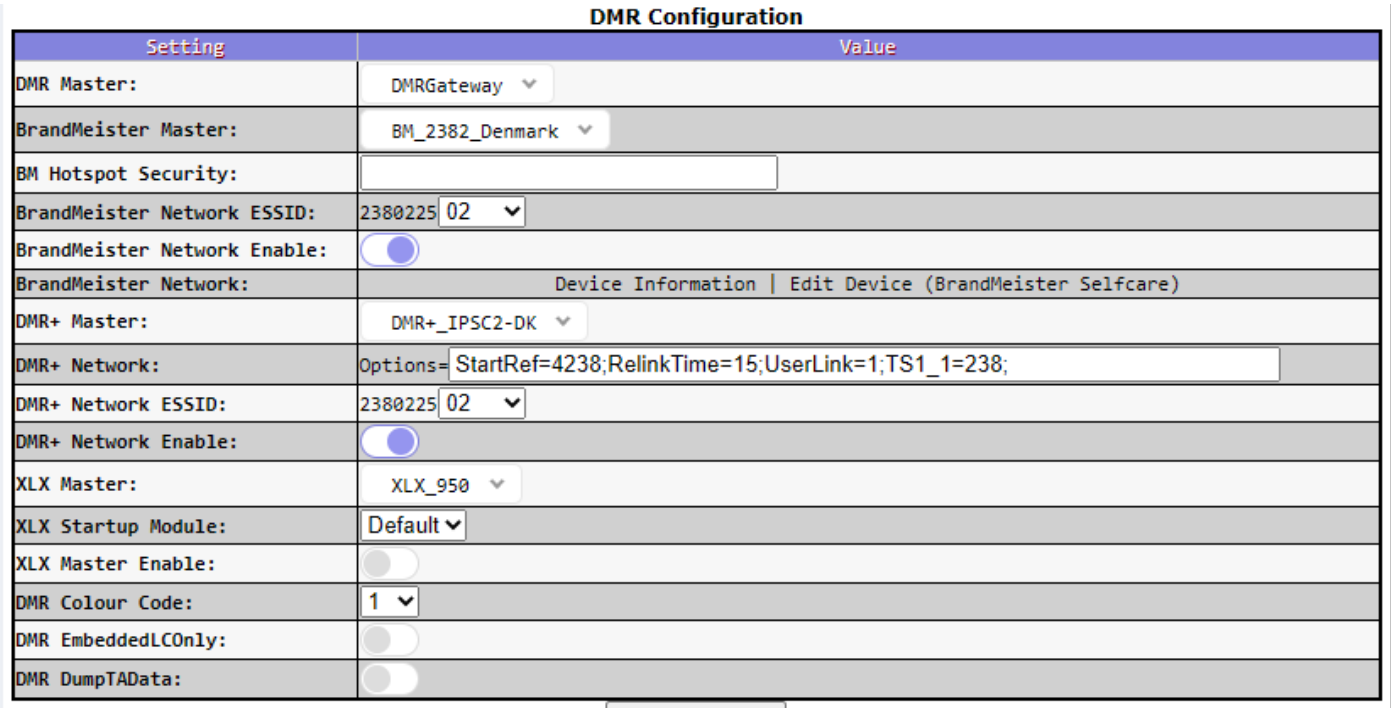

### Radioamatører Der Eksperimenterer Juni 2023, 4. årgang, nummer 6. **----------------------------------------------------------------------------------------------------**

Husk at enable dine netværk, som i dette tilfælde både BrandMeister og DMR+ netværkene, som bemærkning tilovenstående, hvor jeg benytter reflektor 4238 som default/StartRef, her har NetAdmin oplyst at denne reflektor nok fjernes, og den er i skrivende stund ikke med i remapping på serveren.

Den vågne læser har jo nok bemærket at der ikke er nogen options i forbindelse med BrandMeister konfigurationen, denne findes under dine devices under dit BrandMeister login.

Hvis du laver en gateway, skal du være opmærksom på at der skal laves routings regler under Configuration->Expert- >Full Edit: DMR GW hvilket er et kapitel for sig selv, og samtidigt kræver det en del ekstra konfigurationer på din radio.

Nu skal vi så have lavet konfiguration af radioen.

o>c---Jimormation cult-

Først kanaler: Her viser jeg Landskanalen på hotspottet.

Channel Name **PS11K238** Receive Frequency 433 41250  $\Box$  PTT **Transmit Frequency** 433.41250 Work Digita wrect Frequency[Hz] 0 Exclude channel from roaming l off  $\overline{\phantom{a}}$ **DMR MODE** DMO/simplex  $\overline{\phantom{0}}$ Analog APRS Report Freq Landskanalen DK Contact Radio ID OZ1KLM/Christian  $\overline{\phantom{a}}$ Color Code Slot Slot2

Giv dine kanaler et navn som både indikerer hopspot, her er det hotspot1 nævnt som PS1 hvilket er Pi-Star1 og LK 238, LK vil være ok jeg har bare TaleGruppen med også, det er dit valg. Modtage- og Sende- frekvensen skal være ens, og skal være i tilladt frekvens område.

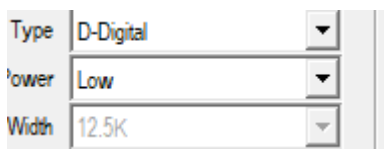

Sendeeffekten bør reduceres til Low

DMR MODE skal være DMO/simplex

Color Code skal være 1, Slot skal altid sættes til Slot2, når man arbejder med simplex hotspots

Under øvrige kanaler kan nævnes:

- Regional kanal LOK som er 4702 for Midtjylland (reflektor)
- QSY-1 som er 4716 dansk reflektor, eller TG2386
- QSY-2 som er 4717 dansk reflektor, eller TG2387
- WW som TG1 gældende for World på DMR+
- Local TG9 som er en lokal Talegruppe for den repeater du er tilsluttet, læs mere om dette andet steds
- STOP eller DISCONNECT privat call 4000 som netop har funktionen afbryd forbindelse TG/REF
- hvis flere eller andre så står det nogenlunde frit, hvis ellers DMR+ serveren ellers tilbyder dette.

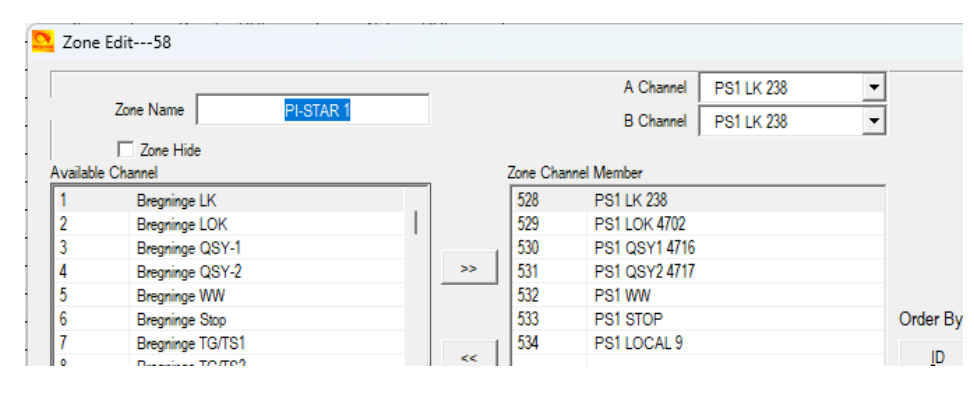

Her vises min zone konfiguration, alle ovenstående kanaler er nu tilføjet min PI-STAR 1 Zone og nu klar til brug

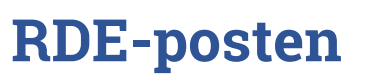

**Radioamatører Der Eksperimenterer Juni 2023, 4. årgang, nummer 6. ----------------------------------------------------------------------------------------------------**

# HotSpot som Gateway og tilføjelser til din radios konfiguration

På din radio skal du have lavet to typer af talegrupper, et sæt for din BrandMeister forbindelse og et sæt for din DMR+ forbindelse, disse skal indeholde din TG/REF samt et prefix foran eks. 9238 og 8238 som begge skal re-routes på hotspottet til henholdsvis TG238 på BM nettet, og TG238 på DMR+ nettet. Her skal man passe på fordi man almindeligvis også laver en default routning nøjagtig som i et computernetværk, hvor alt der ikke kendes vej til sendes til din router via defaultgateway og videre ud til den øvrige verden. Forskellen er bare at det der ikke er defineret mod eks. DMR+ nettet sendes til BM nettet uanset hvor det skulle have været sendt hen.

### Eksempler på talegrupper for DMR+ gateway

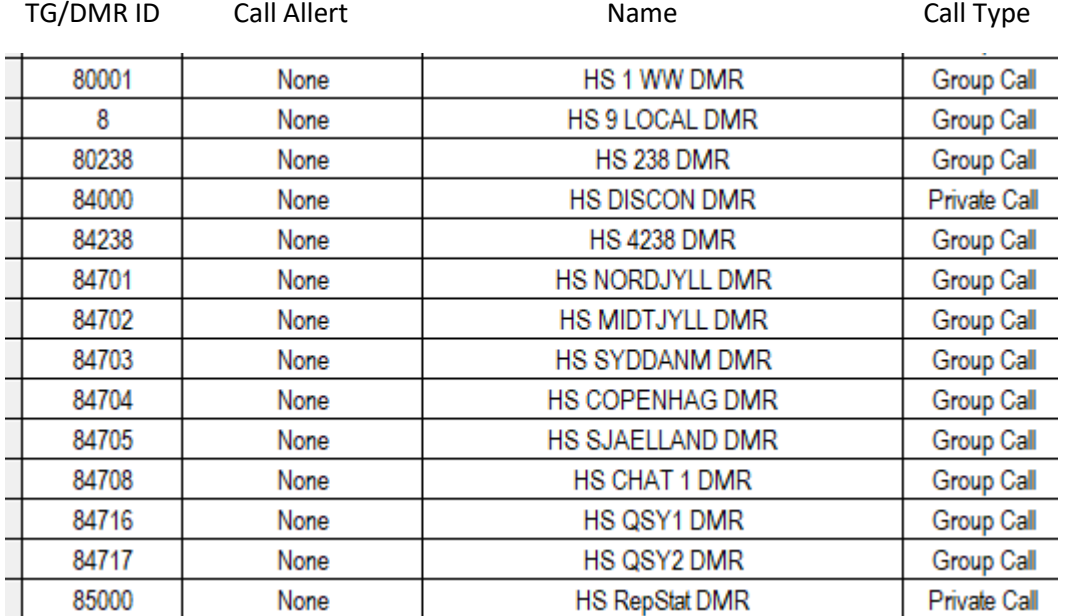

Her for talegrupper for BM gateway, og bemærk denne er mindre, netop fordi at alt der ikke er beskrevet sendes til BM nettet,

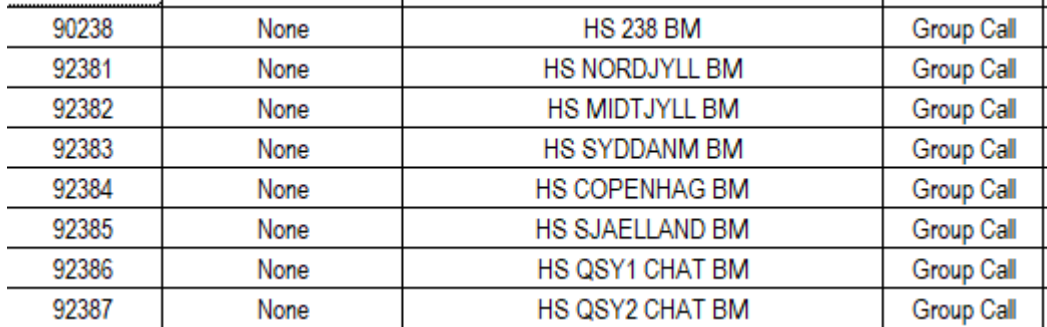

Kanalerne laves lige som til det normale hotspot bare med de nye talegrupper i stedet, og lav herefter to zoner et til hvert netværk på samme hotspot.

I hotspot rutes TG8 til TG9 på DMR+ og TG9 til TG9 på BM, og sådan skal de forskellige ting rutes videre til de rigtige destinationer.

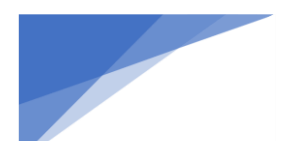

**Radioamatører Der Eksperimenterer** Juni 2023, 4. årgang, nummer 6. **----------------------------------------------------------------------------------------------------**

# Gateway konfigurationer udvidet

Nedenfor vises Gateway konfiguration fra HotSpot under "Configuration->Expert->Full Edit: DMR GW

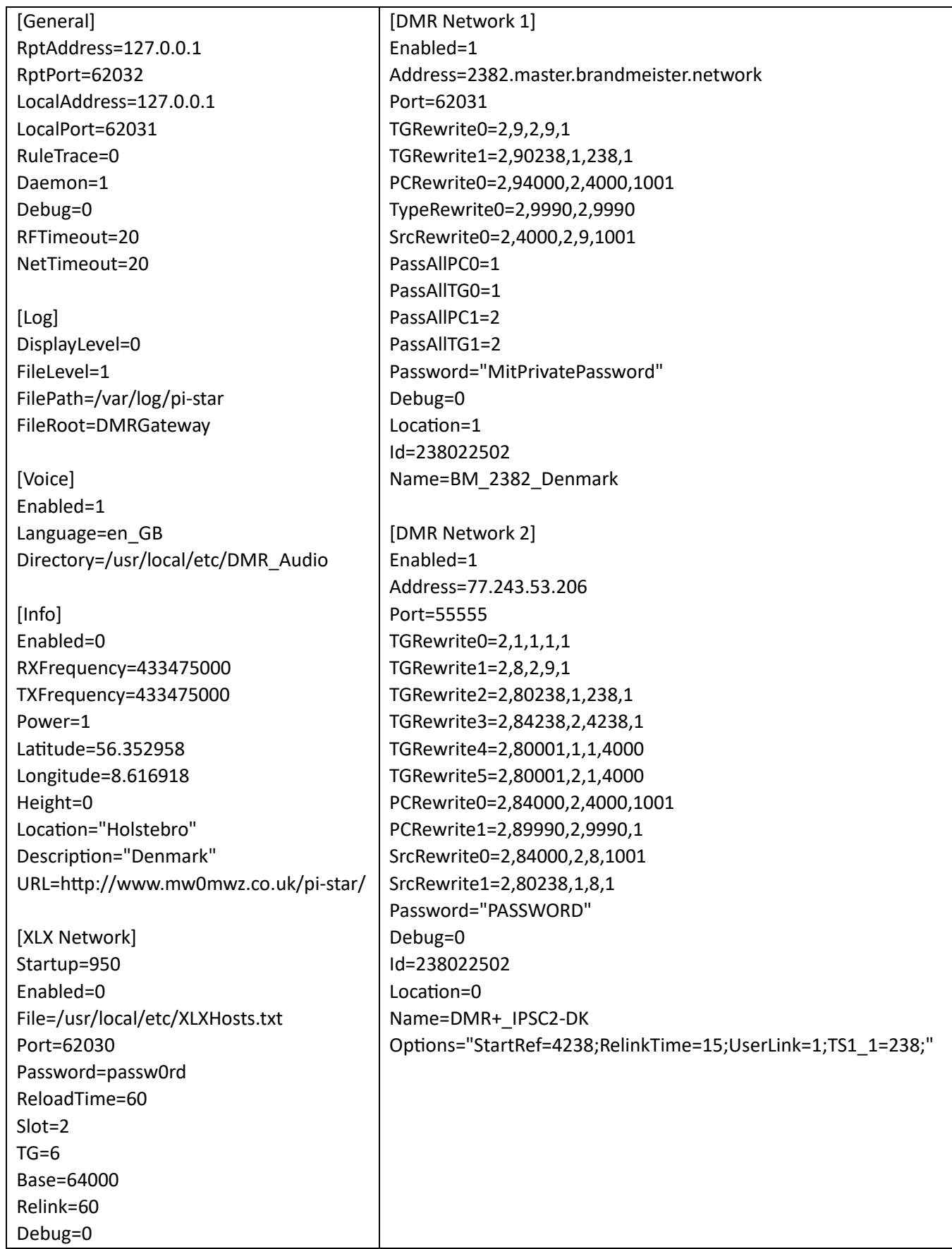

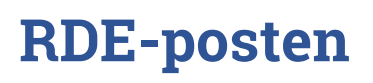

### **Radioamatører Der Eksperimenterer Juni 2023, 4. årgang, nummer 6.**

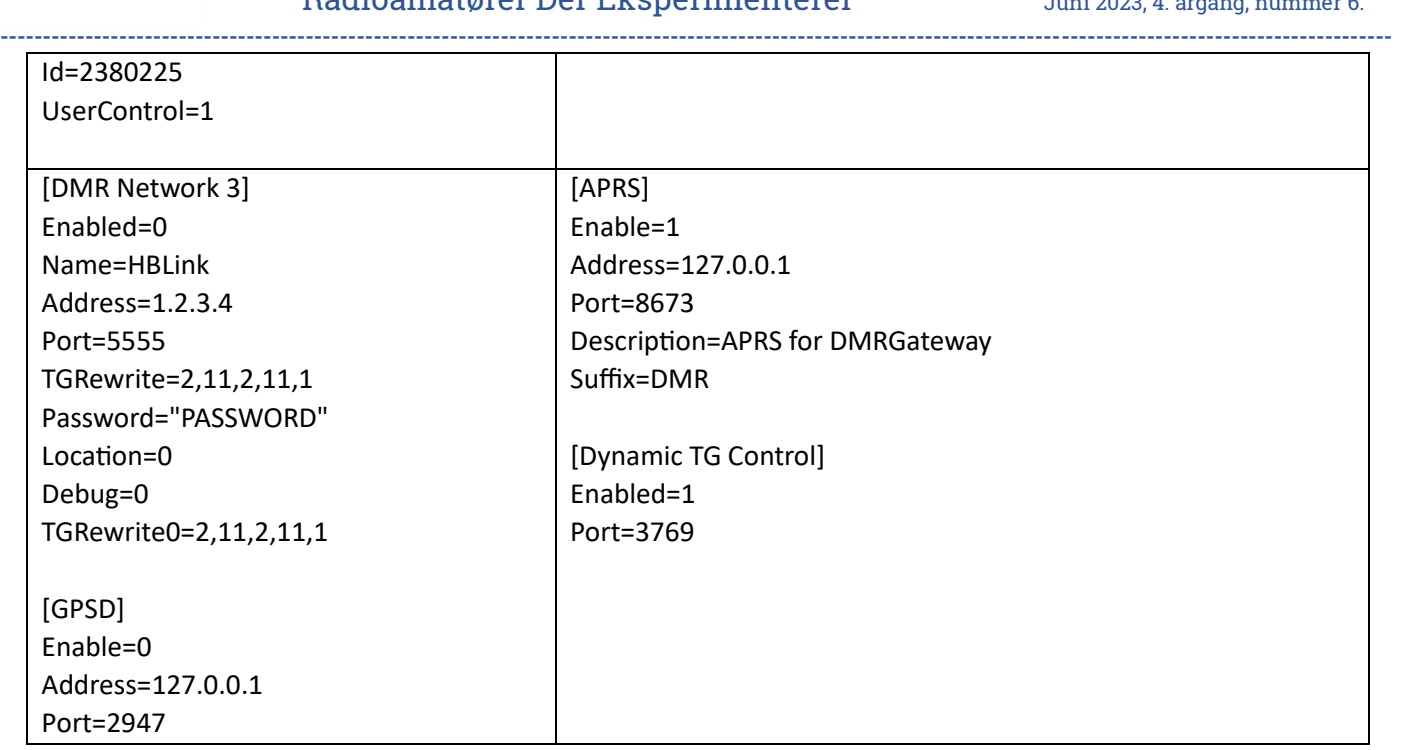

Dette er ikke en perfekt konfiguration, mangler stadig lidt hist og her, men den virker, når bare man ved hvad man har lavet.

Der kan findes flere eksempler omkring dette på nettet eks. <https://n5amd.com/digital-radio-how-tos/mmdvm-dmr-gateway-explained/>

[https://barriearc.com/builders-group/dmr-stuff/download/configure-a-pi-star-hotspot-for-multi-networks-plus](https://barriearc.com/builders-group/dmr-stuff/download/configure-a-pi-star-hotspot-for-multi-networks-plus-much-more.pdf)[much-more.pdf](https://barriearc.com/builders-group/dmr-stuff/download/configure-a-pi-star-hotspot-for-multi-networks-plus-much-more.pdf)

<https://fivecountyhre.org/wp-content/uploads/2020/11/PiStar-DMRGateway-MultiNetwork.pdf>

Pi-Star generelt:

<https://amateurradionotes.com/pi-star.htm>

<https://help.brandmeister.us/hotspots/connecting-hotspots/pi-star-mmdvm>

### Radioamatører Der Eksperimenterer

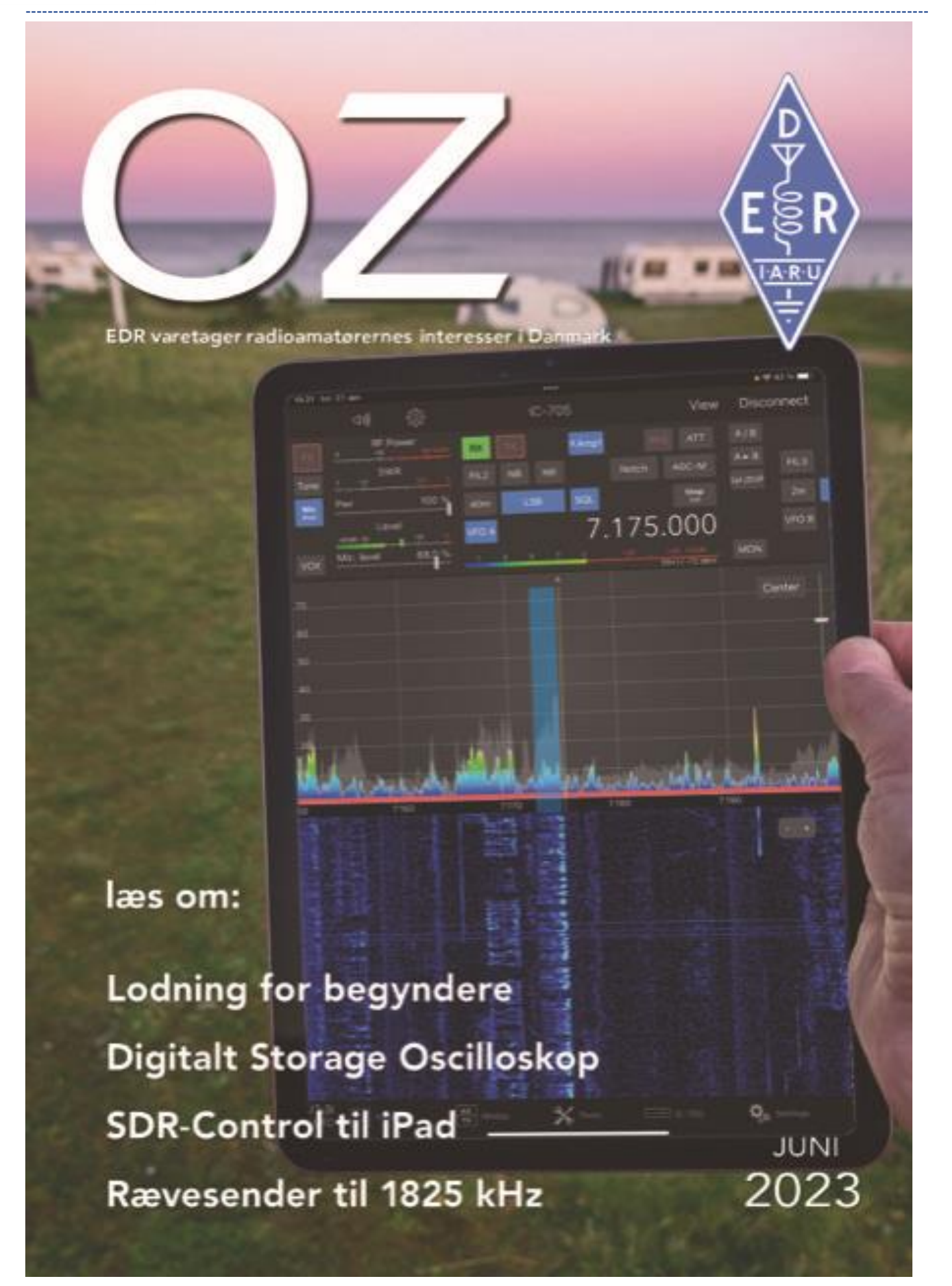

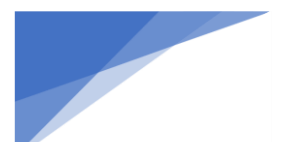

Radioamatører Der Eksperimenterer

Juni 2023, 4. årgang, nummer 6.

-----------------------

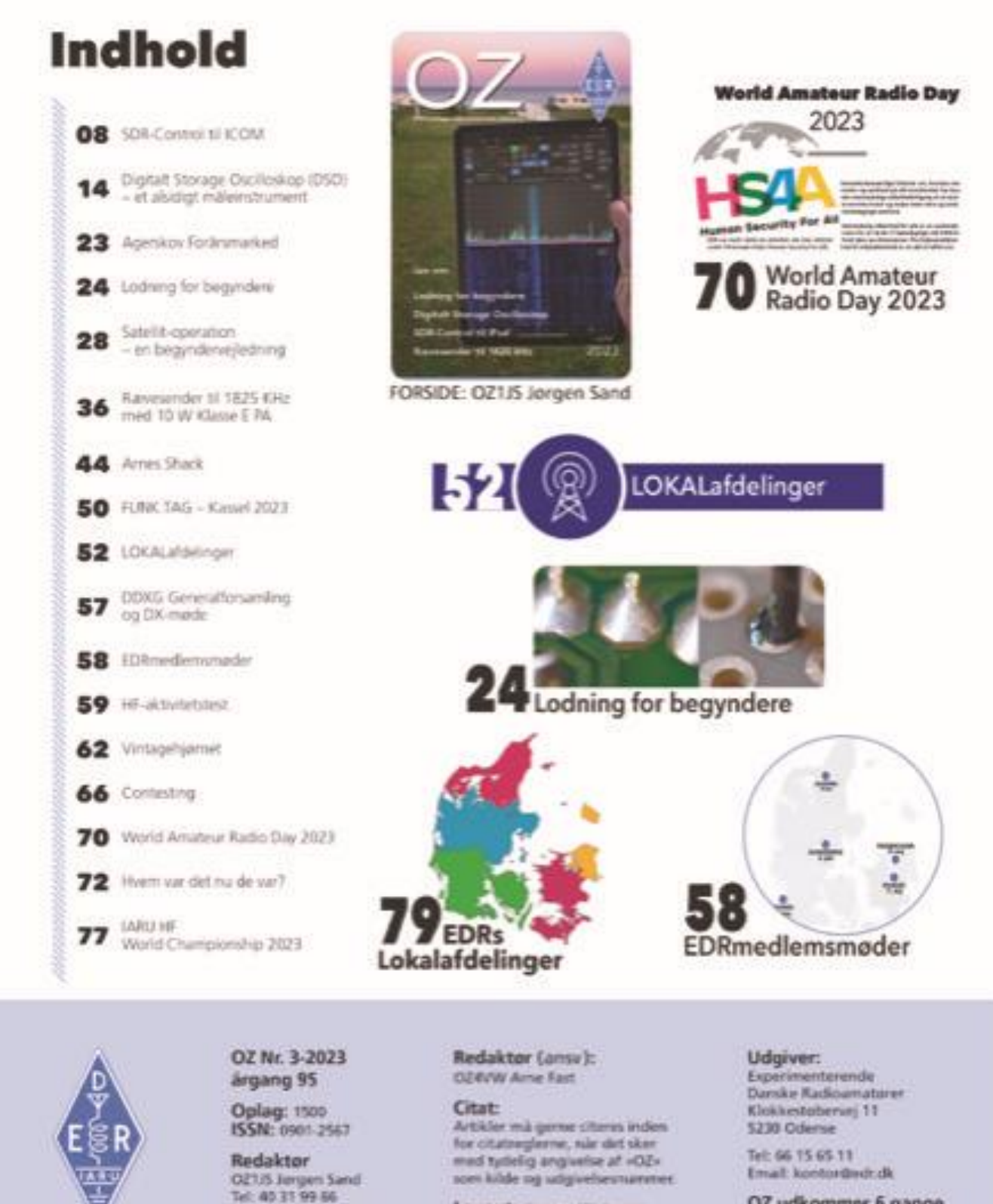

Layout: Karden W. Jensen

Tryk: Grafisk Trykcenter

OZ udkommer 6 gange om äret i lige mäneder.<br>Deadline er den 1. i mäneden for.

EDR varetager radioamatørernes interesser i Danmark

Email: or Ljulindruk

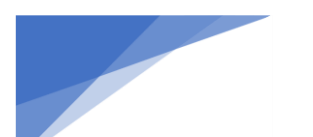

**Radioamatører Der Eksperimenterer** Juni 2023, 4. årgang, nummer 6. **----------------------------------------------------------------------------------------------------**

# Dayton Hamvention

Af OZ0J, Jørgen Rømming

Dayton here we come. Dayton Hamvention er uden sammenligning det største mekka for radioamatører, og skulle du høre fra familie og venner, at du må da være alene med din hobby, så vis dem et par af billederne fra denne artikel.

Jeg kom til Dayton Hamvention første gang i 2007, dengang det stadig var i HARA Arena i Dayton. Nu er det flyttet til Xenia ca. 15 mil øst for Dayton. Dette er mit første besøg på den nye QTH i Xenia, Ohio.

Dayton Hamvention bliver normalt afholdt den 3. weekend i maj. Grundet mit civile erhverv kan jeg ikke tage af sted hvert år, så holder planen, tager jeg af sted igen i 2026.

Efter et par år med corona, så blev Dayton Hamvention afholdt sidste år med ca. 31.000 besøgende. Dertil kommer en masse frivillige og udstillere. Besøgstallet for 2023 var ikke opgjort ved afslutningen, så det tilgår på deres hjemmeside senere.

### **Hvordan kommer jeg dertil?**

Der er flyvere helt til Dayton International Airport, hvor du også kan hente en lejet bil.

Jeg havde via [https://www.momondo.dk](https://www.momondo.dk/) fundet en flyver med British Airways via London og Chicago. Den fik British Airways så ændret 5 gange, før det ene fly blev helt aflyst. Jeg fik så alle pengene igen og startede forfra på Momondo. Det blev så:

København – Heathrow (London) – Chicago – Dayton ud

Dayton – Texas – Madrid – København hjem

Det kunne sikkert have været anderledes, men Momondo ville ikke rigtig være med, da jeg søgte.

Jeg købte billetten og senere ville OZ1RH, Palle med, så han reserverede samme flyver.

Jeg havde via FDM reserveret en Toyota Corolla "lignende" bil til DKK 1.900.

Udrejse blev grundet mit arbejde onsdag og hjem søndag aften. En lidt for kort tur, men det kan ikke desværre ikke være anderledes.

Book fly i god tid, hvis du gerne vil have en god pris – eller de gode billetter. Og er søgemaskinen håbløs, så book evt. i "bidder", fx Chicago – Dayton for sig. Du kan overveje at leje bilen fra Chicago og køre de ca. 5 timer til Dayton. Dog skal du huske, at du nok ikke er den mest friske, når du kommer frem.

Hotel kan fx bookes via<https://www.hotels.com/> eller [https://www.booking.com](https://www.booking.com/) Jeg plejer at booke hotel, der enten er fuldt refunderbare eller som kan annulleres op til nogle få dage før ankomst. På [https://hamvention.org](https://hamvention.org/) er der også forskellige forslag til ophold. Her er jeg ikke klar over, om man kan få refunderet bookinger.

Det anbefales, at du reserverer både fly og hotel i god tid, gerne omkring jul/nytår eller lige efter.

### **Før rejsen**

Køb indgangsbilletten på [https://hamvention.org/,](https://hamvention.org/) der er USD 4 at spare i forhold til at købe, når du er derovre. Du kan hente billetten i løbet af torsdagen (over middag) ved skurvognen med "will call". Af ukendte årsager arkiverer de din billet ud fra efternavn i stedet for call, så vi var ikke helt nemme at finde.

Ligesom i Friedrichshafen er der lidt forskellige muligheder for at deltage i en eller flere sammenkomster med aftensmad. Se på<https://hamvention.org/> under "activities" og husk at bestille og betale billet i god tid.

Husk at bestille og betale ESTA for indrejse i USA. Du ansøger på<https://esta.cbp.dhs.gov/> og siden findes også på dansk.

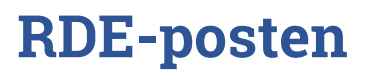

### **Radioamatører Der Eksperimenterer Juni 2023, 4. årgang, nummer 6.**

**----------------------------------------------------------------------------------------------------** Husk at få et internationalt kørekort på borgerservice. Det koster DKK 25,00 + et pasfoto, og det gælder i 12 måneder. Du kan bestille tid på [https://www.borger.dk,](https://www.borger.dk/) og du skal have et internationalt kørekort ved kørsel uden for EU (unionen), Schweiz og EØS landene.

Skal du have radiogrej med hjem, så bestil det evt. hjemmefra og få det leveret til hotellet. Husk at aftale det med hotellet, så de ved, at der kommer noget til dig. Lad være med at satse på, at du kan få det på standen, og forvent ikke, at leverandøren har det med på standen.

Har du en smartphone, så hent appen "ARRL Event" og opdater den så meget som muligt, når du har noget fri Wi-Fi (eller anden billig internetforbindelse).

#### **Ankomst**

Ved ankomst til første lufthavn i USA skal man tage sin kuffert og sende den videre til indenrigs bagagebåndet, hvis du flyver videre i USA. Kufferten skal ikke tjekkes ind igen.

Vi ankom til Dayton lufthavn ca. kl. 19.00 lokal tid. Det var så kl. 01.00 dansk tid, og her havde vi været oppe i ca. 23 timer. Immigrationskontrollen gik overraskende hurtigt, for der var godt nok mange mennesker. Derefter til biludlejningsfirmaet, hvor der er flere at vælge imellem. Bilen var betalt hjemmefra, men der skal stadig køres et internationalt kreditkort igennem deres system til dækning af evt. manglende brændstof o.l. Her ville mit MasterCard ikke virke, så det blev VISA/dankort, der blev godkendt. Mit MasterCard virkede så fint på hotellet senere samme dag.

Jeg havde bestilt en Toyota Corolla lignende bil, og jeg fik en Toyota – pick-up.

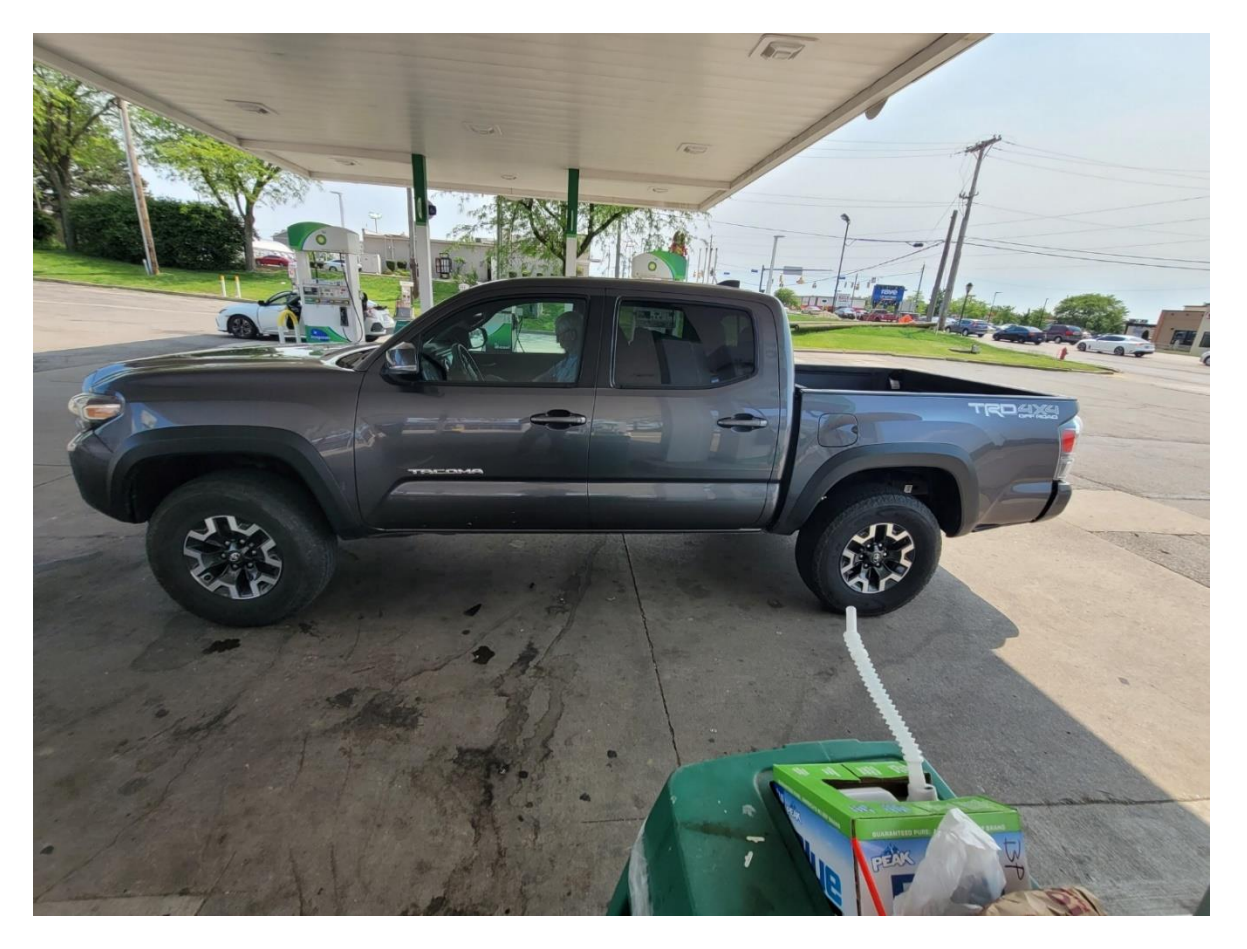

Vi havde heldigvis mindre bagage med end da vii var på Amerikansk Samoa, for ellers havde vi ikke haft plads. Bilen gav i øvrigt en del problemer med at blive låst ved stop, og efter lidt forskellige forsøg, så skulle bilen være i park-mode, før motoren (uden nøgle) blev slukket. Og man skulle ikke prøve førerdøren, om den var låst, for så låste bilen op igen.

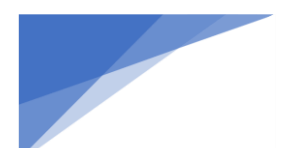

### **Radioamatører Der Eksperimenterer Juni 2023, 4. årgang, nummer 6.**

**----------------------------------------------------------------------------------------------------** Hotellet lå i Fairborn lidt øst for Dayton og vest for Xenia, hvor Hamvention holdes. Hotellet var i den lave ende af kvaliteten, men man får, hvad man betaler for og ja det var billigt. Vi skulle også "kun" sove og spise morgenmad der. Morgenmaden var heller ikke den store kulinariske oplevelse, men vi blev da mætte.

### **Selve Dayton Hamvention**

Parkeringsforholdene er fine forudsat der ikke er kommet for meget regn. Parkering sker på nogle græsplæner ved "Greene County Fair and Expo Center". Der er også et par andre parkeringspladser i nærheden og med shuttle busser i pendulfart. Shuttle busserne er i øvrigt de velkendte gule skolebusser.

Første pile-up var bilkøen til parkeringspladsen. Det tog vel 20 min at køre de sidste 3 km. Når bilen er parkeret, så skal man huske, hvor den er parkeret. Her har man markeret hver række med et radiomærke og et nummer.

Næste pile-up var køen til indgangen. Og det var køen for dem, der **HAVDE** billet. Havde du ikke billet, så kunne du komme på en golfbil og blive kørt til billetkontoret for at købe billet for derefter at blive kørt tilbage bagerst i køen.

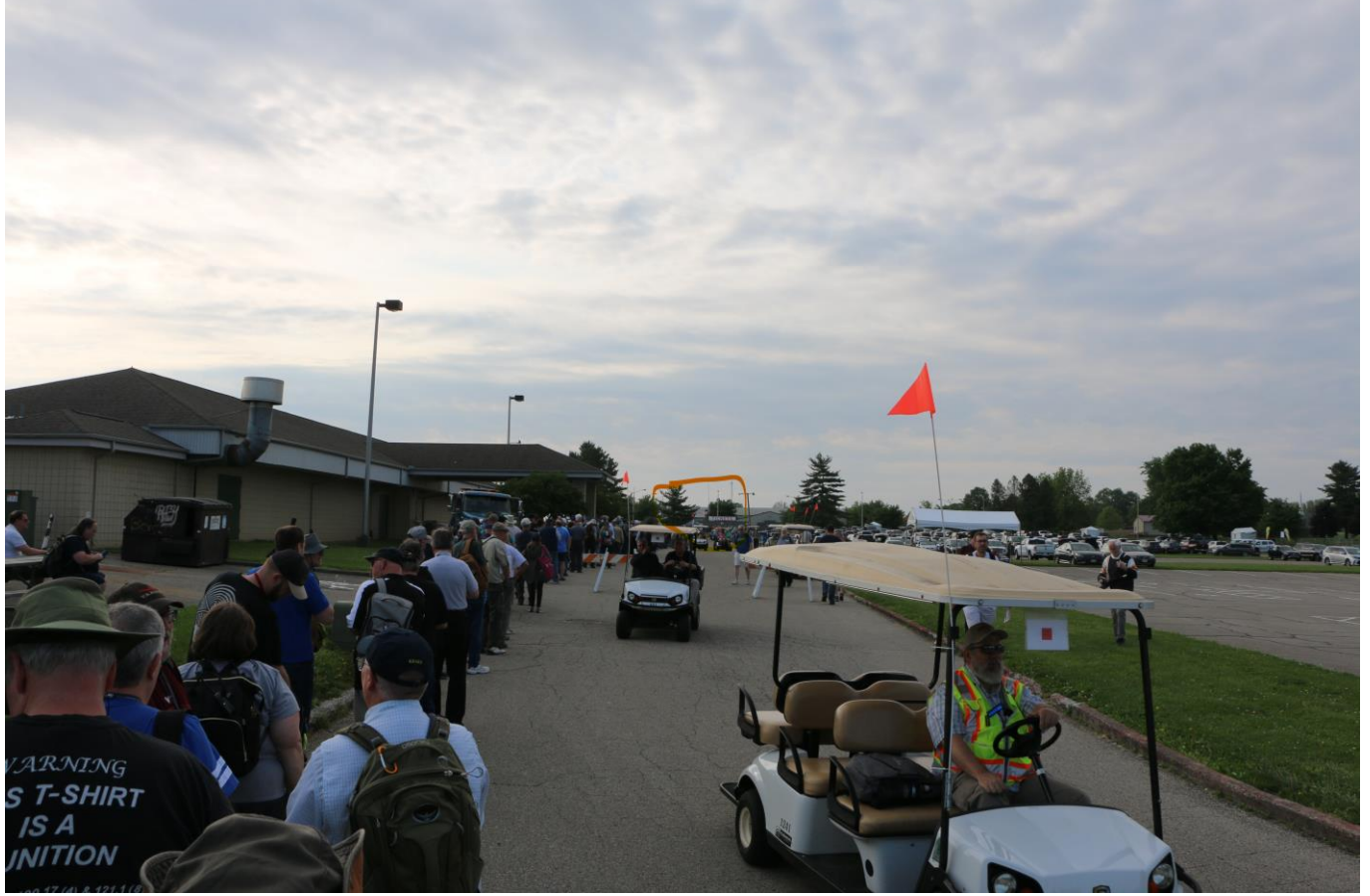

Billetkøen – fra hvor vi stod.

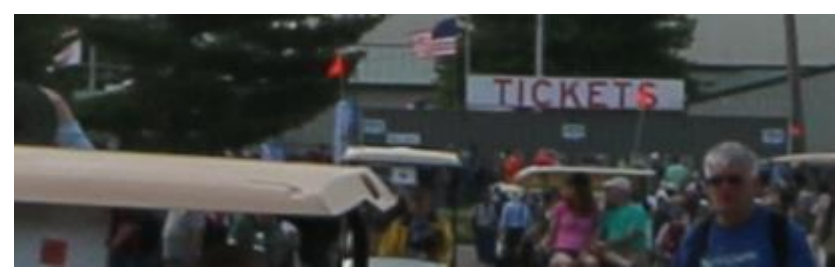

Og billethuset – det er markeret med den røde cirkel i billedet før.

### **Radioamatører Der Eksperimenterer Juni 2023, 4. årgang, nummer 6.**

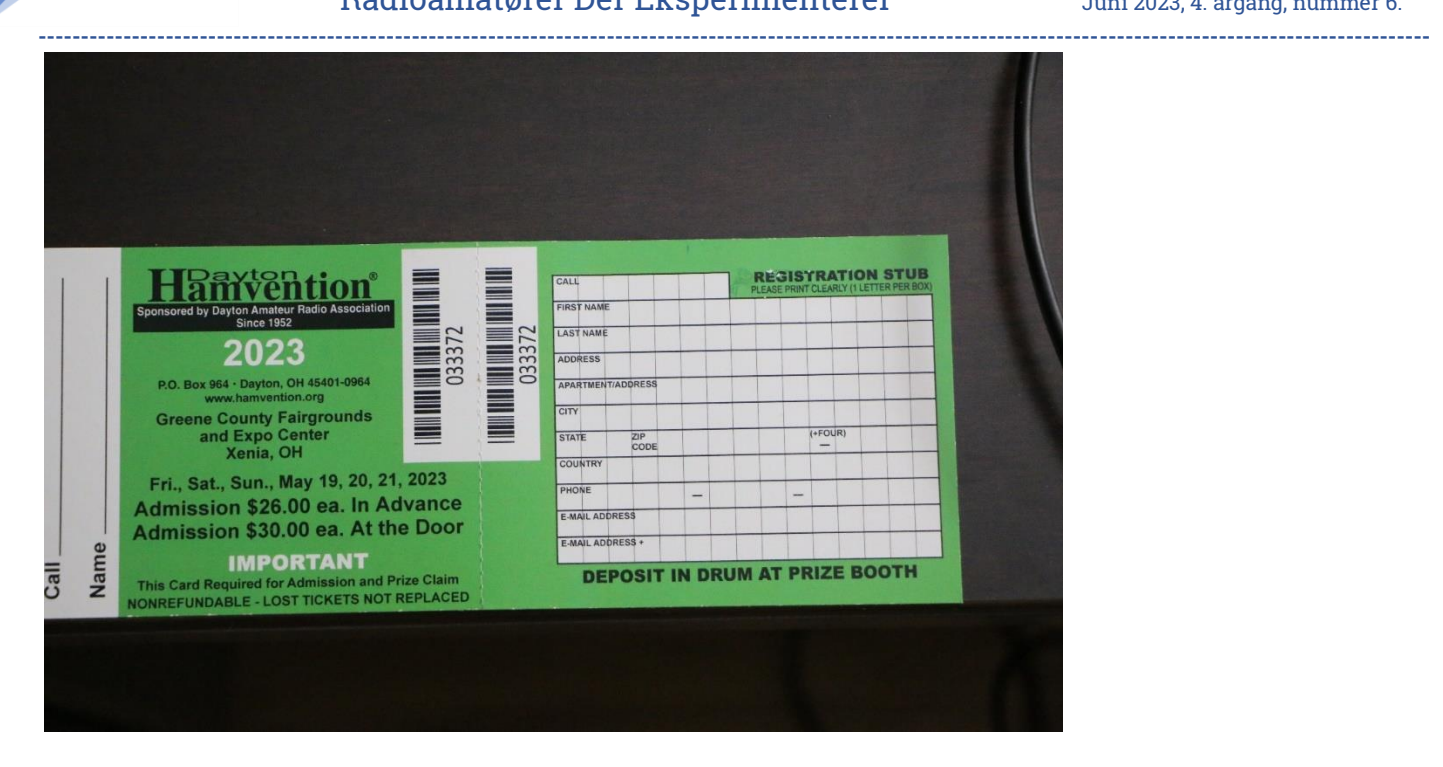

Efter man er kommet ind, kan man aflevere højre side af billetten (i udfyldt stand) og være med i lodtrækningen af gevinster dels hver time alle dage og dels i den store udtrækning søndag mellem kl. 12.00 og 13.30. man skal i øvrigt være til stede om søndagen, hvis man skal vinde en af præmierne, da udtrækningen ellers går videre til den næste. Dog er de 10 hovedpræmier undtaget, da de sendes til modtageren uanset om man er der eller ikke. Der var sponsorerede præmier for ca. USD 45.000 i 2023.

Samme sted, som man afleverer lodsedlen (højre side af billetten) kan man mod betaling få lamineret billetten, så hul i, få et bånd, så den kan hænge om halsen og derudover så et JOTA mærke, så man støtter de lokale spejdere. Det var rent samlebånd.

Der var i alt 5 haller med indendørs udstillere inkl. diverse foreninger. Fra den "lokale" andedam var DARC udstillet med en lille stand. Og JARL var der også med en lille stand, og ellers for det mest foreninger fra det nordamerikanske kontinent.

Der var 4 steder, hvor der var forum, og der var gratis adgang til alle foredrag. Listen over foredrag finder du på hjemmesiden og på ARRL Event appen.

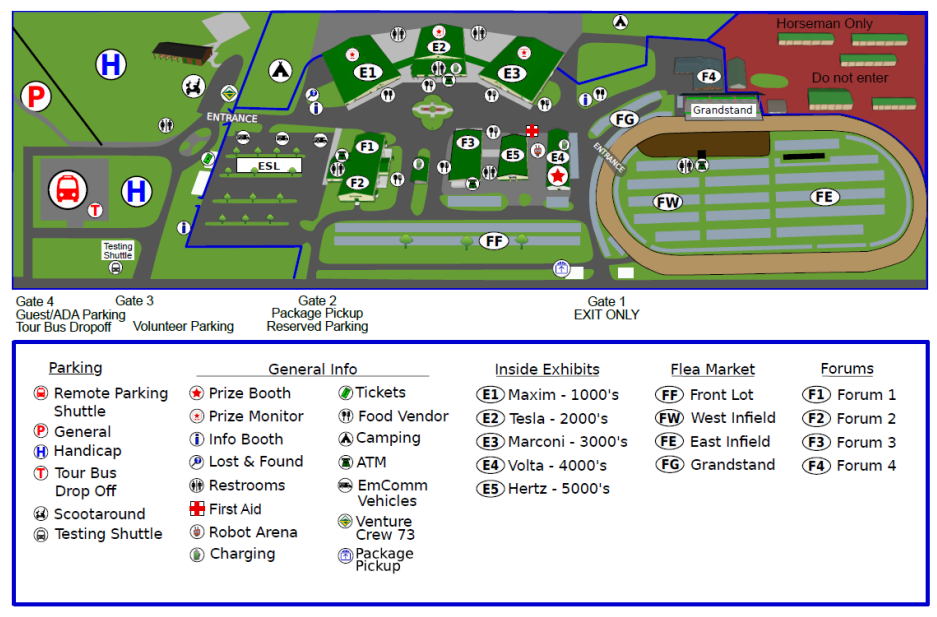

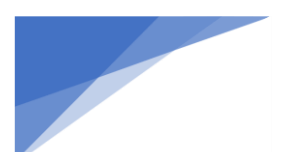

 **RDE-posten Radioamatører Der Eksperimenterer Juni 2023, 4. årgang, nummer 6.** 

Oversigtskortet her viser hvor stort Dayton er. Brugtmarkedet nederst til højre er på størrelse med en amerikansk fodboldbane. Oversigtskortet kan hentes på hjemmesiden som en PDF fil. På hjemmesiden ligger der også andre oversigtskort over hver bygning og et kort over bygningerne uden brugtmarkedet. Der er også en liste over udstillere med deres stadenummer. Første ciffer i nummeret angiver halnummer, og hallerne er angivet dels med navn og dels med nummer (E1 til E5).

DX-dinner fredag aften var glimrende med en blanding af underholdning, lotteri og god mad. KO8SCA, Adrian underholdte undervejs med et foredrag om, hvordan han blev radioamatør og kom med på DX-peditions. Om lørdagen berettede han så om 3Y0J DX-peditionen, som i den grad var en "forbudt-for-børn" tur. Adrian oplyste, at han tabte ca. 15 KG på turen. Adrian er i øvrigt i gang med planlægningen af en ny DX-pedition, og det skulle være en af top-10 på most wanted listen.

Maden er kun ved udendørs boder. Det kræver så, at det er tørvejr, for der er også kun siddepladser udendørs. Det er lidt som i Friedrichshafen. Maden er fast food af svingende kvalitet. Til gengæld fejler prisen ikke noget, den er efter min mening høj i forhold til det, man får. Pile-upen var også til stede ved madboderne, og der er faktisk noget at vælge imellem også inde for fast food.

Det var muligt at købe Dayton Hamvention T-shirts. Desværre laver de ikke "I survived Dayton" T-shirts mere, så jeg på passe på den, jeg har fra tidligere ture.

### **Konklusion**

Der var mange mennesker, anslået 32-33.000 over de 3 dage. Fredag er værst med mest kø ved indgangen. Det er absolut knap så pakket som i HARA Arena får år tilbage, så stor ros til arrangørerne for at flytte til Xenia.

Nyhederne, som jeg fandt, var et Acom PA-trin på 500 watt og med en vægt på ca. 12 KG.

Der var også en Buddihex beam med eller uden mast på 3 ben. 10 meter mast med manuel rotor, Buddihex og transportkasse (skibox) vejede ca. 22 KG. Buddihex beamen kørte alle bånd 6 – 20 meter.

Dayton er uden sammenligning verdens største hamvention. Har du ikke været der, så kan jeg anbefale et besøg, evt. kombineret med besøg andre steder fx National Museum of USAF.

Jeg opdaterer mit foredrag om Dayton Hamvention, og det kan bestilles som er EDR Foredrag i en EDR lokalafdeling efter aftale. Se listen over EDR Foredrag på<https://www.edr.dk/elementor-27156/>

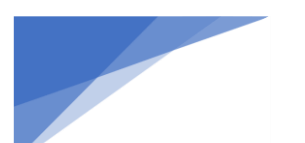

**Radioamatører Der Eksperimenterer Juni 2023, 4. årgang, nummer 6. ----------------------------------------------------------------------------------------------------**

# Kalender for danske radioamatører

Af OZ0J, Jørgen (Begivenhedsredaktør hos EDR)

**Husk EDR medlemsmøder** (for alle radioamatører) EDR Skanderborg, 8. juni 2023

Alle møder kl. 19.30. Se opslag i RDE-posten april for adresse m.v.

**Kommende certifikatprøver for radioamatører** Følgende prøvesteder kendes p.t.:

**19. august 2023, EDR Frederikssund** Tilmelding sker vi[a https://sdfi.dk/digital-infrastruktur/frekvenser/radioa](https://sdfi.dk/digital-infrastruktur/frekvenser/radioamatoerer-) matoerer-**Ja** bindestregen til sidst **skal med**, ellers virker linket ikke

**Danske foredrag**

# **Foredrag om Flora-Fauna i ind- log udland**

15. august 2023, OZ7SAC

**Simulering af antenner i teori og praksis** 19. september 2023, OZ7SAC

### **Danske arrangementer**

**Loppemarked, EDR Frederikssund Dato:** 19. august 2023, fra kl. 10.00

**Contest** (EDR temadag) **Dato:** 26. august 2023, detaljer følger

**Raspberry Pi HAM** (EDR Temadag) **Dato:** 7. oktober 2023 – detaljer følger

**Amatør Træf Fyn Dato:** 5. november 2023 Detaljer kommer på<https://atf.edr.dk/>

**Dansk Vinter VHF Dag Dato:** 13. januar 2024, detaljer følger

**LEO-sat** (EDR temadag) **Dato:** 3. februar 2024, detaljer følger

**Agerskov Forårsmarked Dato:** 16. marts 2024, QTH Agerskov Kro

**Danish DX Group, årsmøde Dato:** 8. juni 2024, detaljer følger på<http://ddxg.dk/>

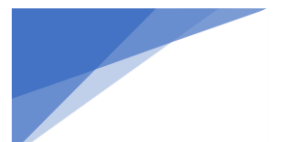

**Radioamatører Der Eksperimenterer Juni 2023, 4. årgang, nummer 6. ----------------------------------------------------------------------------------------------------**

**RDE-posten**

**Agerskov Forårsmarked Dato:** 5. april 2025, QTH Agerskov Kro

### **HUSK**

### **WRTC 2022**

Verdensmesterskab for radioamatører. Det skulle have været afholdt i 2022, men COVID-19 spolerede den planlægning, så det holdes i 2023 i stedet.

QTH er Bologna, Italien og detaljer opdateres løbende på<https://www.wrtc2022.it/> Det var måske noget med en sommerferie omkring 7. og 8. juli 2023? Der er nu åbent for reservation af hotel for perioden 4. – 11. juli, se<https://www.wrtc2022.it/> Følg med på de nævnte links for evt. aflysninger, ændringer m.v.

**Udenlandske HAMventions** Indtil videre er jeg stødt på disse arrangementer i udlandet (med forbehold for aflysninger):

**Hamradio Friedrichshafen**: **23. juni** til **25. juni 2023** Detaljer på<https://www.edr.dk/events/hamradio-friedrichshafen-2/>

**FUNKtag, Kassel 27. april 2024** Detaljer følger

**Dayton HAMvention 17. maj – 19. maj 2024** Detaljer følger

Skulle nogen mangle andre markeder i Europa, så besøg <http://on4lea.bplaced.net/termine.htm>

Har du en begivenhed, der vil interessere danske radioamatører, så send en e-mail ti[l kalender@edr.dk](mailto:kalender@edr.dk) Kalenderen findes på<https://www.edr.dk/kalender-full/> og opdateres i det omfang, jeg får/finder informationerne.

**Radioamatører Der Eksperimenterer Juni 2023, 4. årgang, nummer 6.** 

### **----------------------------------------------------------------------------------------------------** QST June 2023**Contents** June 2023 • Volume 107 • Number 6 **Second Century** O When Collaboration Works **Build a Portable 80-through 10-Meter Doublet** 30 Mark Volstad, AI4BJ Working Portable with the Icom IC-9700 Paul Philip, AC90 **Simple and Accurate Measurement of Small** 37 **Network Losses with the NanoVNA** John Stanley, K4ERO **Product Review** 41 Pascal Villeneuve, VA2PV AnyTone BT-01 Bluetooth Speaker Microphone; Eagle One Vertical HF Antenna; Dr.Duino Inventor Edition<br>(Pro Version); Yaesu M-1 Reference Microphone

55 The ARRL Clean Signal Initiative Mike Ritz, W7VO

- SOTA, POTA, and the VHF Contest: 58 A Multi-Purpose Operation on Pikes Peak Bob Witte, KØNR
- **Working The Annual 13 Colonies** 61 **Special Event Portable** Brian D. Karcher, KG5GJT

2023 ARRL Field Day Guide Sponsored by DX Engineering

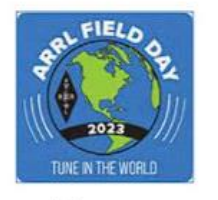

44.00000

 $5 \times 6 \times 0.04$  $B_{\text{inv}}$   $g_{\text{inv}}$   $g$ 

 $\overline{1}$ 

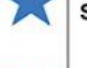

2022 ARRL November Sweepstakes - Phone

2022 ARRL 160-Meter Contest Results

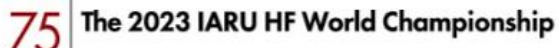

**Volunteers On the Air Update** 88

A Look Back - July 1973 94

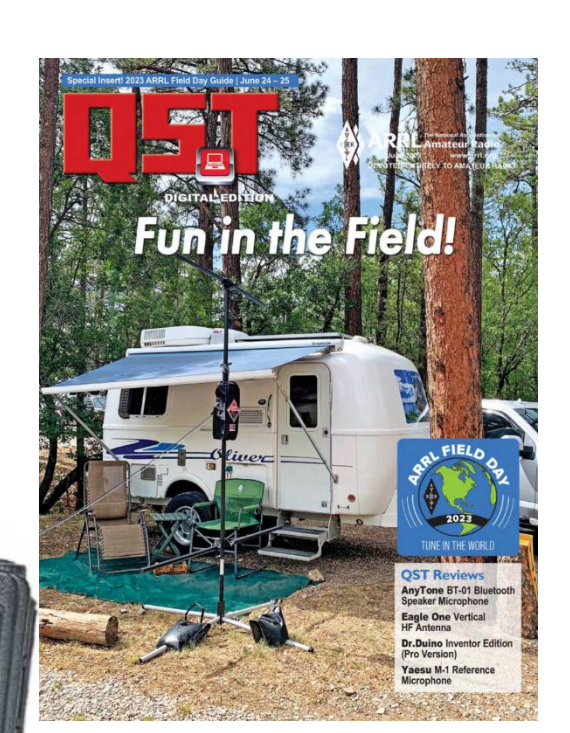

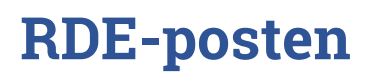

Radioamatører Der Eksperimenterer Juni 2023, 4. årgang, nummer 6. **----------------------------------------------------------------------------------------------------**

# Velkommen til EDR's juni klumme.

Så er det tid igen

Utrolig så hurtig tiden går, allerede en ny måned lige foran. Hvad har vi så fordrevet tiden med siden sidst? Først og fremmest helt frisk har vores regnskab for 2022 været var det var det var det var det var det var det ude og vende hos Repræsentant skabet. Det blev godkendt FROPAGATING OUR PASSION SALL OG det samme blev regnskabet for HRCD.

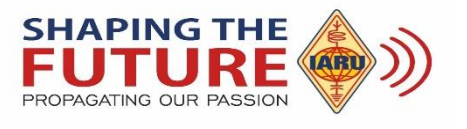

Det har desværre været lidt længe under vejs, vi må erkende at ret mange af vores tillidspersoner er oppe i årene og somme tider kræver lidt vedligeholdelse.

Ellers er det gået slag i slag.

Infomøde hos SDFI omkring WRC 2023. Hvad er det og hvorfor.

SDFI er jo navnet på det der i gamle dage hed Post & Telegrafvæsenet altså dem der har med vores Spektrum

at gøre.

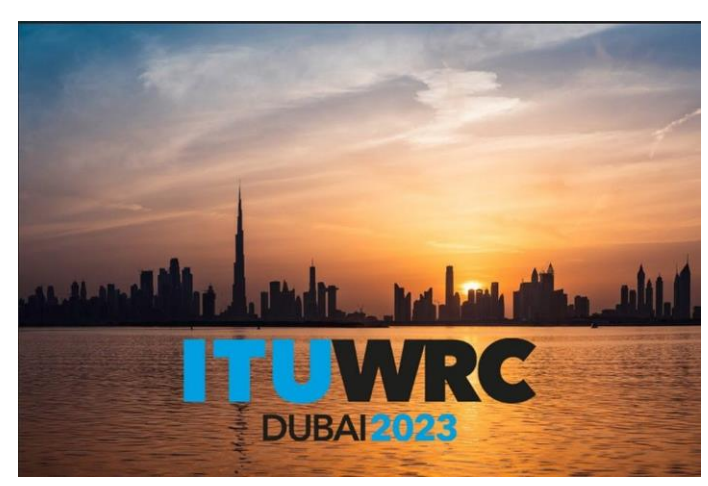

Spektrum er også et nyt ord men dækker bare vores frekvenser.

Specielt interessant er jo problematikken omkring 23 Cm som mange gerne vil bruge til noget andet.

Vi mener derimod fra IARU´s side at vi kan være der allesammen.

For dem der ikke ved det ligger der allerede et par navigationssystemer og flere er på vej.

Pendulet svinger lidt frem og tilbage om vi får lov til at beholde det.

Forleden læste jeg i forbindelse med at der skal EME operatører til OJ0 / Market Reef og de havde fra den Finske pendant til SDFI fået at vide at det var sidste

gang da båndet nu lukker, opad svingede det så igen da vi fandt nogle papirer fra et møde hvor vi kan læse at det måske bliver sameksistens.

Vi har også haft de første regionsmøder, flere af dem med mange deltagere. Generelt med god stemning og konstruktiv debat.

Mange giver udtryk for at det er dejligt at der er fred i foreningen efter meget tumult. Der er selvfølgelig også forslag som kunne gøre foreningen bedre dem er vi nødt til at kigge igennem. Der var selvfølgelig en enkelt eller to der mente at alt bare var bedre før. Men det slipper vi nok aldrig for.

Som nogen har bemærket, så har der været meget stille på hjemmesiden. Ole OZ1OP har desværre været ude for et uheld, men heldigvis er han i bedring og jeg kan se at han så småt er ved at være i gang igen. Nu mangler så bare " lidt" genoptræning så er han tilbage. Generelt har vi bøvlet mere end normalt med sygdom i Hovedbestyrelsen og i kredsen omkring. Jeg håber at en god lang sommer vi få de sidste på benene igen. Vi har masser af opgaver der venter lige om hjørnet, vi har, jo også skal vi ikke glemme noget radio der skal køres. De første ES-åbninger på 144 MHz har lige været der, 6 Meter kan der være mange stationer i gang og der er masser af liv på de højere bånd. Hvorfor nu nævne det det er fordi vi skal bruge vores bånd, alle bånd, ikke kun enkelte modulationsarter men alle steder og helt ud i hjørnerne eller er der bare nogen der får kig på det og gerne vil hapse det.

Som et lille kuriosum kan jeg lige nævne at Diskos er fundet!!

Og det er? en lille satellit kaldet Cube Sat 10 X 10 X 10 cm. Satellitten er som sådan færdig men der kan fyldes måleudstyr i den som de har gjort fra Århus Universitet.

Når den kommer op, skal den på et tidspunkt "vækkes" af dens søvn og begynde at arbejde. De første omløb kunne de ikke få kontakt og de ringede på et tidspunkt for at høre om nogen kunne hjælpe.

Dette har vi tidligere gjort for Ålborg Universitet og ville gerne hjælpe også denne gang. Men efter endnu et forsøg fik de liv i den og nu snakker de sammen. Hvorfor kan vi det, det er fordi de låner lidt af vores område

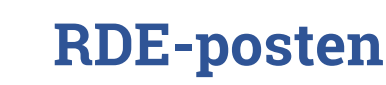

**Radioamatører Der Eksperimenterer Juni 2023, 4. årgang, nummer 6.** 

**----------------------------------------------------------------------------------------------------** på 432 MHz til dette. Og det kommer de også til i fremtiden. Der kommer folk fra gruppen til Odense på ATF 2023 for at fortælle om det.

Hermed vil jeg ønske alle en god sommer både dem der snakker, dem der bygger og dem der bare læser et godt teknisk blad på havestolen.

På vegne af EDR's HB – OZ4VW Arne og OZ5WU Michael

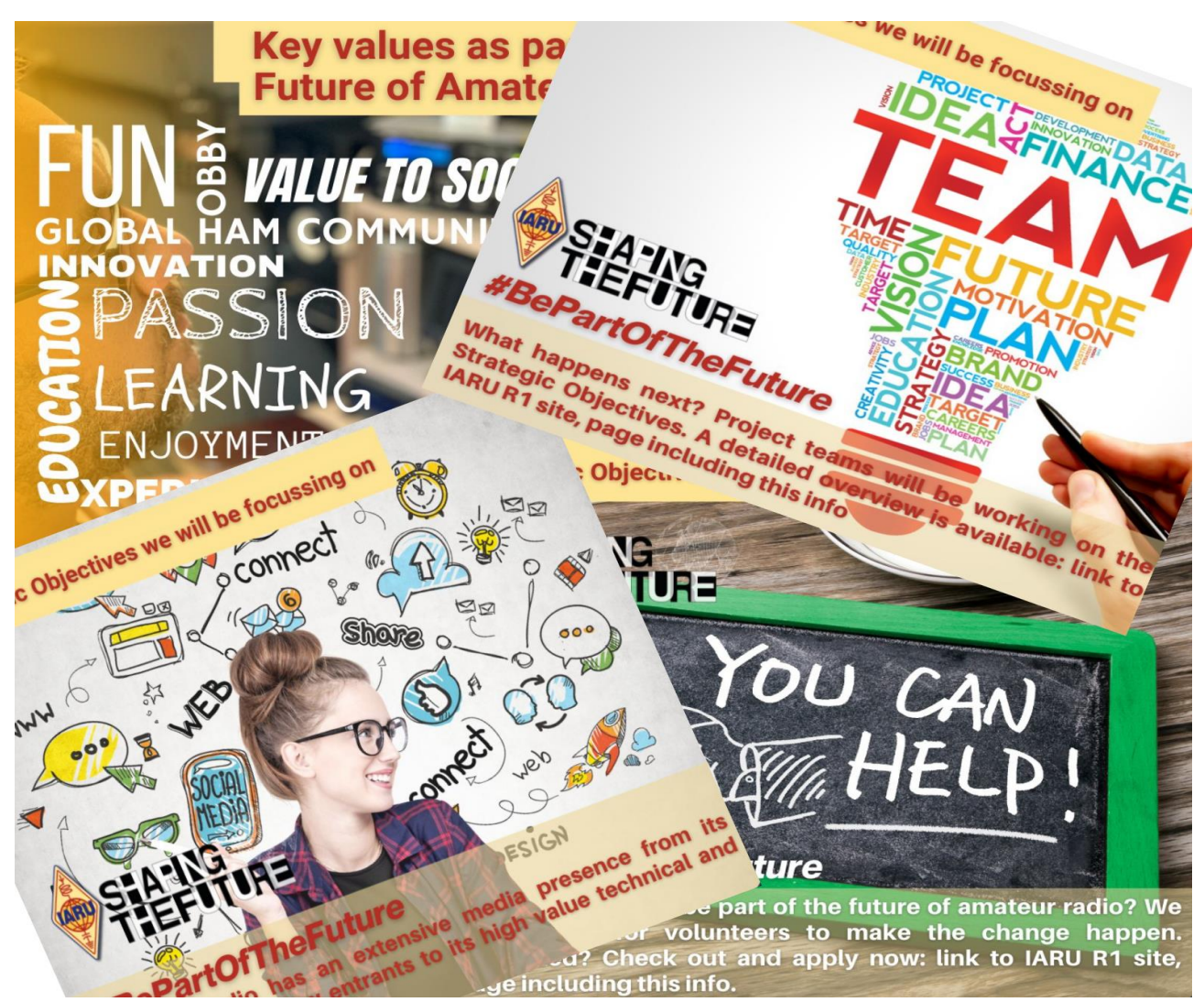

# **Fremtiden kommer ikke af sig selv! #ShapingTheFuture #BePartOfTheFuture Jo flere vi er, jo stærkere er vi!**

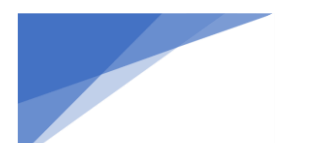

Radioamatører Der Eksperimenterer Juni 2023, 4. årgang, nummer 6. **----------------------------------------------------------------------------------------------------**

DDXGs årsmøde

Af OZ0J, Jørgen Rømming

Årsmødet i Danish DX Group er nu slut, og den nye bestyrelse består af:

Formand: OZ1ING, Henrik Kasserer: OZ1ACB, Allis Sekretær, OZ8AGB, Michael Suppleant: OZ1IKY, Kenneth

Revisor, OZ4O, Ole

Næste årsmøde afholdes 8. juni 2024 på Blommenslyst Kro

# Formandens beretning for 2022

Velkommen til årets generalforsamling og DX mødet. 2022 har på mange måder været et turbulent år. Både på verdensplan, på radioen og på mere personligt plan. Det personlige plan tager vi lige straks, og de små verdens-ting om lidt.

Traditionen tro, starter vi med at mindes vores medlemmer som er gået bort. Denne gang må jeg sige at det specielt for mit vedkommende, da det er 2 som har betydet en del for mig, både som menneske og som radioamatør, på hver deres egen måde.

OZ7YY Finn, tidligere formand og æresmedlem samt OZ4FA Hans Christian, som har været med fra starten i 1972 samt OZ9DC Hans og OZ8ZB Erik, er alle ikke blandt os længere.

Lad os rejse os op og i fællesskab mindes dem med et øjebliks stilhed.

Æret være deres minde. Mange tak.

Og traditionen tro, vil jeg ønske vores nye medlemmer velkommen:

OZ1JDA Jesper , OZ1KZX Michael og OZ1G Karsten

Velkommen i Danish DX Group til de nye medlemmer.

### **Det åbne verdenssamfund er der igen, næsten da...**

COVID-19 er nu, forhåbentlig, kun et dårligt minde. Vi kan igen bevæge os frit rundt, og der er stigende aktiviteter på DXpeditions fronten. Man kan frit rejse over hele verden igen uden restriktioner og Corona-pas (næsten da). Alt er "Friede Freude, Eierkuchen", som min onkel i Nordtyskland ville have sagt. Det med det frie, det skete der noget ved, midt i al bedringen ..

### **Ufreden og dens indvirkning på vores hobby**

Sidst i februar 2022 skete der noget som ingen havde troet var muligt. Midt i Europa. Rusland invaderede Ukraine. Jeg skal ikke gå ind i hverken detaljer eller politik, selv om de fleste godt kender mit standpunkt til det der foregår. Det jeg vil fremhæve, er den indvirkning og betydning det fik, og stadig i et stort omfang har, på vores ellers så fredelige og fantastiske hobby.

Først kom CQ Magazine's contest del med et par udmeldinger, som gav nogen store bølger, ikke kun skvulp. Bølger! Og så kom andre med lignende udmeldinger. At Russiske og Belarussiske radioamatører var udelukket, blev det misforstået til. I det hele taget var der vist mange, bevidste eller ubevidste, misforståelser af mange ting. CQ WPX og CQ WW contesterne udelukkede dem faktisk ikke, men de gav ingen points i den totale score. Om det var en rigtig beslutning, det kan kun tiden vise. Jeg kom til at tænke på den del af min Handelshøjskole uddannelse, som havde med informationssøgning at gøre. Nogen havde vist glemt at kontrollere kilden, og forholde sig kritisk til den (kilde-kritik)?

I det Skandinaviske valgte man så helt at aflyse SAC testerne. Jeg var naturligvis ked af den beslutning. Men hvis man lige tænker sig lidt om, måske det var et bedre alternativ? CQ WPX og CQ WW, skal man jo også huske at der er financielle interesser involveret. Ikke at jeg beskylder nogen for noget, men der er jo et bætte blad som hedder CQ Magazine bag ved.

Selv EDR kom med en udmelding omkring emnet. Og jeg synes den var fint afbalanceret. At man som forening tog afstand til det der sker, men at vores fælles hobby jo var en individuel hobby. Så det var op til den enkelte. Vi gav i DDXG regi når vi blev spurgt til det i forbindelse med

.

### **Radioamatører Der Eksperimenterer Juni 2023, 4. årgang, nummer 6.**

**----------------------------------------------------------------------------------------------------** OZ50DDXG, vores jubilæumskaldesignal, et lignende svar. At det faktisk var op til den enkelte radioamatør. Og det mener jeg fortsat er det rigtige i en så utrolig situation.

Kan man, eller skal man, som forening overhovedet blande sig og komme med "statements" i alle sager? Nej nok ikke i alle sager. Men i sager som vedrører og berøre ens medlemmer og hobby. Og det må vi jo sige at den situation har gjort, ikke kun ved de danske radioamatører. Og så har man vel som forening (bestyrelsen af den) en forpligtigelse til at bekende kulør? Og tro mig, det er ikke let - for man skal i sådan en situation gå en balancegang der går hen over en skarp knivsæg. Men er man ikke enige i det en bestyrelse melder ud, kan man jo som medlem tage det op ved en lejlighed som den her i dag - Generalforsamlingen, en hver forenings øverste myndighed.

Uanset hvad man giver af "statement", så vil man aldrig kunne gøre alle tilfreds. Men man skal huske på at vi jo 'kun' er en flok glade radioamatører som elsker verdens bedste hobby. Man skal så også huske på at vi er en stort flok individualister alle sammen. Uanset hvad vi sådan siger om os selv rundt omkring.

Og så måske tænke lidt over hvordan man i tidligere tider har håndteret den lags sager.

Som stikord, Korea, Vietnam, Tjekkoslovakiet, Ungarn, Afghanistan, Syrien, Irak, Iran!

Nogen der kan huske hvordan det blev meldt ud fra EDR eller IARU? Sikkert ikke, vil jeg tro?

Nej, lad mig bare her runde af med at opfordre til brugen af den sunde fornuft, og mærke lidt efter om hvordan ens egne etiske regelsæt ser på situationen i alle slags geopolitiske vanvittigheder - og så for mig selv tænke; Længe Leve Verdens Bedste Hobby. Og gid den måtte bestå i endnu længere tid end den har bestået ind til nu.

### **DQRM, dårlig opførsel og alt det der**

Hvis man troede at der ville være meget DQRM ved de russiske DXpeditioner, så tog man fejl. Der viste sig faktisk at være en forholdsvis stor mængde af DQRM ved alle DXpeditioner i nyere tid. Jeg må sige at jeg synes det er synd og skam, at nogen synes det er sjovt at lave forstyrrelser ovne i den slags signaler. En DXpedition består af mennesker som bruger deres frie tid på at planlægge, sammensætte og gennemfører en DXpedition. Ofte for deres helt egne økonomiske midler, uden nogen større støtte. Og det kan faktisk være ret store beløb, som den enkelte skal betale, selv om der søges donationer. Min Clipperton-tur kostede mig i 2013 i nabolaget af 65.000 danske kroner. De andre ture har stadig været noget som har kunne mærkes lidt. Mellem 2.000 og 3.000 EUR, plus det løse.

Jeg skal ikke beklage mig, det er heldigvis stadig sjovt at tage af sted. Endnu. Og heldigvis er det ikke min fornemmelse at det er et dansk problem, selv om der for år tilbage var nogen som måske hørte til i den her kategori. I det hele taget var der nok behov for afholdelsen af lidt kursus aktivitet. Her tænker jeg ikke kun på at nogen skal lege "Frekvens Politi". Det er nok ikke en pædagogisk valid retning. Måske man skulle tænke mere i at fremhæve de gode eksempler til efterfølgelse. Måske et par positive rolle-modeller rundt omkring, kan give en ændret adfærd?

Og måske er det det som skal til? At der er et par positive historier og mennesker der kan vise noget positivt. Noget som man kan se sig selv i og følge. Guleroden virker jo som bekendt bedre end pisken, vil jeg tro stadig er det mest anerkendte pædagogiske princip?

### **Bånd lande listen**

Det går jo rigtig godt for mange. Og det er sjovt at se, hvordan forskellige af vores medlemmer - men også ikkemedlemmer - arbejder ret hårdt for at kører en masse nye lande på de forskellige bånd Der har faktisk været lidt tumult omkring rapporteringerne til bånd-lande-listen for 2022. Udfaldet af det endelige resultat gjorde så at gik over igen. Heldigvis da, fordi rapporteringen beror jo på åbenhed og ærlighed. At man, som Gentlemens Agreement er omkring listen, jo selvfølgelig kun rapportere det som er sandt og at ens troværdighed ikke skal betvivles.

Vi skal jo helst ikke der ud hvor der til denne udmærkede og fredelige kappestrid om de fine vandrepokaler skal indføres kontrolfunktioner for at sikre sig mod snyderier - ja, snyderier.

Det vil jeg være ked af at se, og det vil være den grad imod selve ånden bag vores Bånd Lande Liste. Og ikke mindst, imod den ånd som de 2 sponsorer af vandrepokalerne, OZ3SK og OZ7SM (SK), har indstiftet med dem. Det er uværdigt over for både de 2 personer, men også mod hele ideen med Bånd Lande Listen og dens ånd. Så for at afslutte den, så kan jeg kun appellere til at man holder den ånd i hævd. At man overholder den Gentlemens Agreement som det jo er. Jeg håber også at det er sidste gang en formand for DDXG bliver nødt til at tage et sådanne emne op.

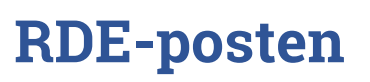

**Radioamatører Der Eksperimenterer Juni 2023, 4. årgang, nummer 6. ----------------------------------------------------------------------------------------------------**

### **Den med en ubemandet station og bekendtgørelsen (FT8 i døgndrift)**

Man ser efterhånden, og hører om, mange stationer som kører i døgndrift på FT8. Ja, måske også på FT4. Og nej, jeg er ikke nødvendigvis modstander af de moderne digitale modes. Det er en del af vores hobby at udforske og eksperimenterer. At prøve nyt og forbedre gammelt. Men så er der også den med Amatør Radioens Ånd. DX-jagtens ånd.

Jeg har selv oplevet at se de stationer komme trillende ned over skærmen. Og der er desværre et par enkelte i blandt fra Danmark. Ja, i lille Danmark er der også et par OZ stationer som ikke synes at de behøves at være ved deres station, for at kører en kontakt.

Jeg kan kun opfordre, ikke kun dem men alle, til at læse lidt mere i bekendtgørelsen som har med vores hobby at gøre. Bekendtgørelse nr. 740 af 25/05/2022. Specielt bør man nok nærlæse bilag 4 lidt nærmere. Mere konkret omkring ubemandede stationer.

Så er ånden kommet ud af flasken, og jeg håber at der kommer lidt omtanke ind over det emne.

### **Solpletterne og aktiviteterne på båndene**

Forholdene på de højere HF bånd er i bedring, kan man se på aktiviteterne. Det kan vi jo kun glæde os over og håbe det fortsætter i samme stil. DXpeditionsaktiviteten er også steget igen. Jeg nævner blot et par stykker i flæng fra 2022; JW0X i april, VU4W, Z21RU og 7Q7RU i maj, TY0RU i oktober, P29VO, D60AE og 5V7RU også i oktober og ikke mindst T33T og A35GC i november.

Det er glædeligt at der i stigende grad er andre end US amerikanere og 'almindelige' europæere som tager af sted. Jeg kan dog godt savne at tyskerne eller englænderne igen lave en af deres store og velgennemførte DXpeditioner.

### **Min sidste formandsberetning**

Dette er også min sidste formandsberetning. Mange har spurgt hvorfor jeg ikke fortsætter, da der jo ikke er utilfredshed med mig som formand. Der er mange grunde til at jeg har truffet den beslutning. 10 år som formand for en forening må være nok, der skal gøres plads til nye kræfter og tanker, så ting fortsat kan udvikle sig. Samtidigt vil det at jeg ikke er formand længere, når vi har passeret middag, give mig en frihed til at tage fat i nogen tilsyneladende vedvarende problemstillinger. Så jeg kan slippe for sætningen "Jamen det kan man da ikke som formand...". Den sidste, men vigtigste ting, er at der i mit privatliv er sket store ændringer siden foråret 2021. Og som nogen sikkert husker, så har jeg nævnt det et par gange tidligere. Så det kan jo ikke komme som en overraskelse. Det var den korte version, så I ikke skal høre på (læs om) en laaang tåreperser' historie.

En ny formand vil selvfølgelig kunne regne med hjælp og støtte fra sidelinjen. Ingen tvivl om det. Og med det er der kun at sige tak for 10 år i spidsen for Danish DX Group. Og alt godt i fremtiden til foreningen. Bare rolig, jeg melder mig ikke ud - så let slipper I nu heller ikke af med mig.

### Kenneth OZ1IKY Formand for Danish DX Group

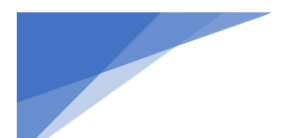

**Radioamatører Der Eksperimenterer Juni 2023, 4. årgang, nummer 6.** 

# RADCOM Juni 20

# **Contents**

# **News and Reports**

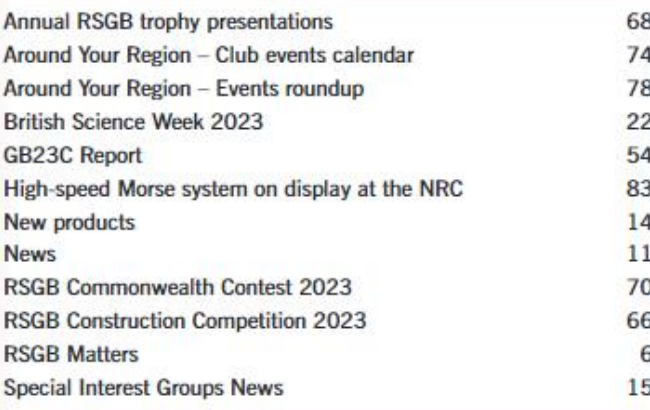

# **Regulars**

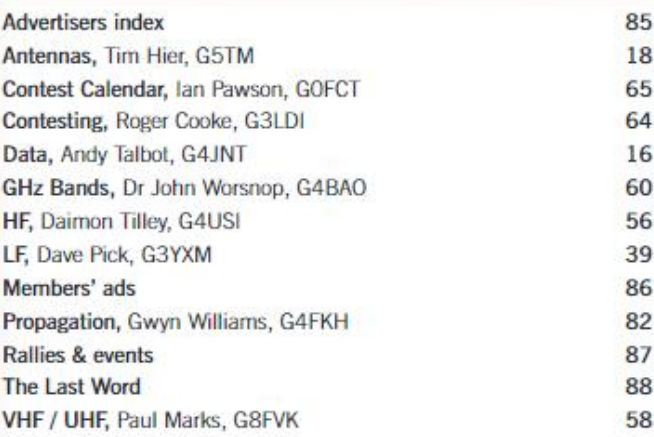

# **Reviews**

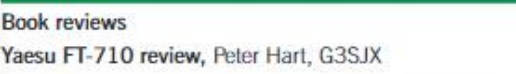

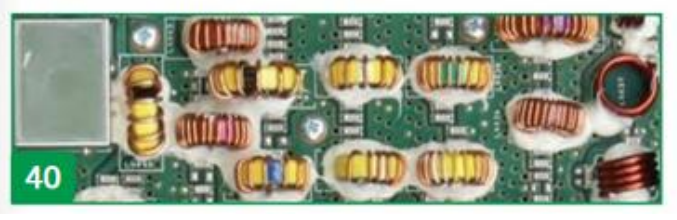

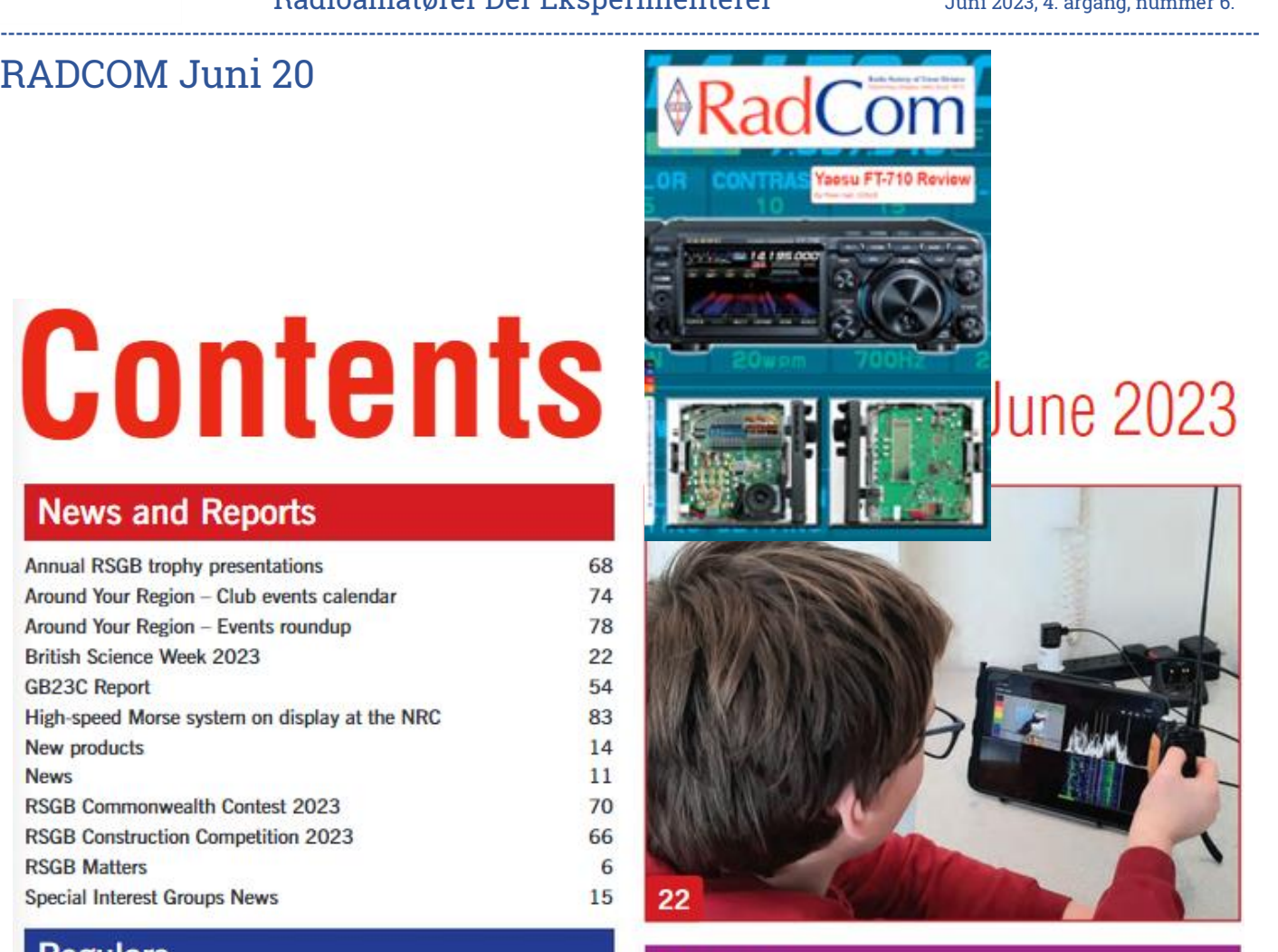

# **Features**

 $73$ 40

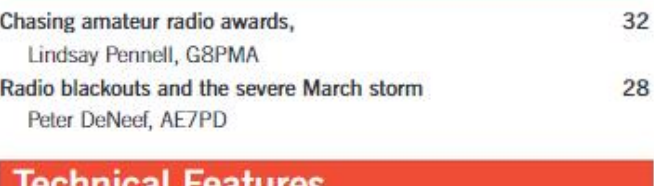

### **11cal reatures**

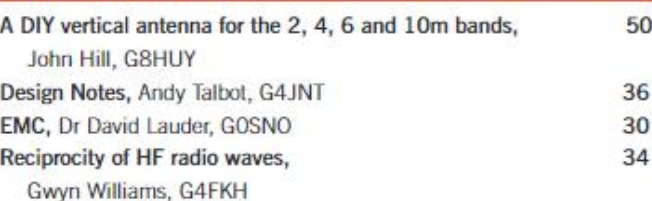

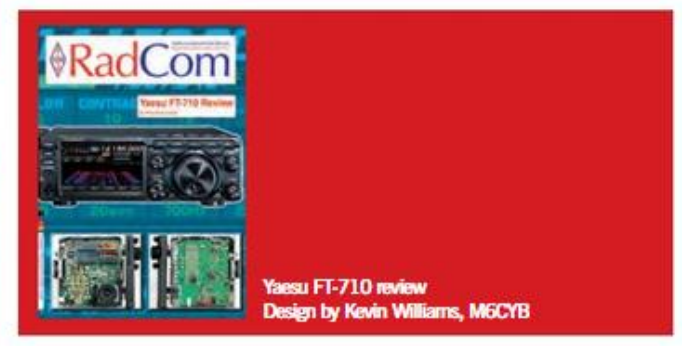

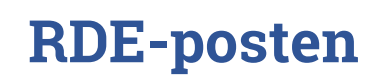

### **Radioamatører Der Eksperimenterer Juni 2023, 4. årgang, nummer 6. ----------------------------------------------------------------------------------------------------**

### **Lidt stemningsbilleder fra Dayton Hamvention. Fotograf OZ0J, Jørgen Rømming**

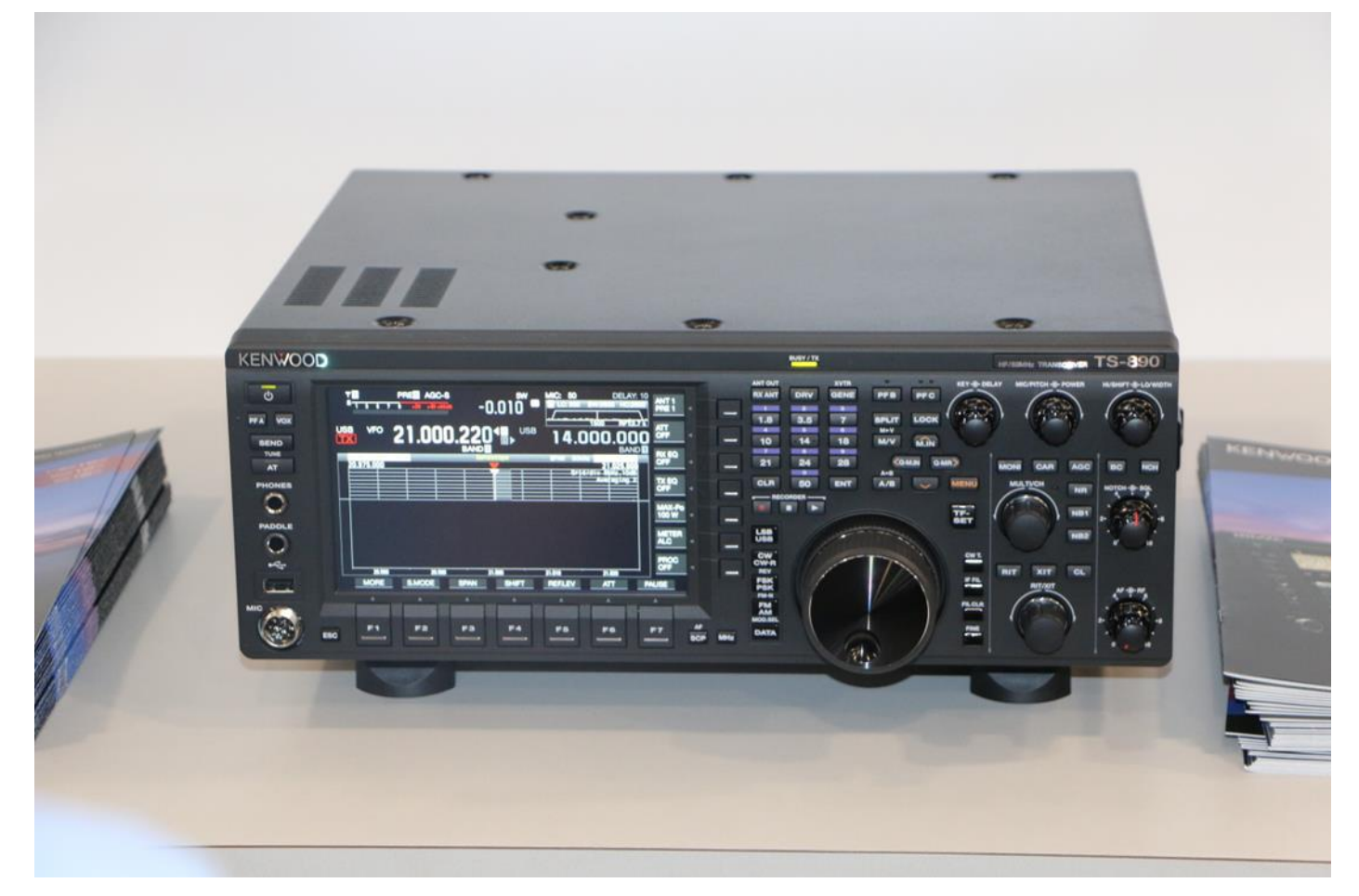

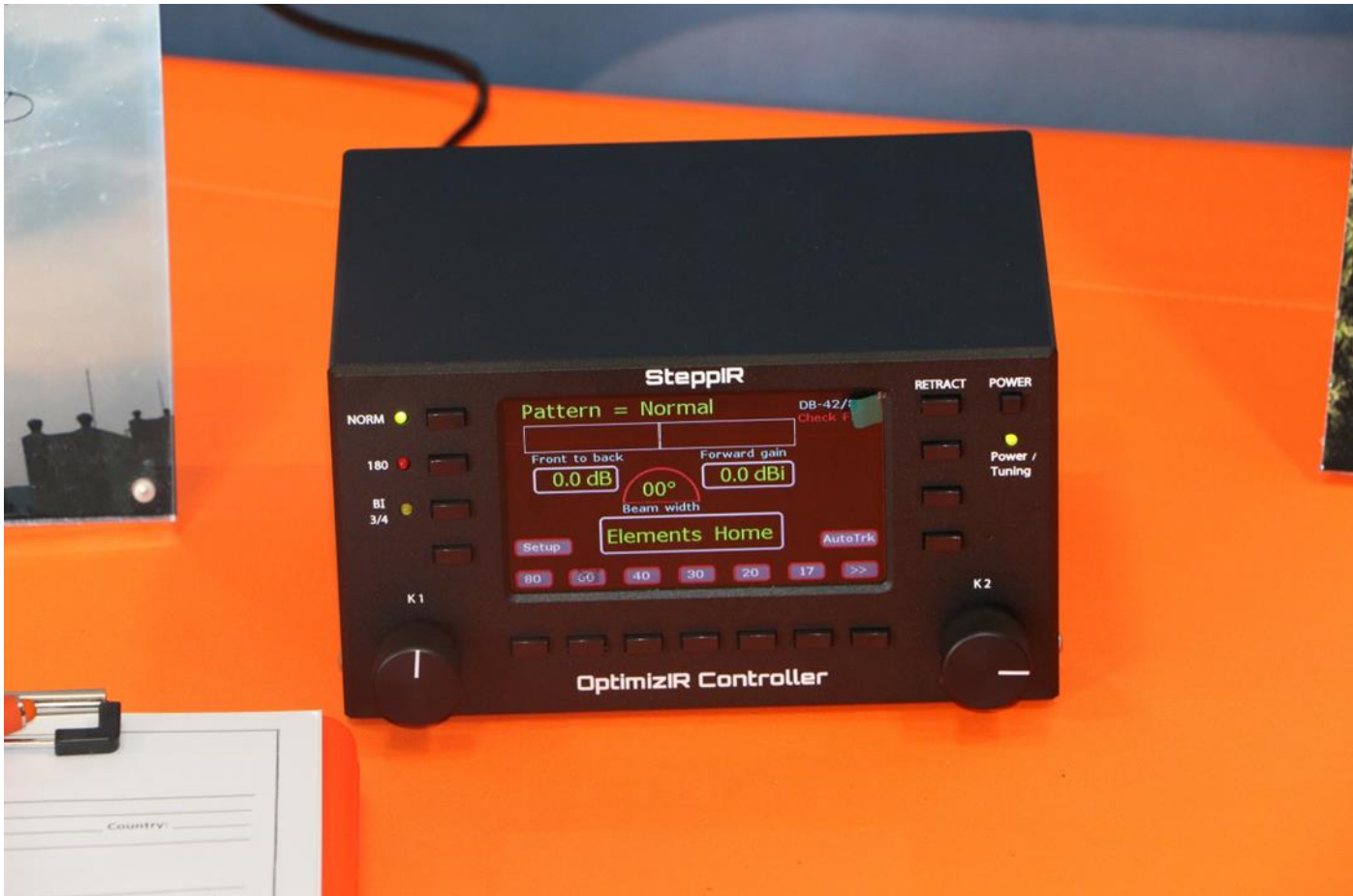

# Radioamatører Der Eksperimenterer

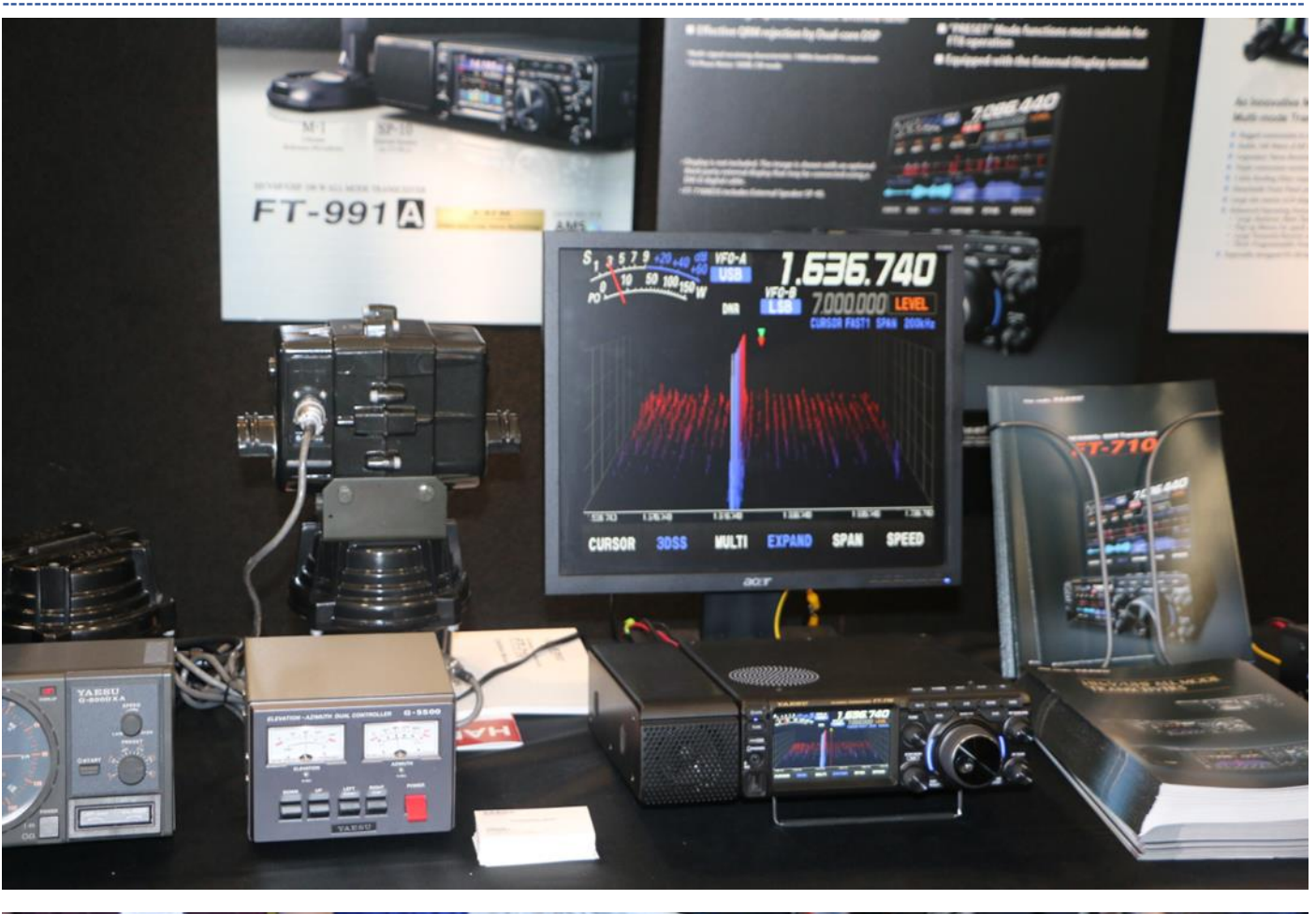

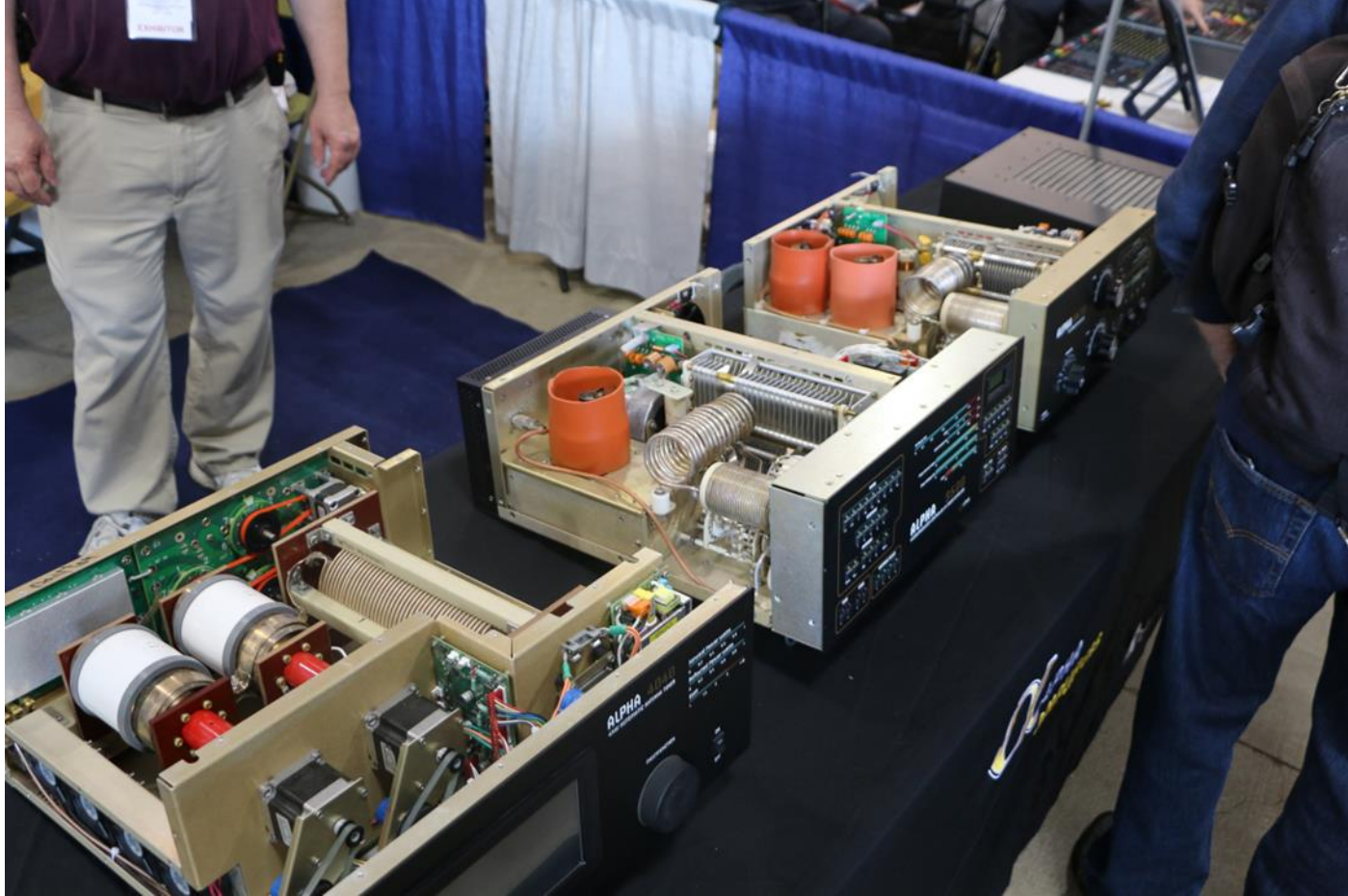

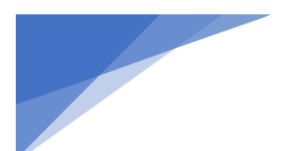

# Radioamatører Der Eksperimenterer

Juni 2023, 4. årgang, nummer 6.

---------------

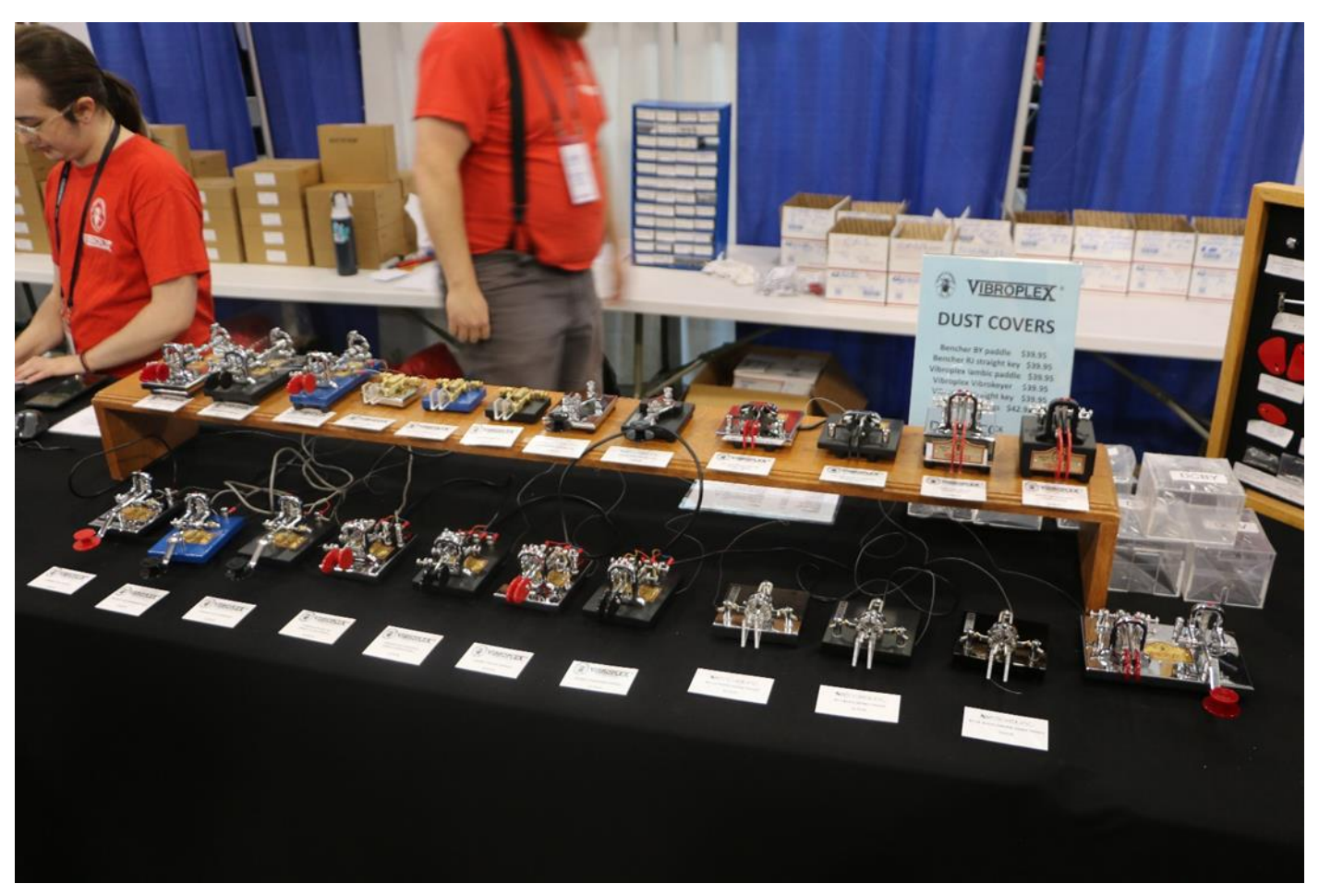

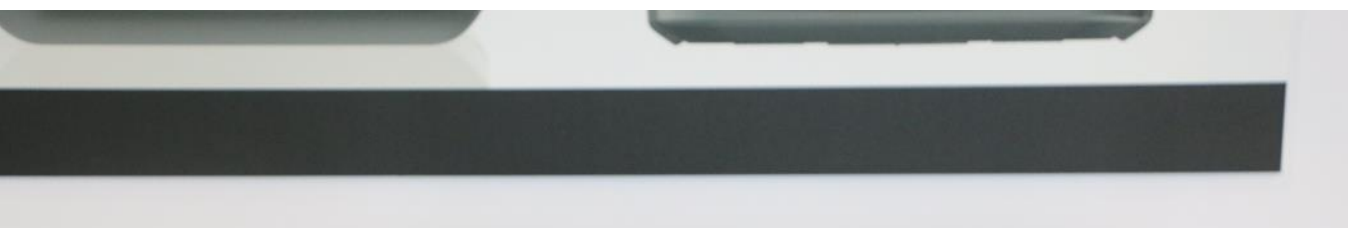

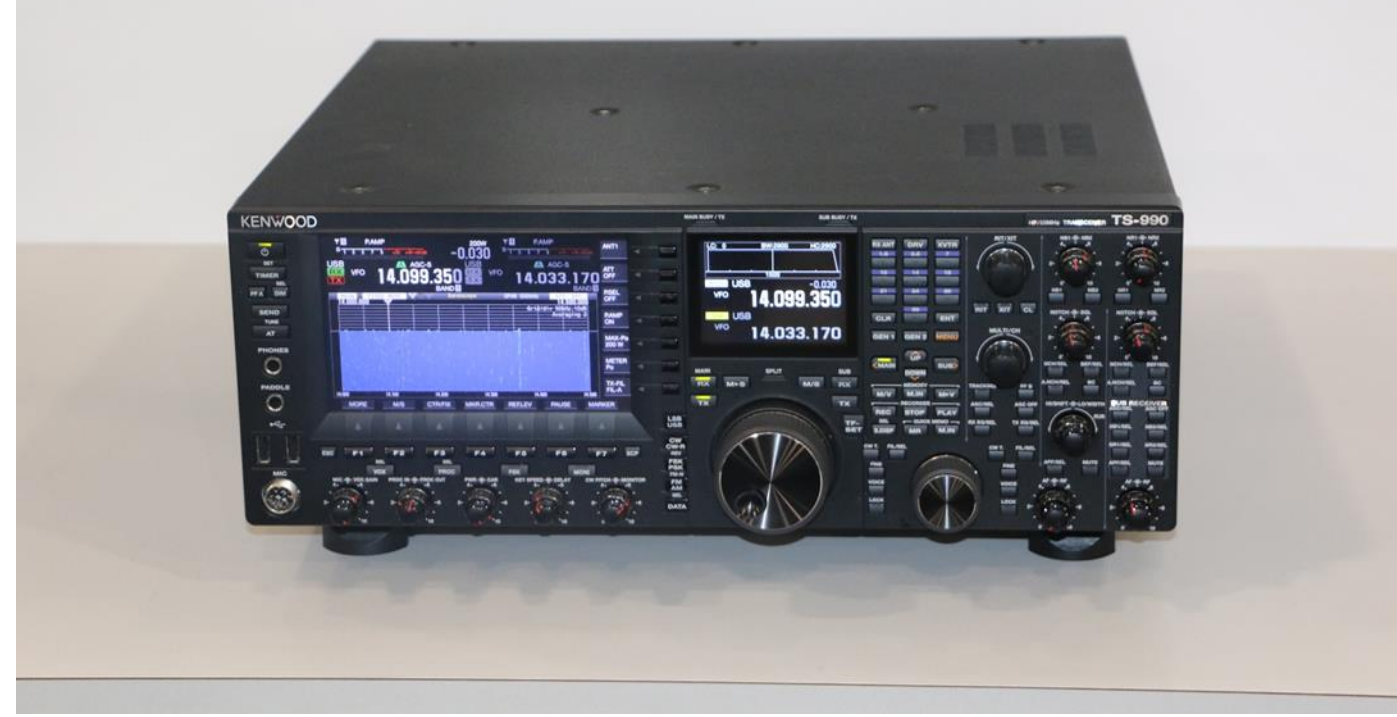

# Radioamatører Der Eksperimenterer

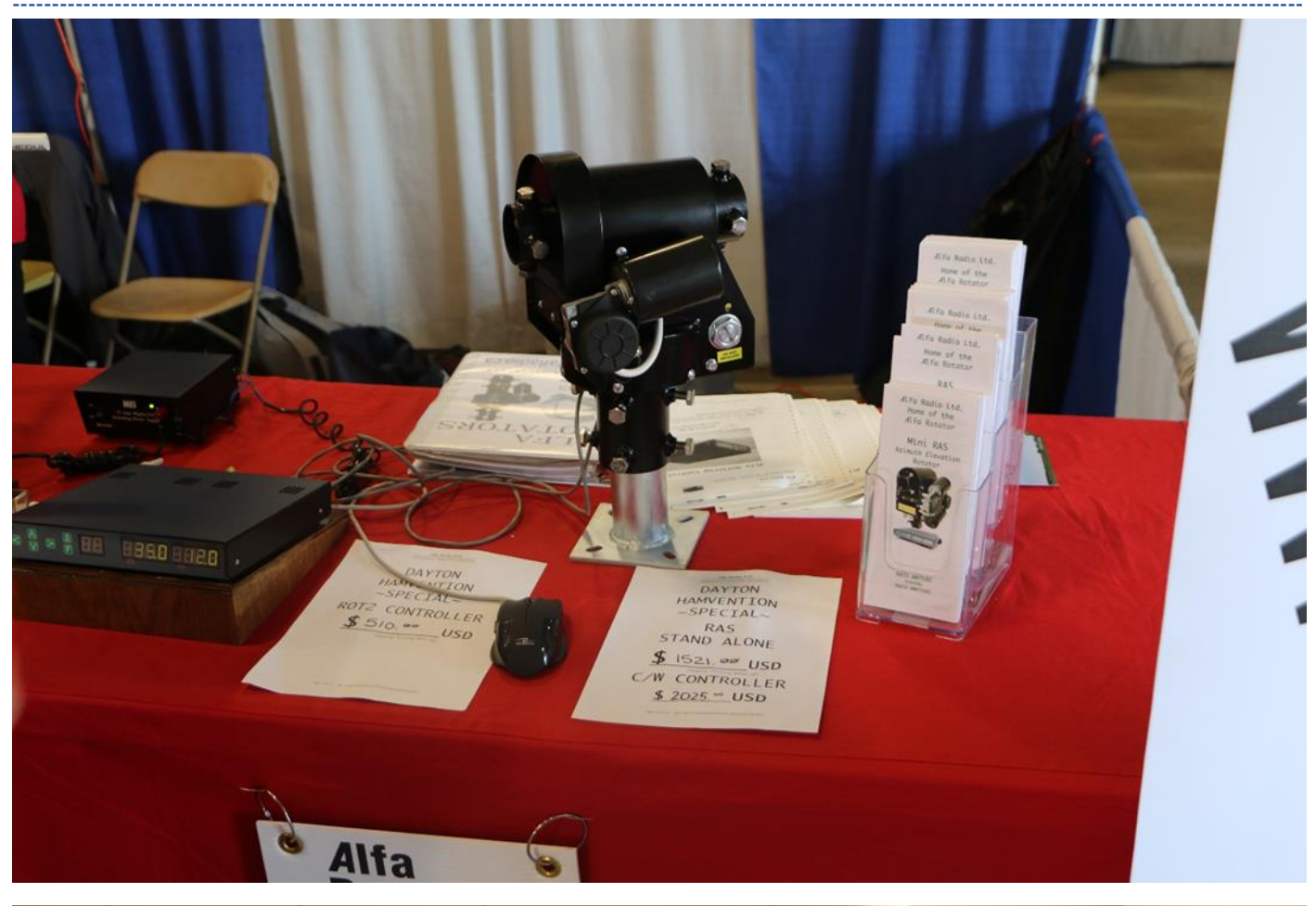

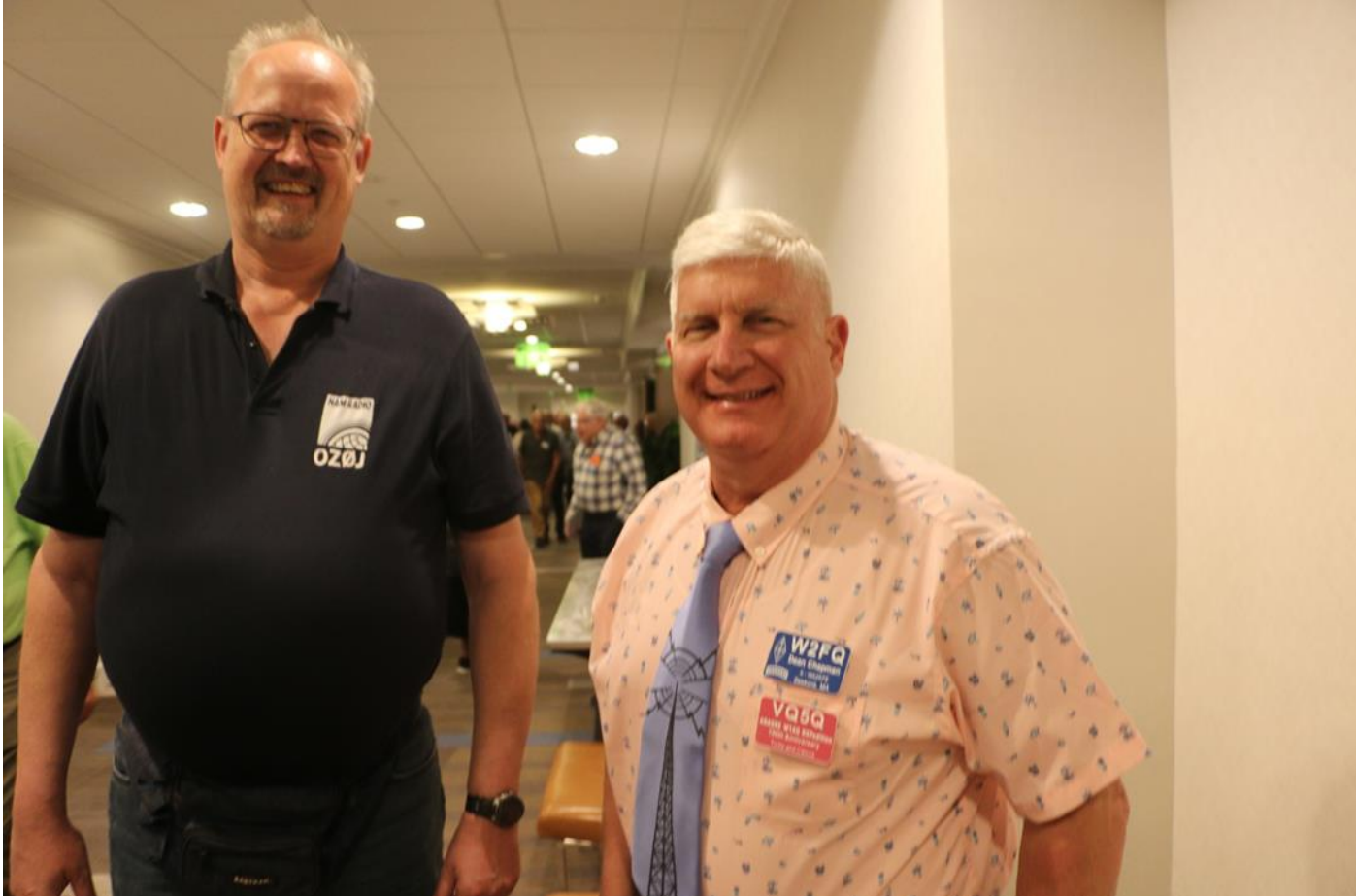

### Radioamatører Der Eksperimenterer

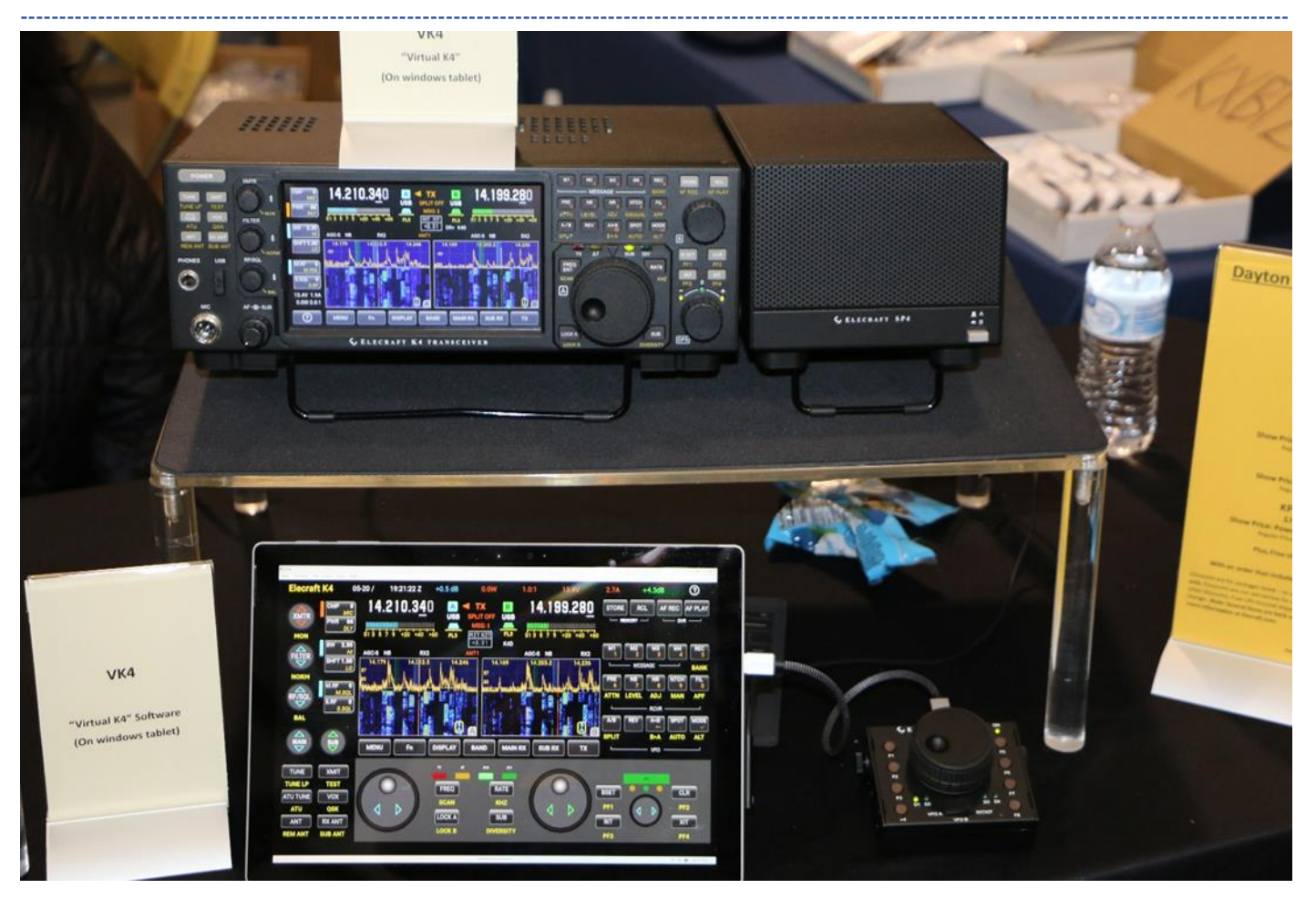

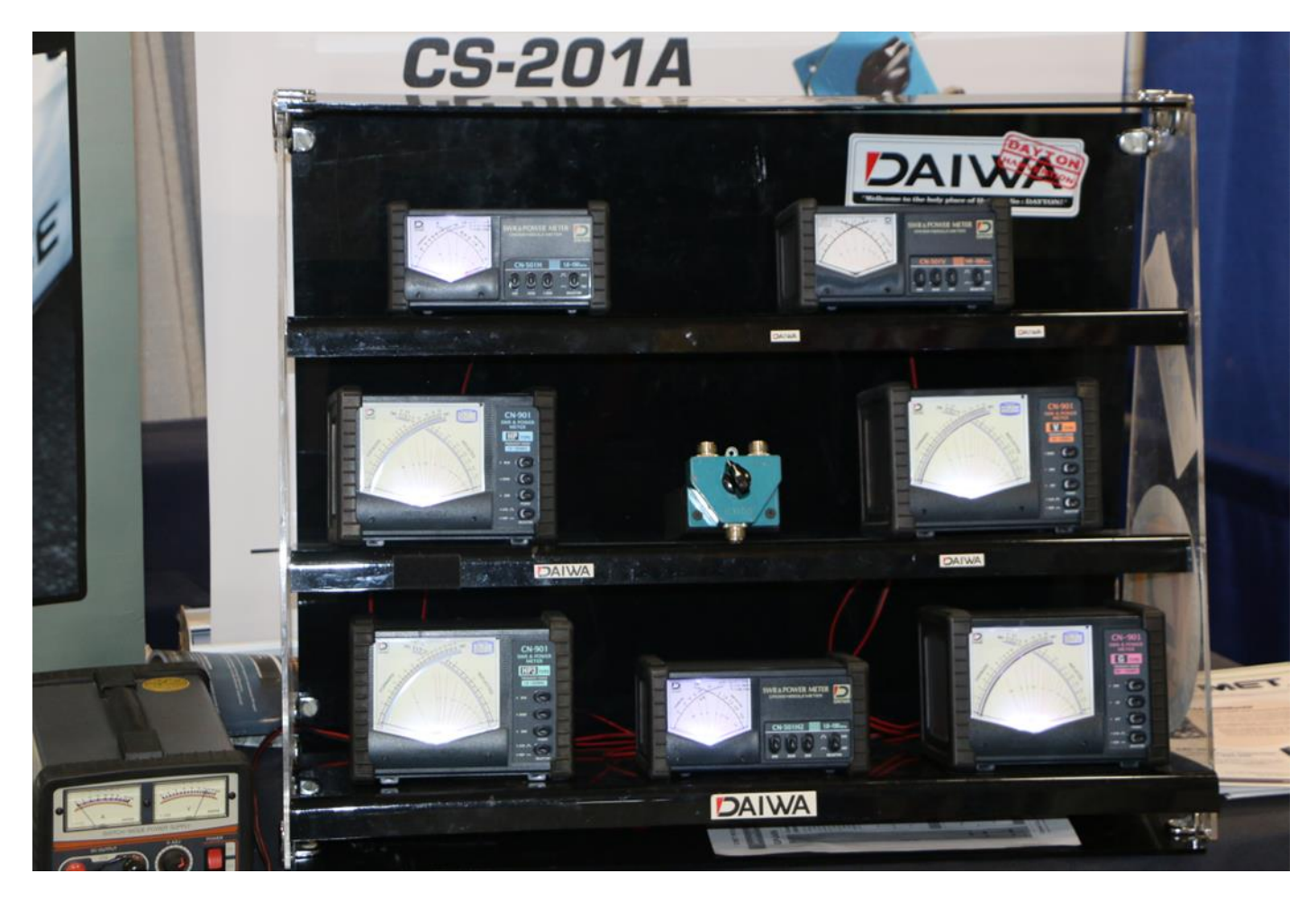

## Radioamatører Der Eksperimenterer

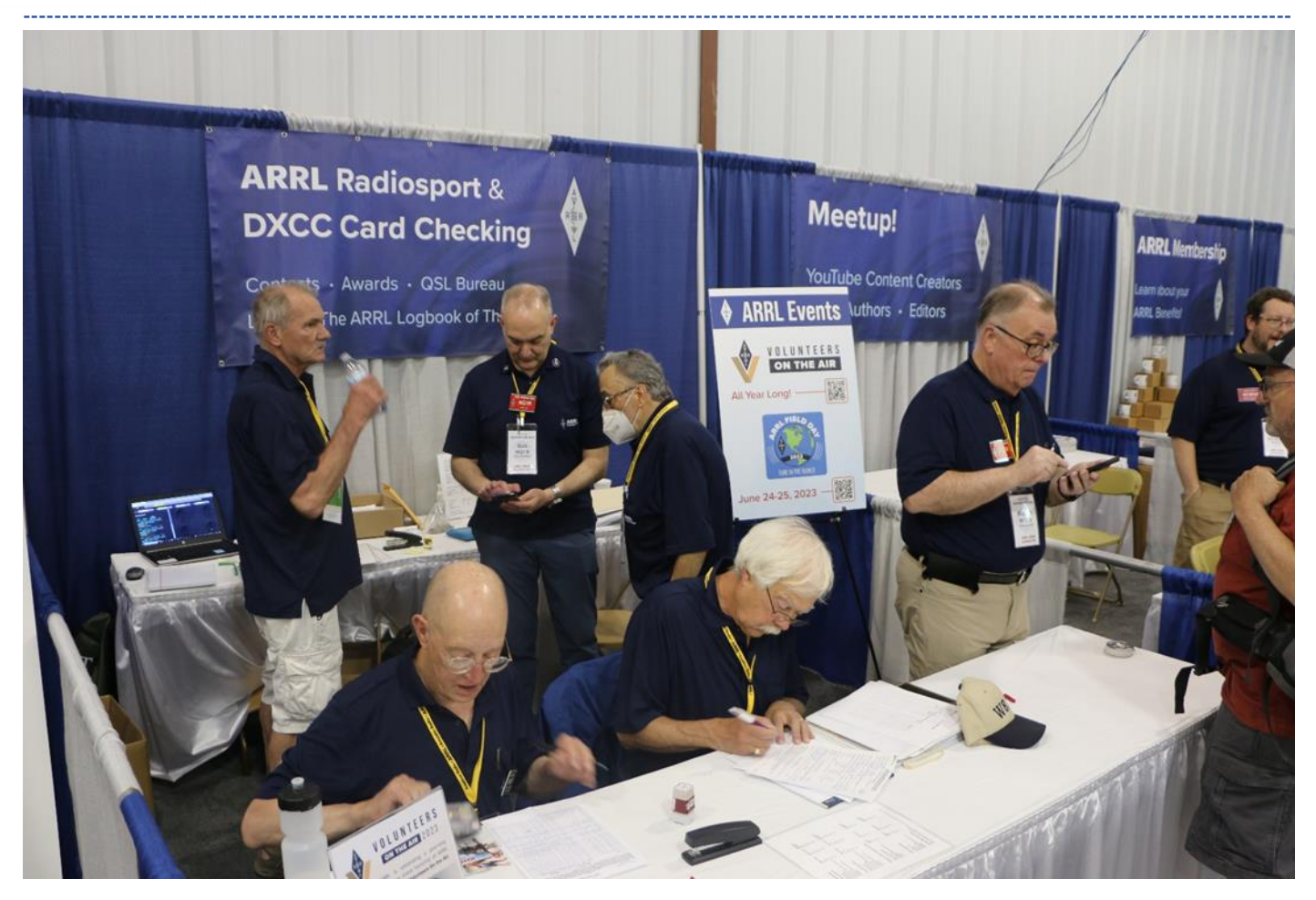

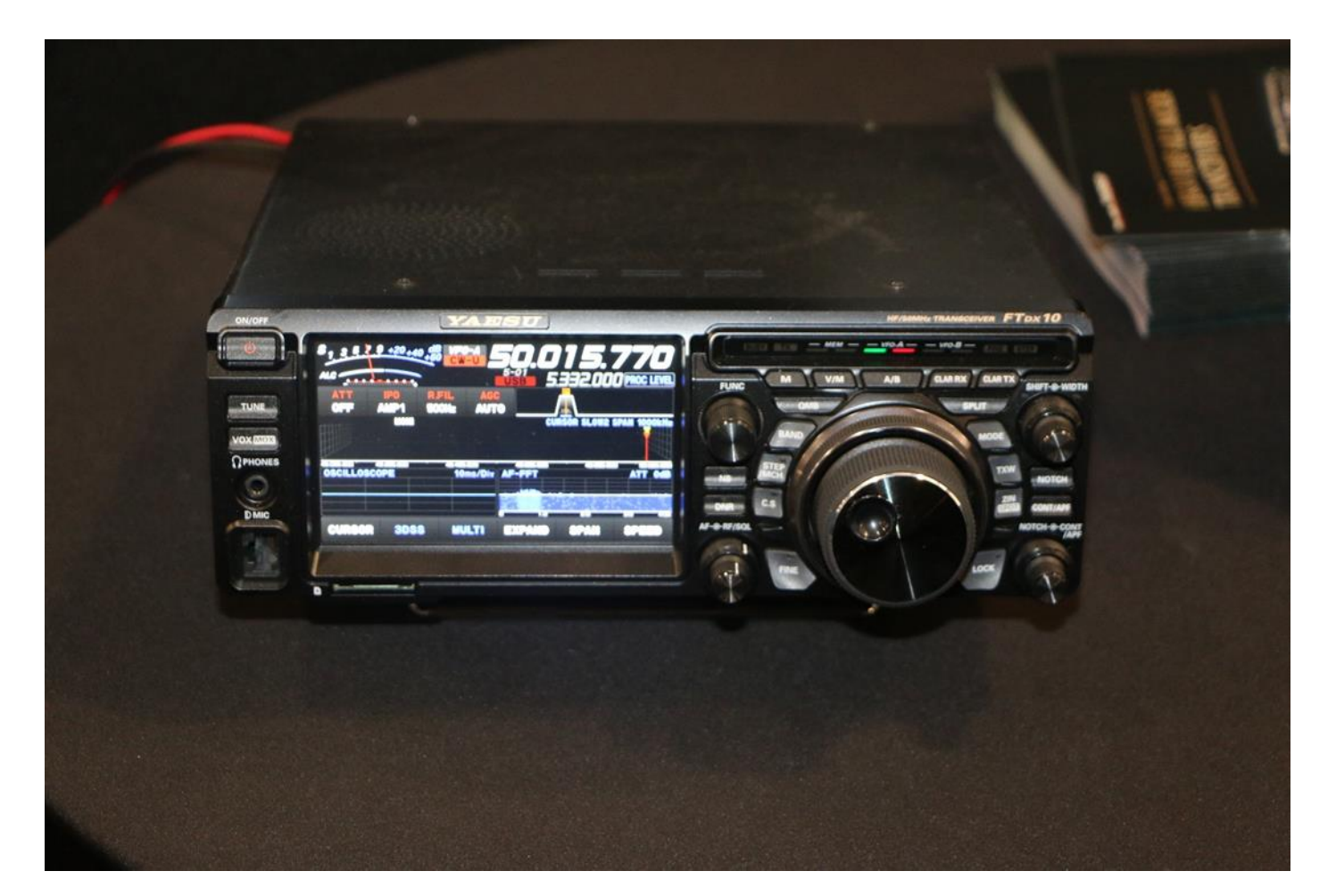

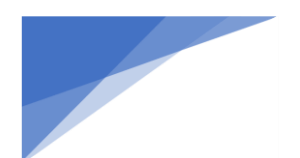

# Radioamatører Der Eksperimenterer

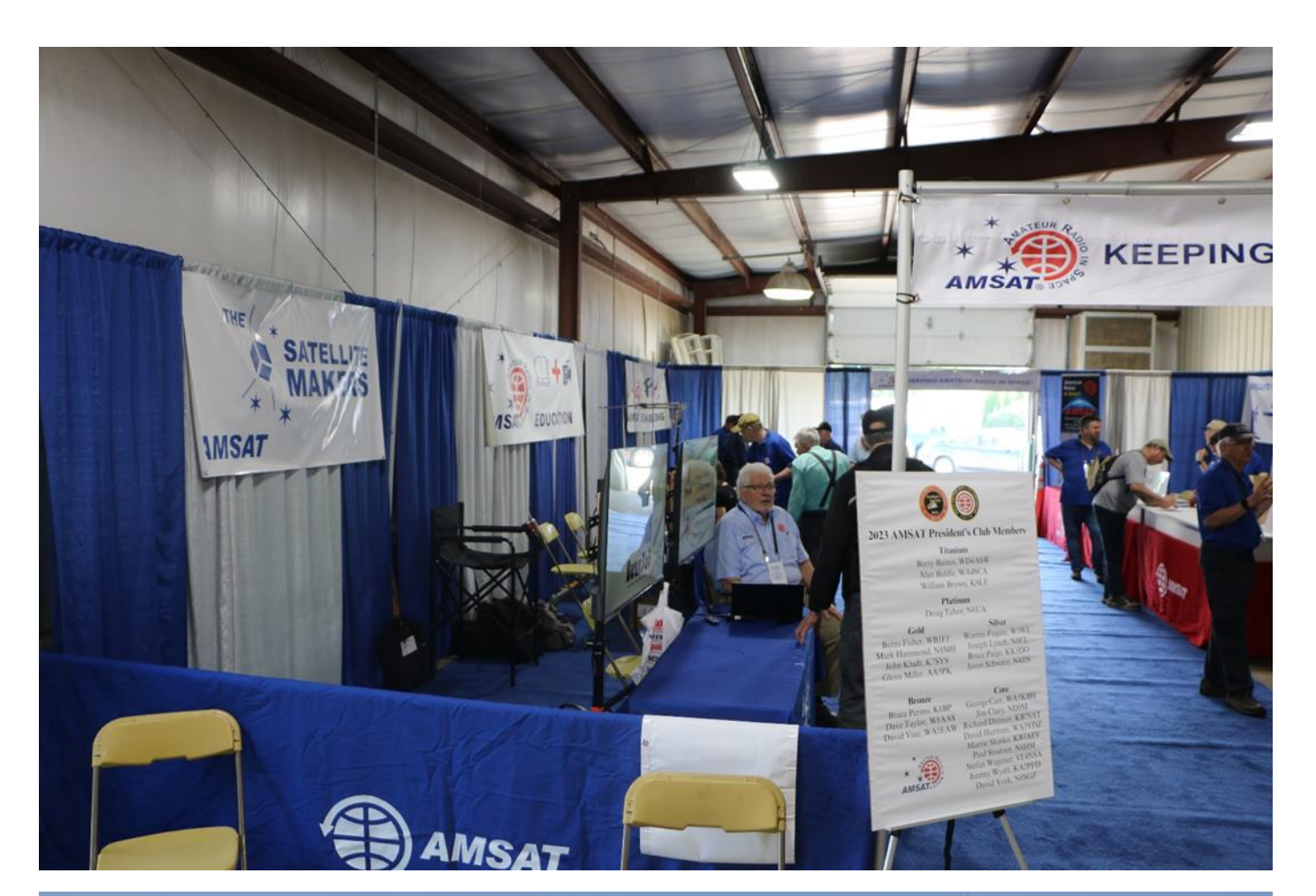

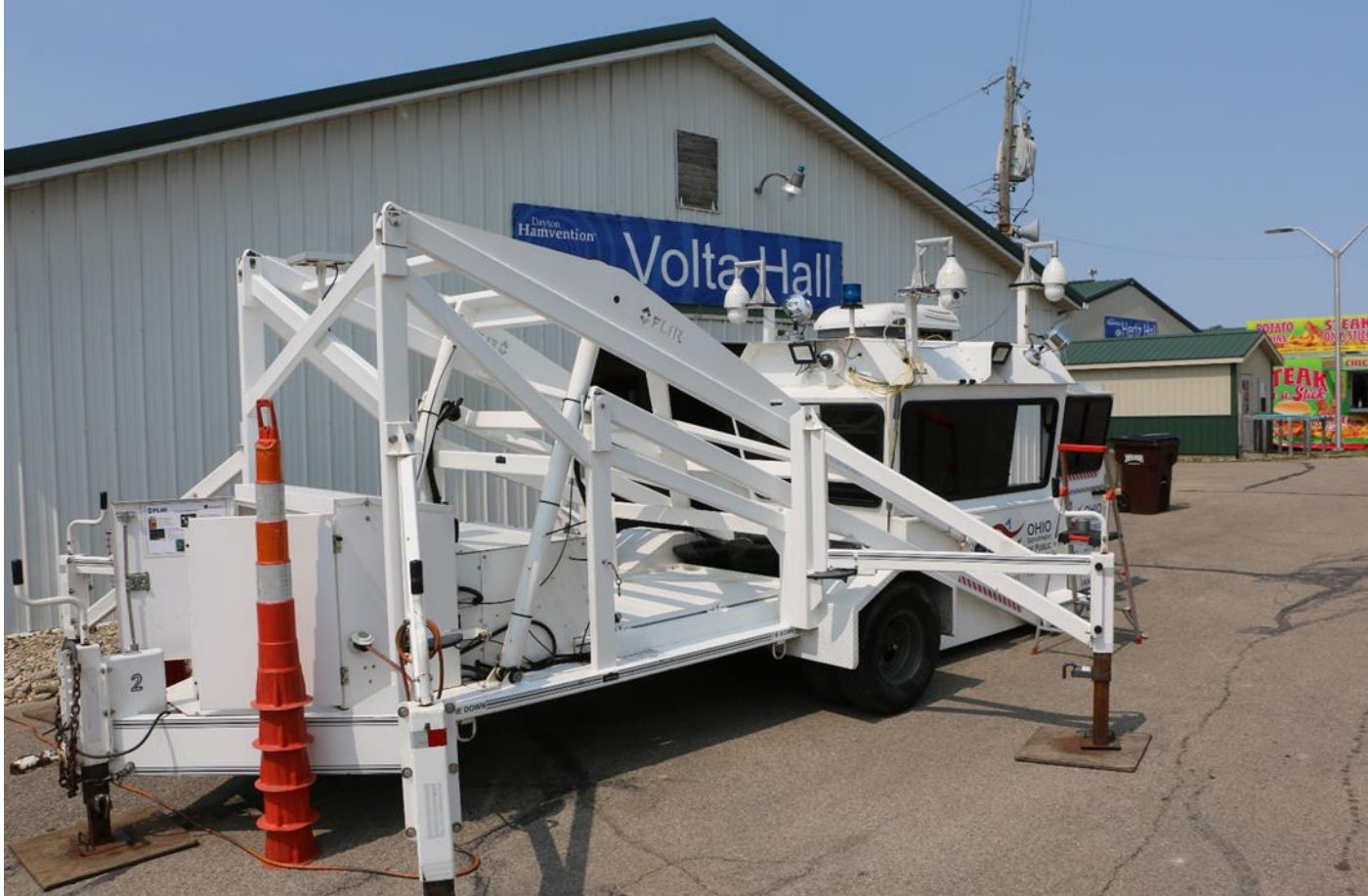

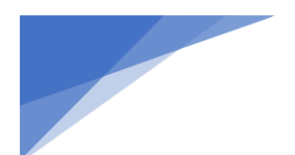

# **RDE-posten** Radioamatører Der Eksperimenterer

### Juni 2023, 4. årgang, nummer 6.

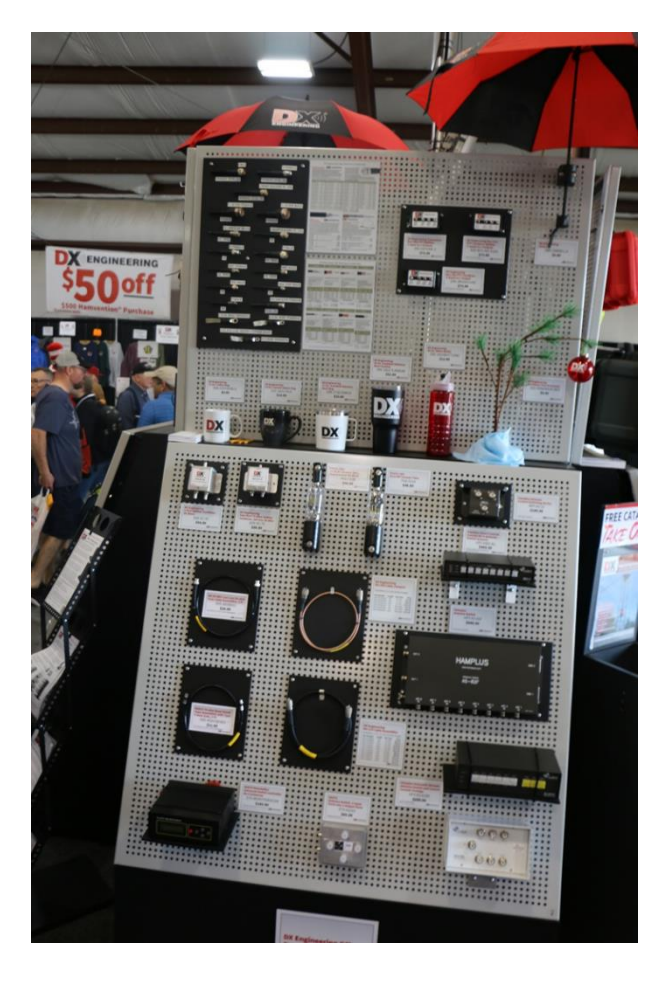

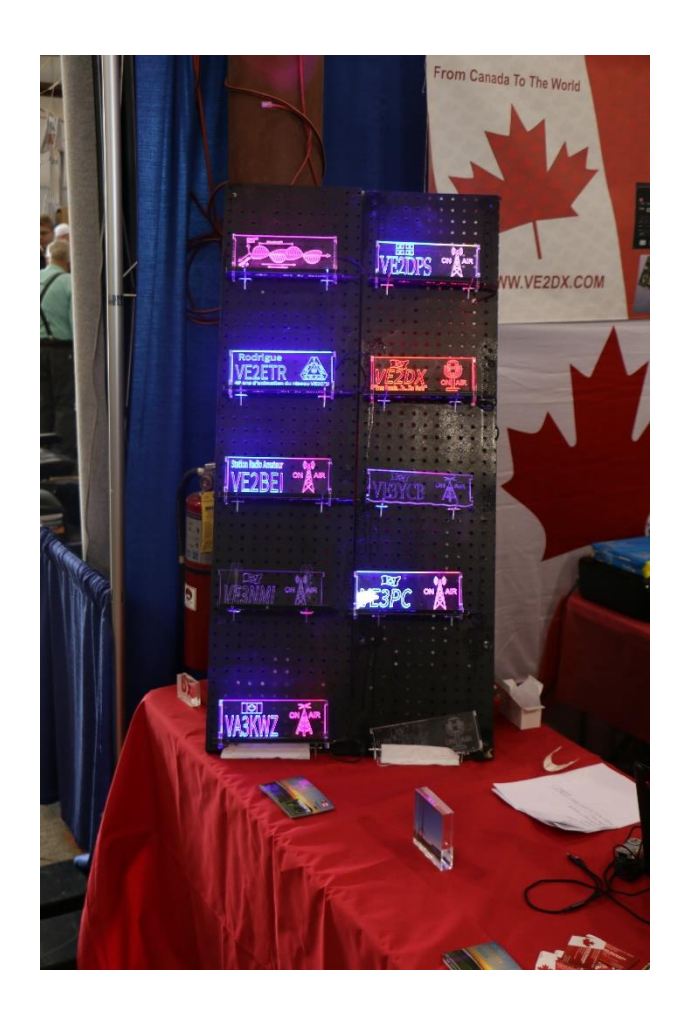

. . . . . . . . . . . . . . . . . . .

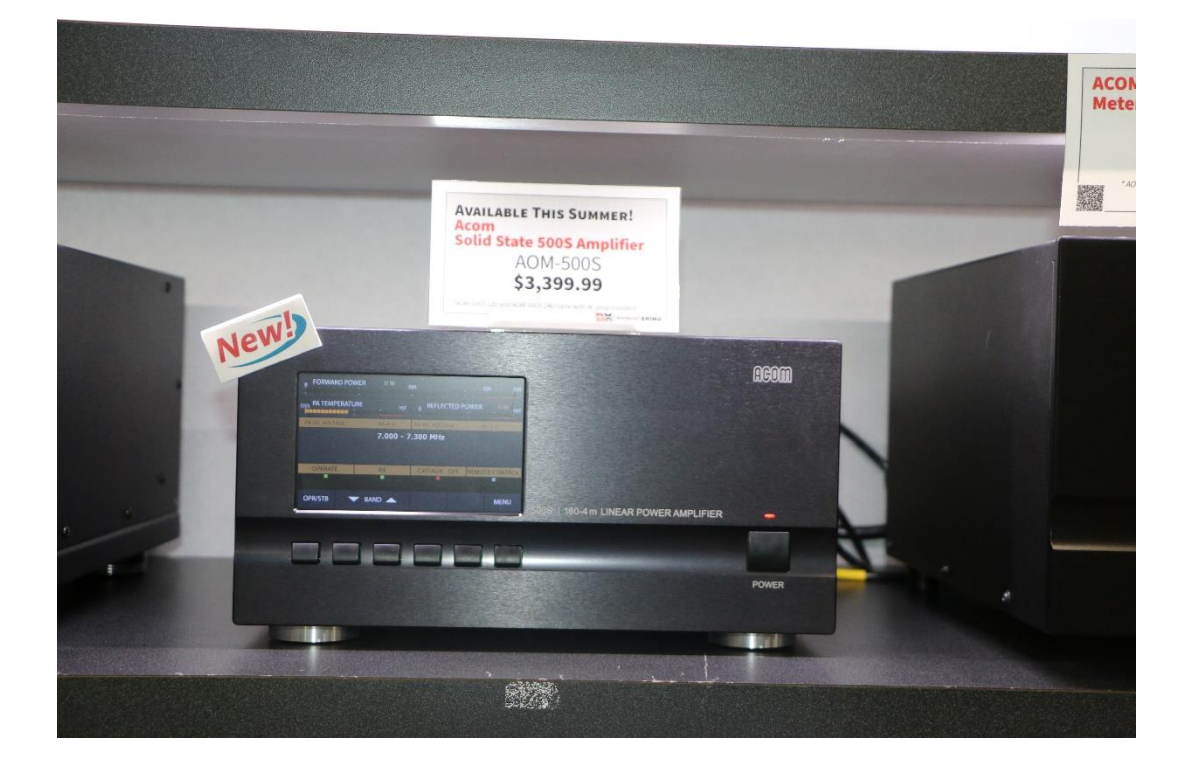